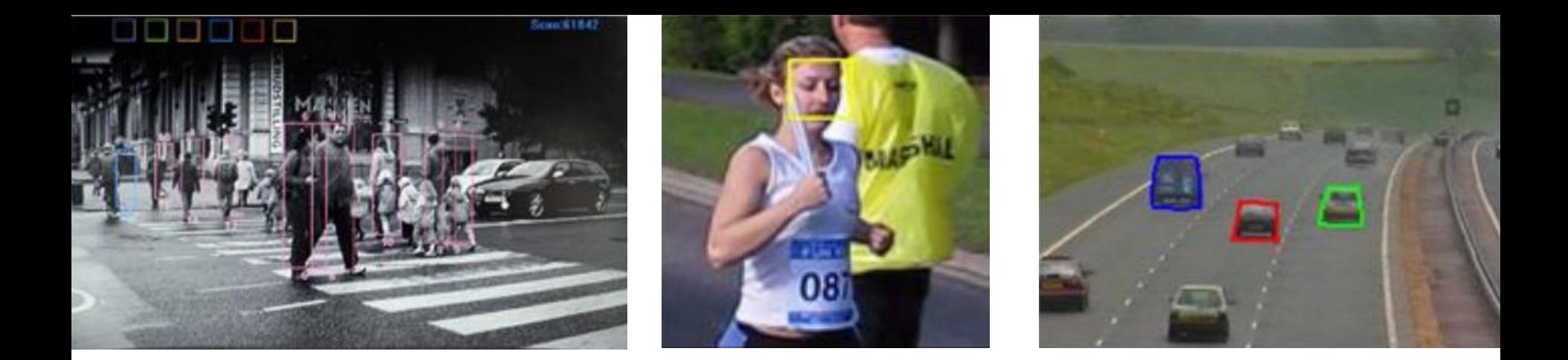

# Сегментация изображений Лекция 8

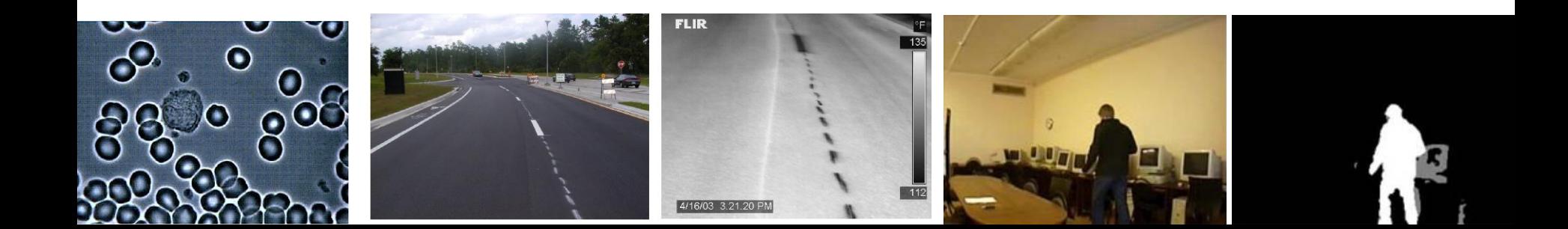

#### Два типа сегментации

- Автоматическая
	- Сегментация производимая без взаимодействия с пользователем
		- Картинка на входе, регионы на выходе
- Интерактивная
	- Сегментация, управляемая пользователем, допускающая и/или требующая ввода дополнительной информации
		- Пример «волшебная палочка» в Photoshop

#### Автоматическая сегментация

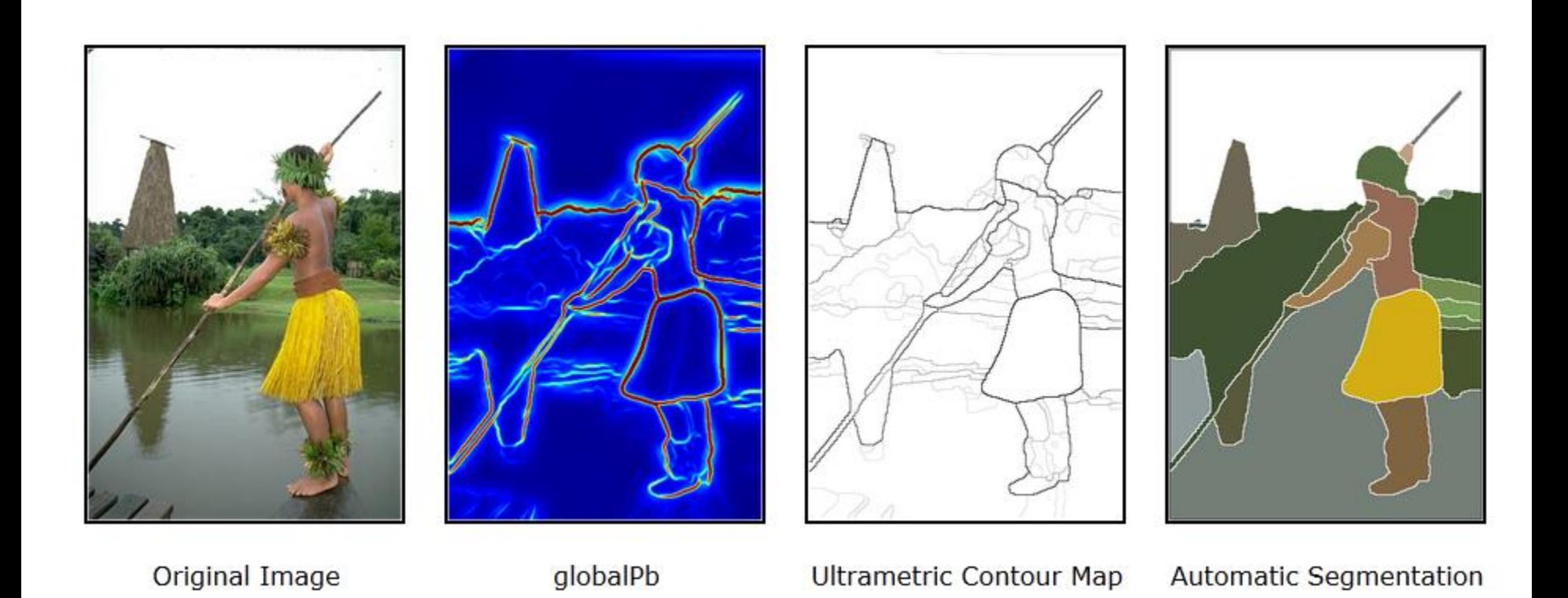

# Задачи автоматической сегментации делятся на два класса

- Выделение областей изображения с известными свойствами
- Разбиение изображения на однородные области

# Семейства методов

- **Основанные на формировании однородных областей**
	- **без пространственных связей**
	- с учетом пространственных связей
- Основанные на поиске краев (края и области)
	- Canny
	- Pb-детектор краёв
- Методы на графах
	- Normalized cut
	- «Эффективный метод» Felzenszwalb & Huttenlocher
- Энергетические методы
	- Snakes
	- Методы уровня
	- ТурбоПиксели (TurboPixels)

### Сегментация через поиск однородных областей

#### • **Сегментация без учёта пространственных связей**

- Пороговая фильтрация
- Кластеризация по цвету
- K-средних
- cдвиг среднего (Mean shift) и развитие
- Сегментация с учётом пространственных связей
	- Разрастание областей (region growing)
	- Слияние/разделение областей (region merging/splitting)
	- Методы водораздела

#### Этапы кластеризации цветового пространства

- Чтобы свести задачу сегментации к задаче кластеризации, достаточно
	- задать отображение точек изображения в некоторое пространство признаков
	- и ввести метрику (меру близости) на этом пространстве признаков
- Применение методов кластерного анализа
- Обычно после кластеризации точек выделение связных компонент

### Кластеризация цветового пространства

Наиболее популярный метод кластеризации, используемый для сегментации изображений к-средних

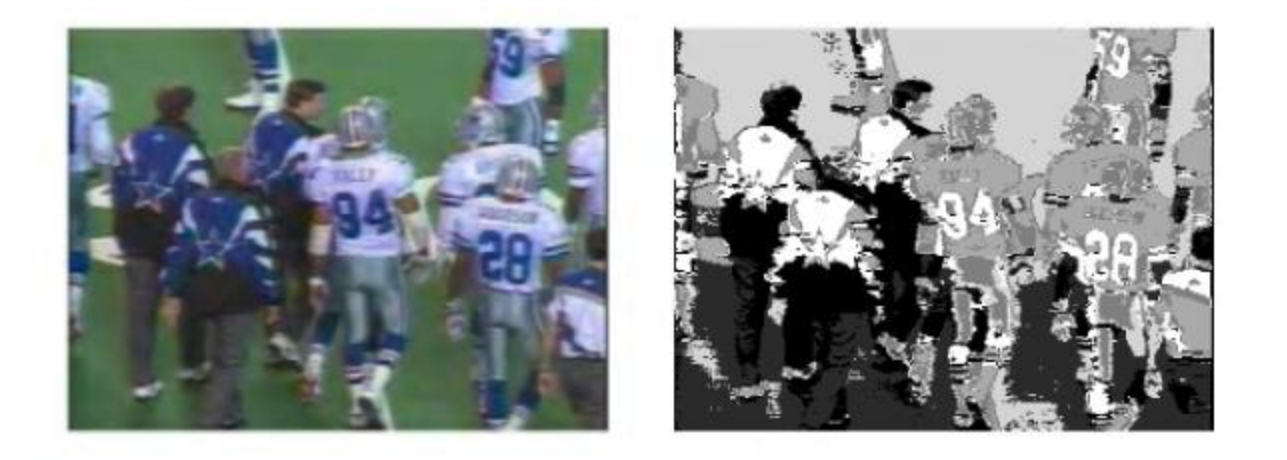

6 кластеров

Методы кластеризации плохо работают на зашумленных изображениях

# Сравнение k-средних с порогом по средней яркости

Чем отличается сегментация с помощью k-средних на 2 кластера от простейшей пороговой бинаризации по средней яркости изображения?

Пример:

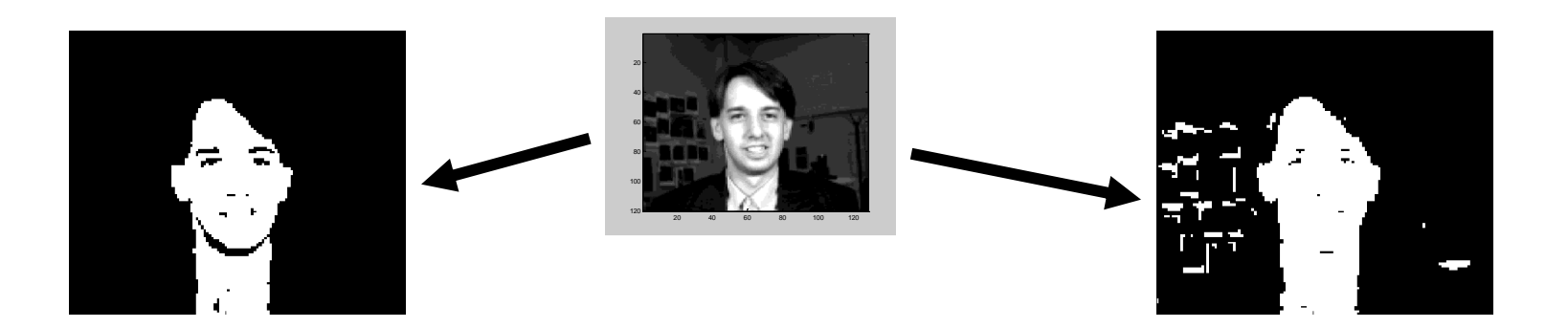

k-средних Порог по средней яркости

В причинах предлагается разобраться самостоятельно

2023 Демяненко Я.М. ЮФУ 9

# Семейства методов

- **Основанные на формировании однородных областей**
	- без пространственных связей
	- **с учетом пространственных связей**
- Основанные на поиске краев (края и области)
	- Canny
	- Pb-детектор краёв
- Методы на графах
	- Normalized cut
	- «Эффективный метод» Felzenszwalb & Huttenlocher
- Энергетические методы
	- Snakes
	- Методы уровня
	- ТурбоПиксели (TurboPixels)

# Сегментация через поиск однородных областей

- Сегментация без учёта пространственных связей
	- Пороговая фильтрация
	- Кластеризация по цвету
	- K-средних
	- cдвиг среднего (Mean shift) и развитие
- **Сегментация с учётом пространственных связей**
	- Разрастание областей (region growing)
	- Слияние/разделение областей (region merging/splitting)
	- Методы водораздела

# Разрастание регионов (Region growing)

• Простая идея – начиная с некоторого «семени» обходить пиксели и присоединять к области пока выполняется условие однородности

#### Критерии присоединения к региону

- Близость точки к центру региона
- Близость к соседней точке, присоединенной к региону на предыдущем шаге
- Близость по некоторой статистике региона
- Стоимость кратчайшего пути от точки до центра региона

Существуют различные стратегии выбора зерен и выращивания регионов [14, 15, 16, 17]

#### Разрастание регионов

- 1. if  $|I(A) Cl_{\text{avg}}(B)| > \delta$  and  $|I(A) Cl_{\text{avg}}(C)| > \delta$  создаем новую область, присоединяем к ней пиксел A
- 2. if  $|I(A) Cl_{\text{avg}}(B)| \le \delta$  xor  $|I(A) Cl_{\text{avg}}(C)| \le \delta$  добавить A к одной из областей
- 3. if  $|I(A) Cl_{\text{avg}}(B)| \le \delta$  and  $|I(A) Cl_{\text{avg}}(C)| \le \delta$ :
	- a)  $|Cl_{\text{avg}}(B) Cl_{\text{avg}}(C)| \le \delta$  сливаем области B и C.

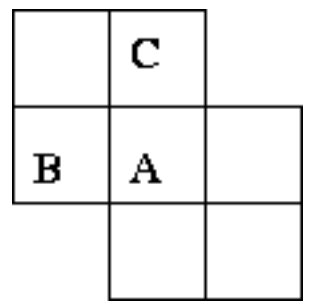

b)  $|Cl_{\text{avg}}(B) - Cl_{\text{avg}}(C)| > \delta$ добавляем пиксел A к тому классу, отклонение от которого минимально.

# Алгоритм разрастания регионов 1

Среднее: 1 1 1 1 1 1 1 1 1 <del>1 2</del> 1 1 1 1 1 1 1 1 1 1 1 0 3 1 4 9 9 8 1 0 1 1 8 8 8 4 1 0 1 1 6 6 6 3 1 0 1 1 5 6 6 3 1 0 Пример δ = 1 1 1 5 6 6 2 1 0  $\forall p\!\in\!S\ \left|I(p)\!-\!\frac{1}{N}\!\sum_{q\in S}\!I(q)\right|\!\leqslant\!\delta$ 1 1 1 1 1 1 0 0

#### Алгоритм разрастания регионов 2

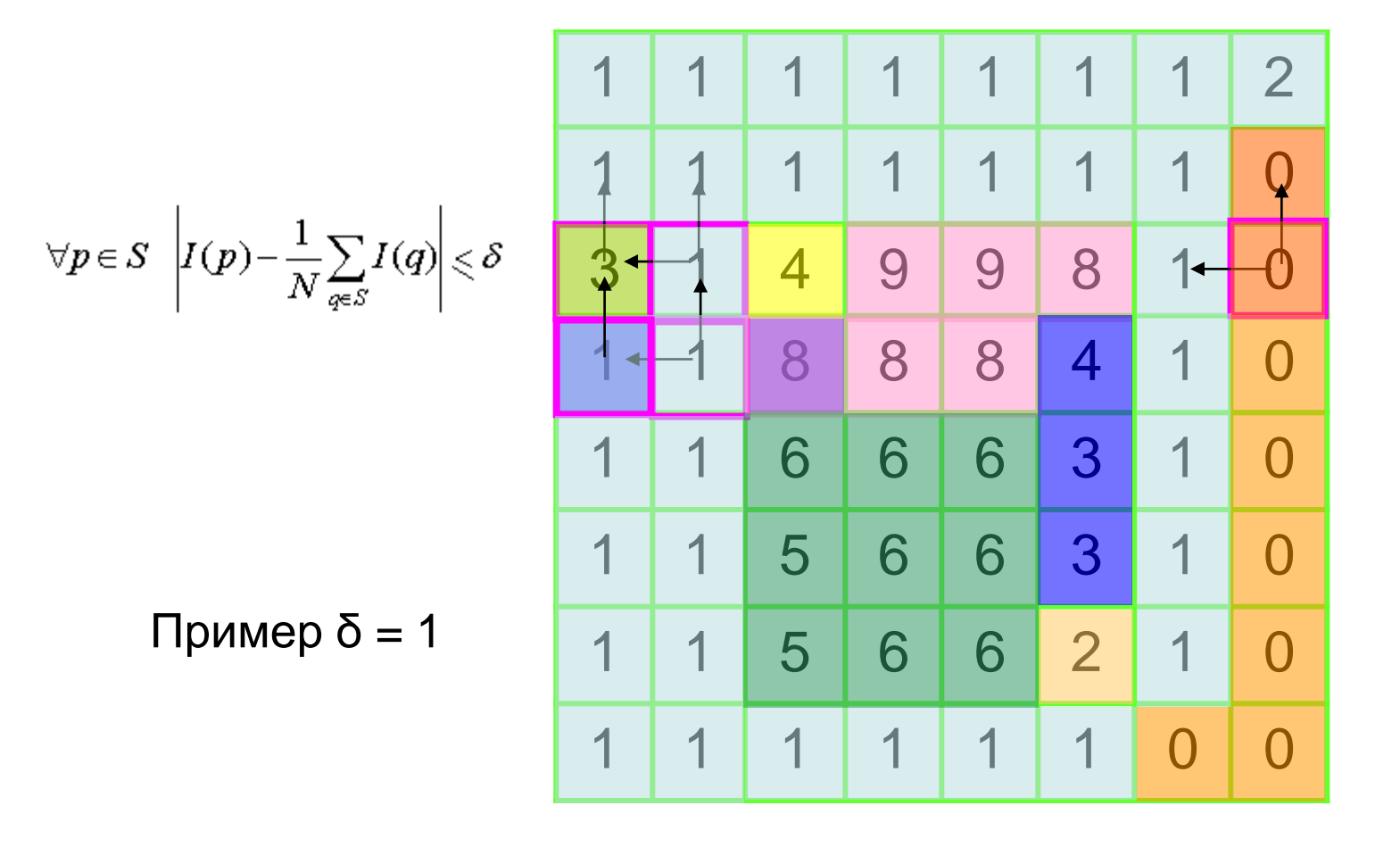

#### Сварочный шов с дефектами Центры кристаллизации

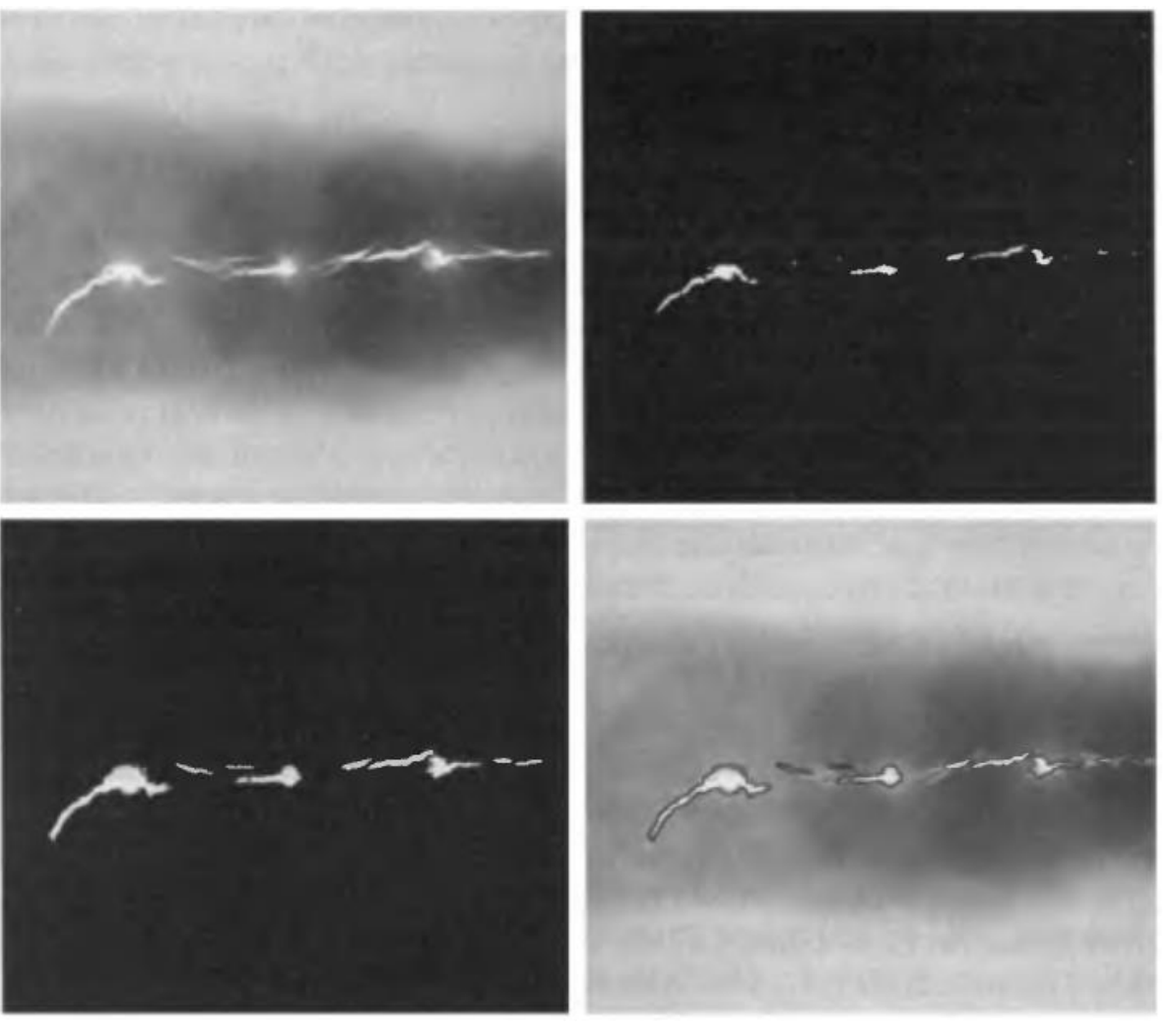

#### Гистограмма для сварного шва с дефектами

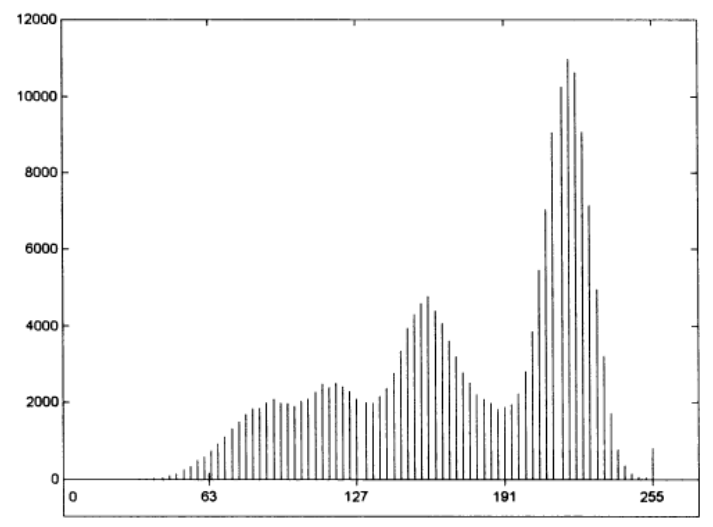

Результаты выращивания областей при сегментации

Границы дефектов, выявленных

# Слияние областей

- 1. Первый шаг каждый пиксель это отдельная область, поместить все области в стек
- 2. Пока стек не пуст
	- Взять область *S* из стека, для всех соседних областей *S<sup>i</sup>* :
		- Проверить *S'=S* U *S<sup>i</sup>* на однородность
		- Если *S'* однородна
			- Слить *S* и *S<sup>i</sup>* , *S'* поместить в стек, *S<sup>i</sup>* из стека удалить, перейти на 2
		- Если область не однородна
			- Пробуем другого соседа

#### Разделение областей

- 1. Первый шаг всё изображение это одна область, поместить область в стек
- 2. Пока стек не пуст
	- Взять область *S* из стека
	- Проверить область на однородность
	- Если область неоднородна
		- разделить ее, новые области поместить в стек
	- Если область однородна
		- область больше не трогаем

# Алгоритм разбиения (split)

Первое разбиение

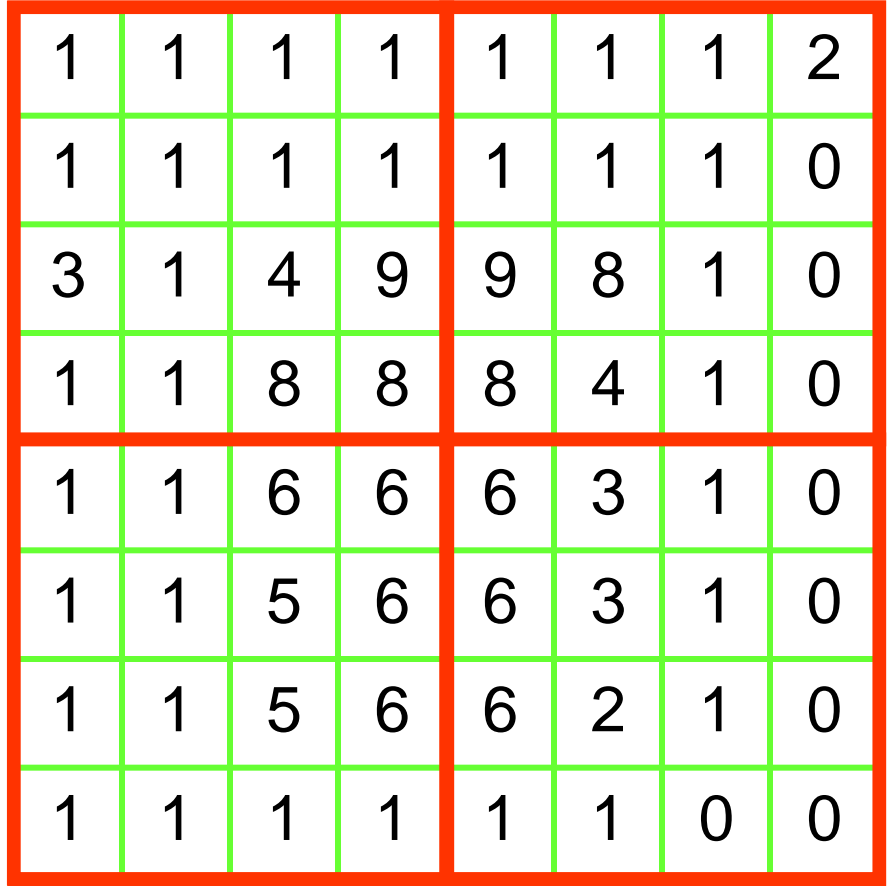

Второе разбиение Алгоритм разбиения (split)

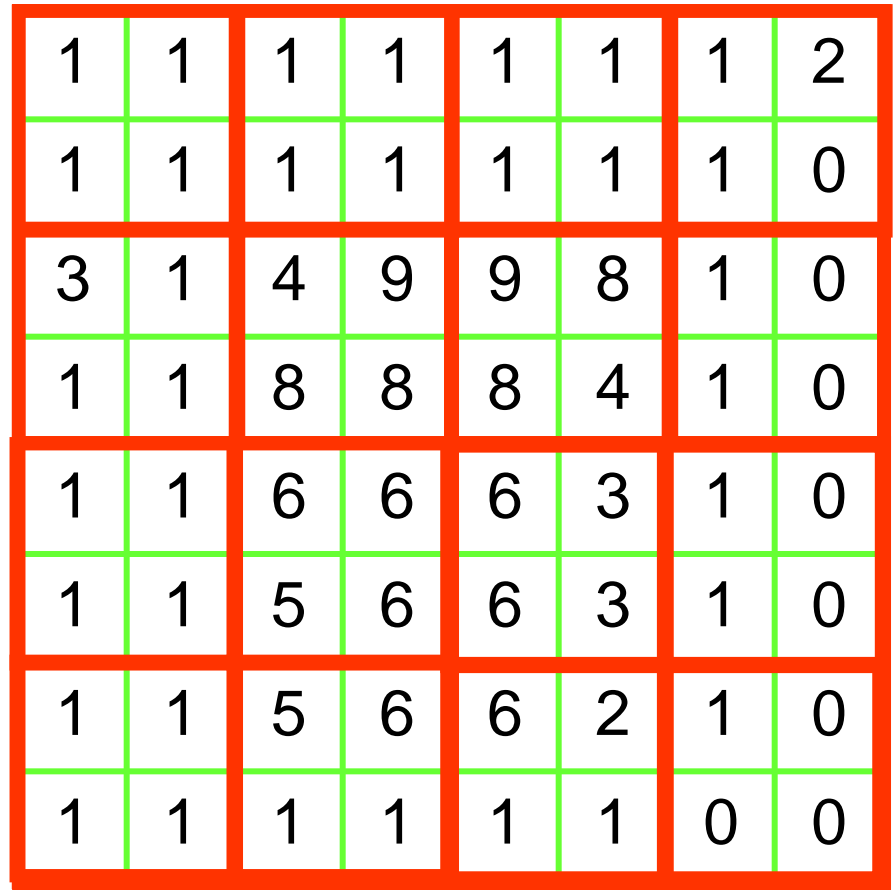

Третье разбиение Алгоритм разбиения (split)

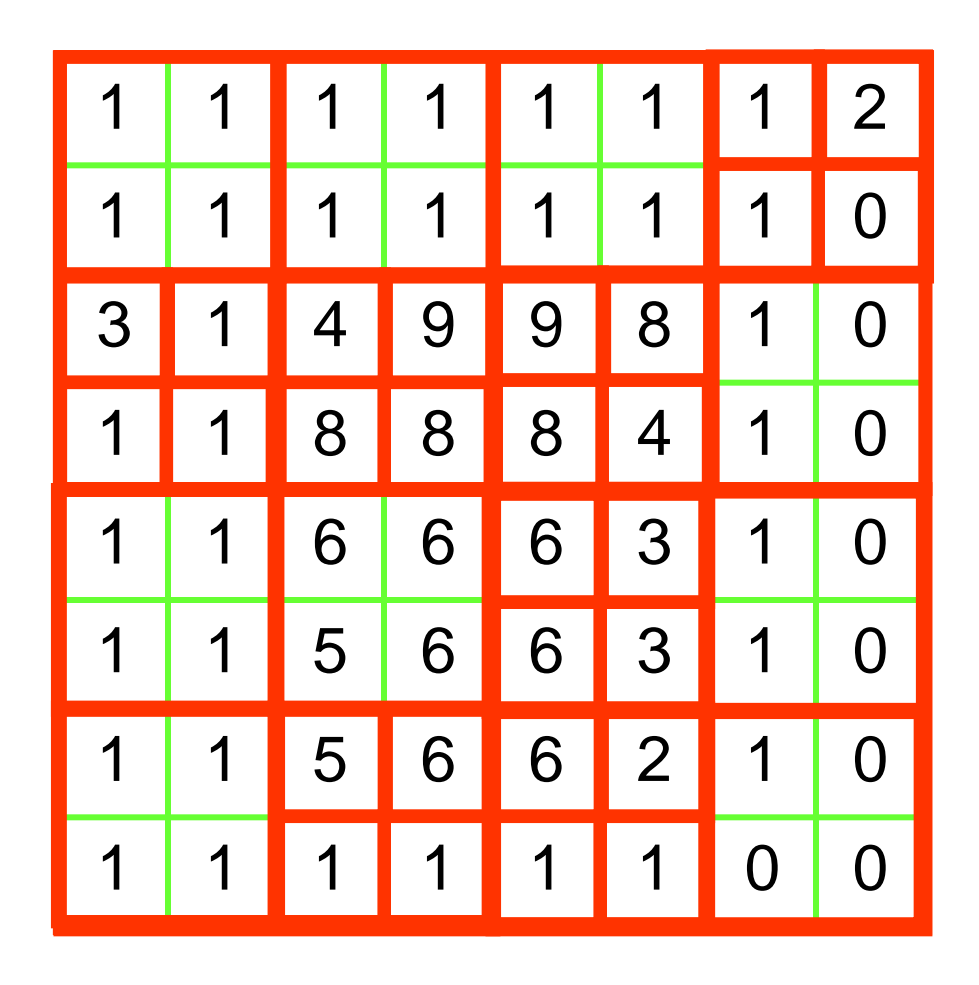

### Правило разделения областей 1

• Распространенный вариант – на 4 части, как квадродерево

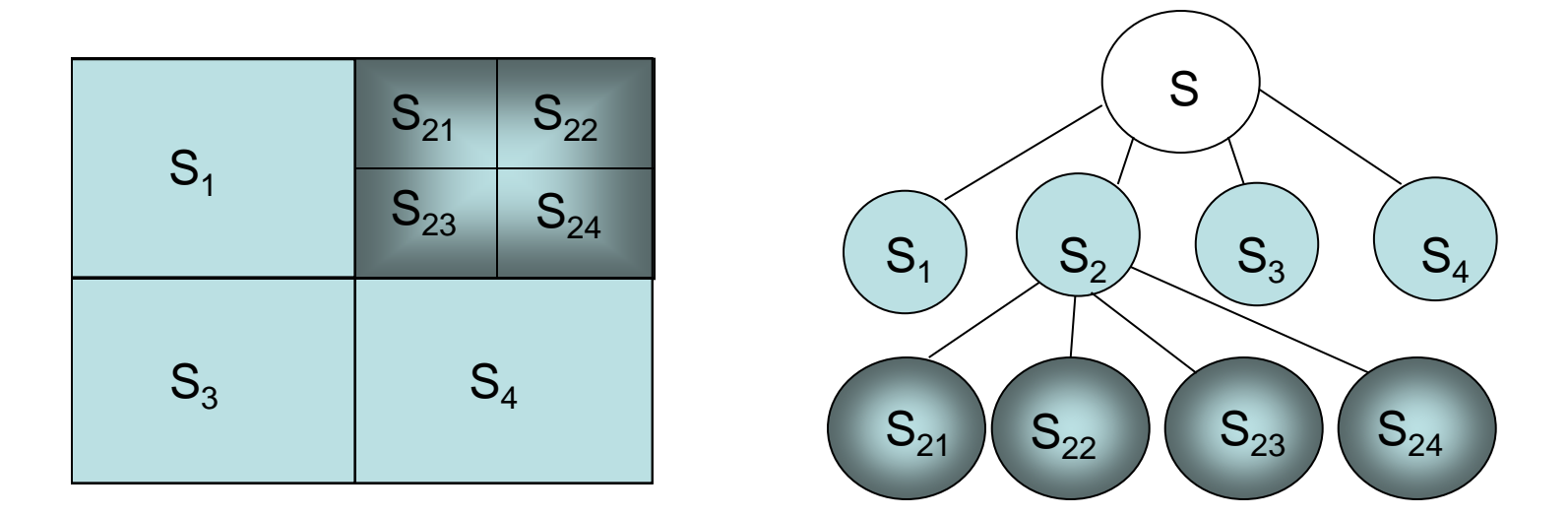

Просто реализовать, но границы получившихся областей вряд ли будут соответствовать границам объектов

#### Недостатки алгоритмов разбиения и слияния

- Разбиение
	- Может дать слишком много регионов
	- Если использовать квадродерево, границы скорее всего будут неверны
- Слияние
	- Долго работает, если начинать с индивидуальных пикселей

• **Вывод ─ нужен комбинированный метод**

# Алгоритм разбиения/слияния (split and merge)

- Идея [4, 6] :
	- Сначала провести разбиение (дробление, пересегментация) на небольшие однородные области
		- Обычно используется принцип квадродерева
	- Затем слить между собой те из них, которые вместе не нарушат требование однородности
		- Продолжать до тех пор, пока остаются регионы которые можно объединить

# Третье разбиение из алгоритм разбиения (split)

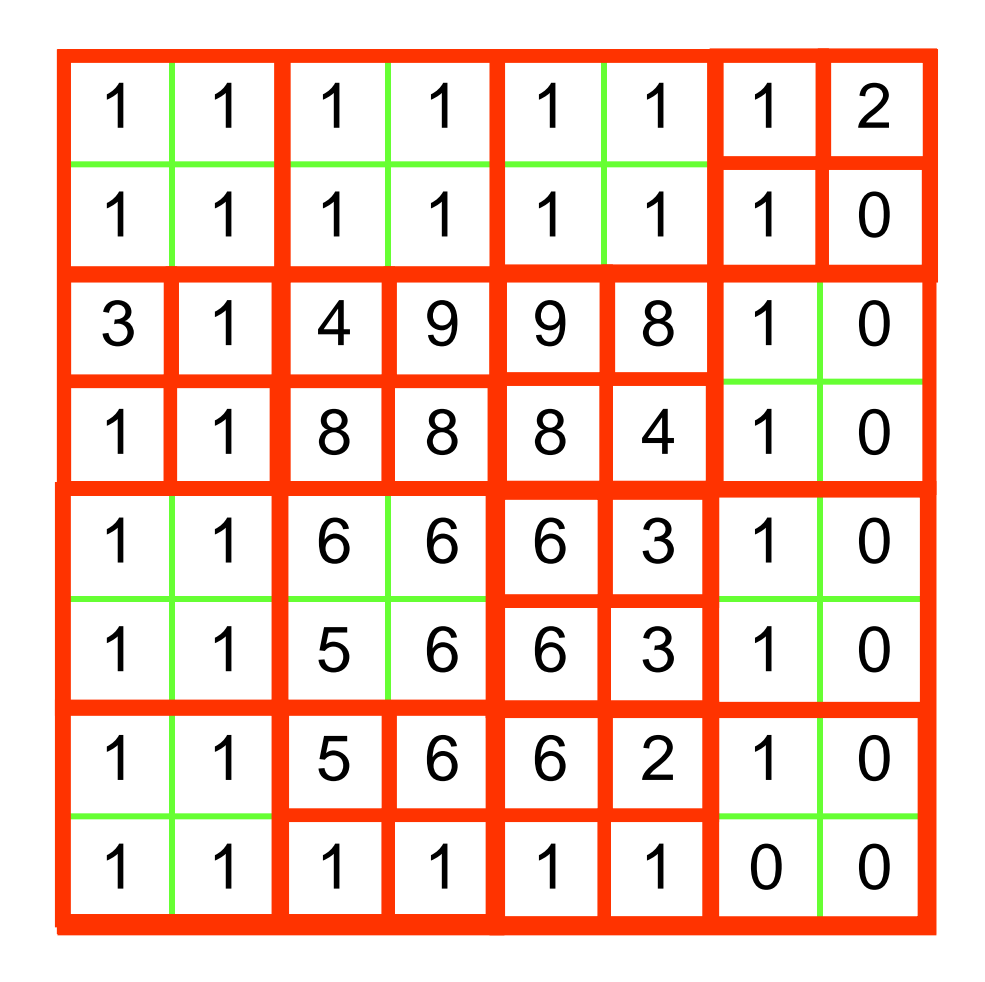

# Слияние в алгоритме разбиения/слияния (split and merge)

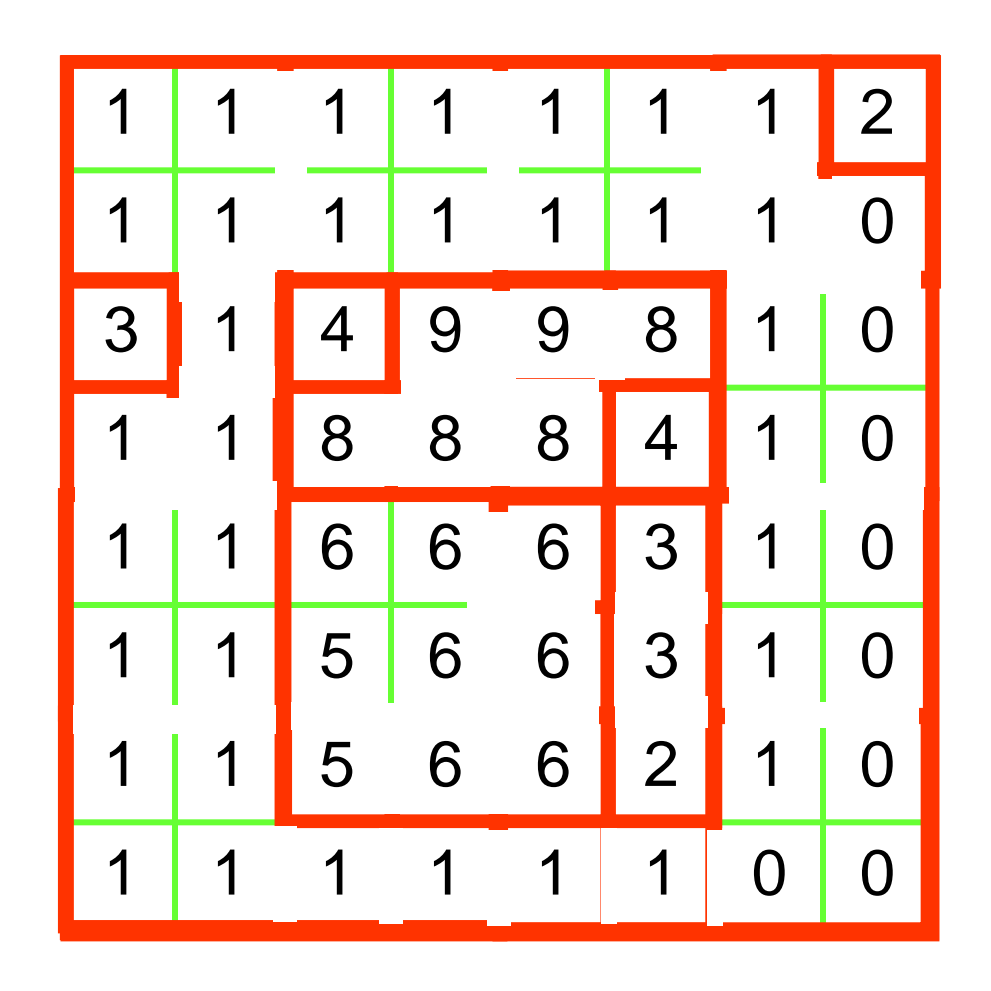

# Сравним результаты

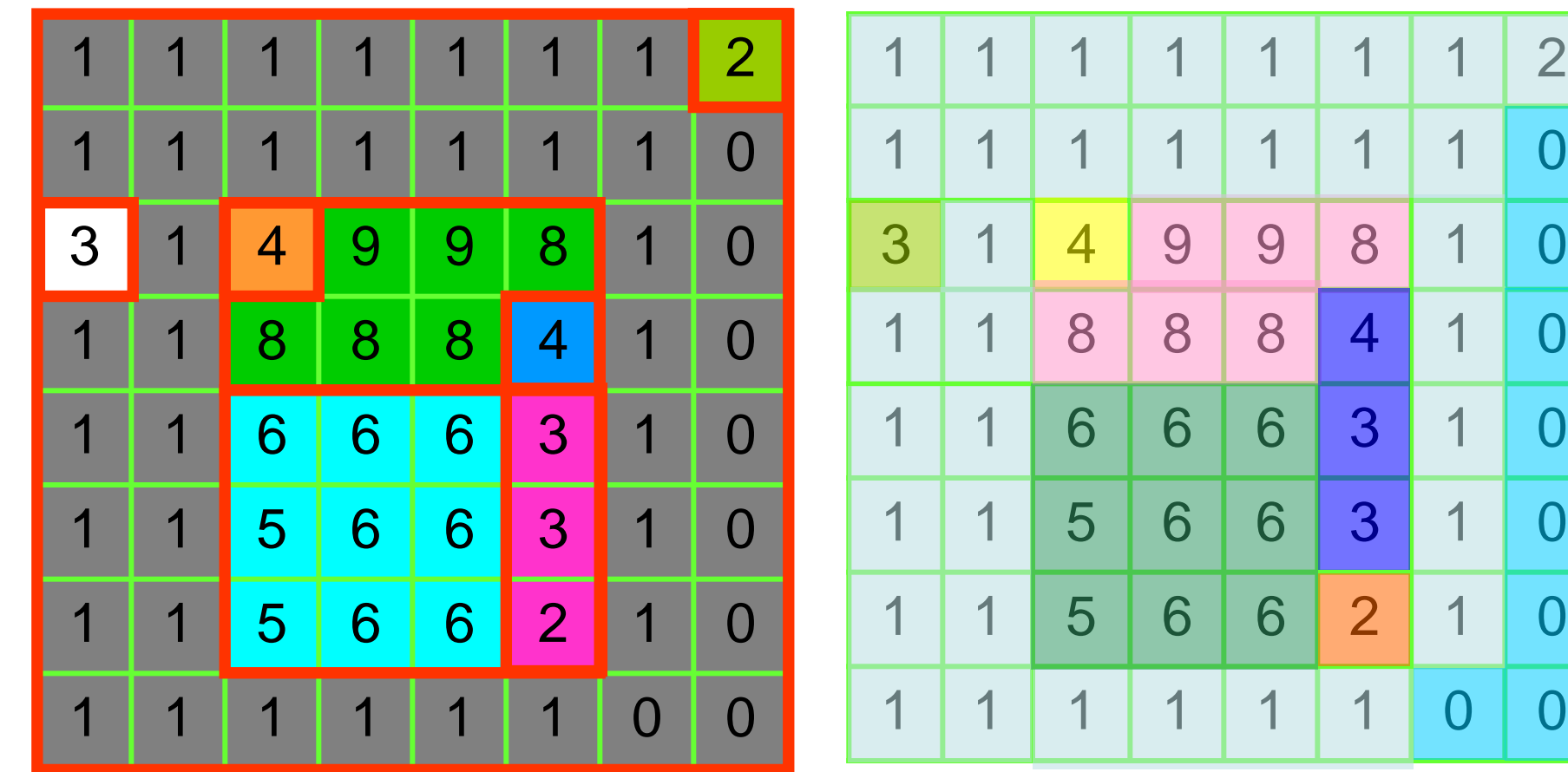

разбиение/слияние

#### разрастание регионов

# Сравнение результатов разделения-слияния и пороговой обработки

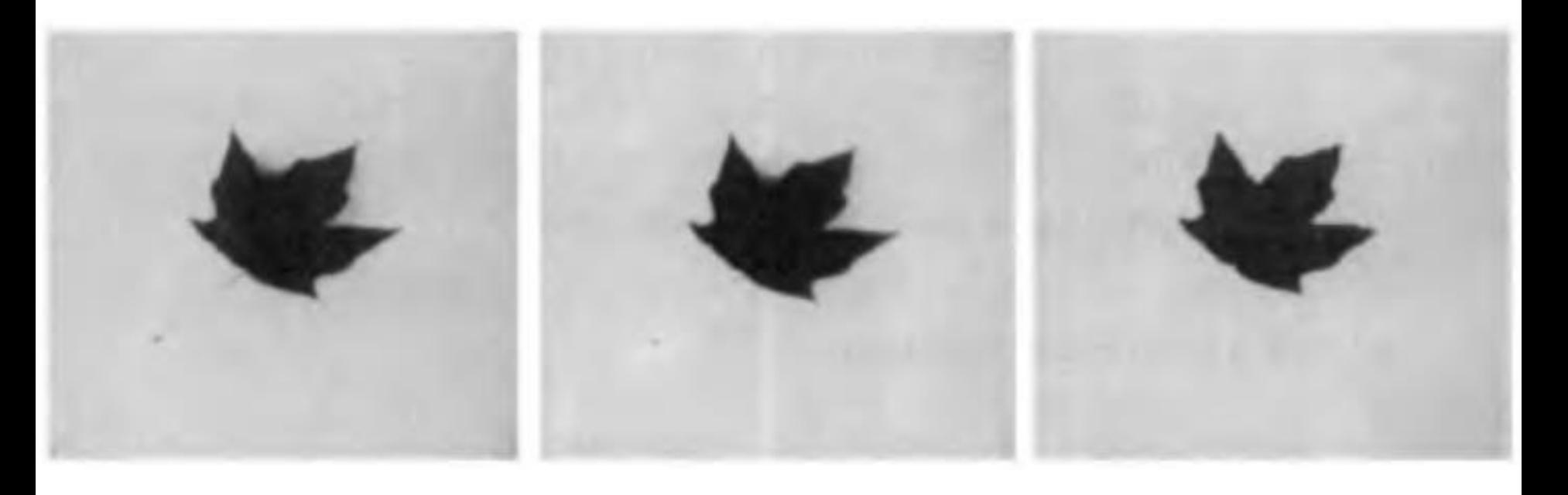

Исходное Разделение - слияние Пороговая обработка

2023 Демяненко Я.М. ЮФУ 29

#### Суперпиксели

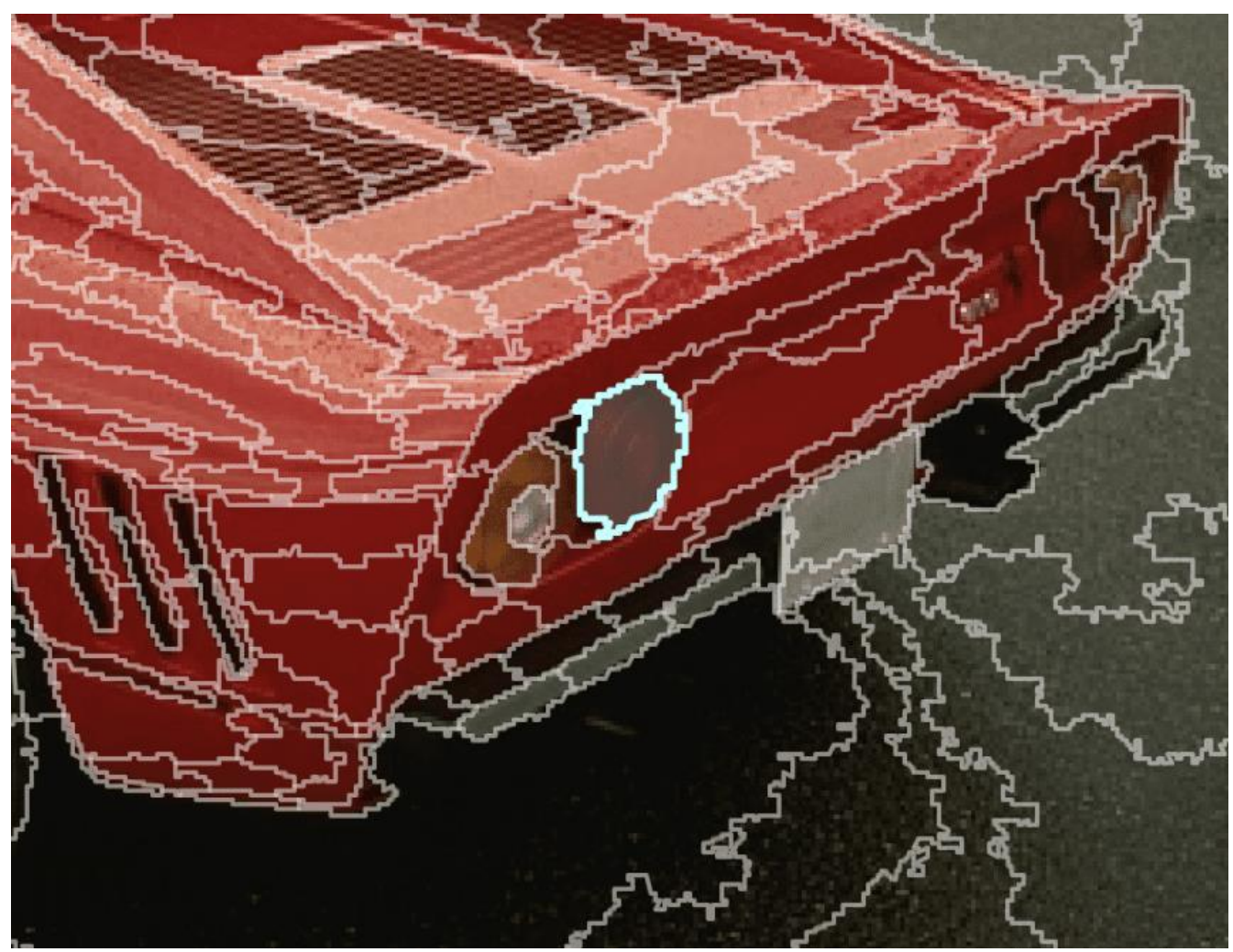

2023 Демяненко Я.М. ЮФУ 30

# Суперпиксели

Суперпиксели, представленные Реном и Маликом в 2003 году, группируют пиксели, похожие по цвету и другим низкоуровневым свойствам.

В этом отношении суперпиксели решают две проблемы, присущие обработке цифровых изображений:

- 1) пиксели являются всего лишь результатом дискретизации;
- 2) большое количество пикселей в больших изображениях делает многие алгоритмы вычислительно выполнимыми.

Рен и Малик представляют суперпиксели как более естественные объекты – группирующие пиксели, которые воспринимаются как принадлежащие друг другу, при этом значительно сокращая количество примитивов для последующих алгоритмов

# Предобработка перед высокоуровневым анализом

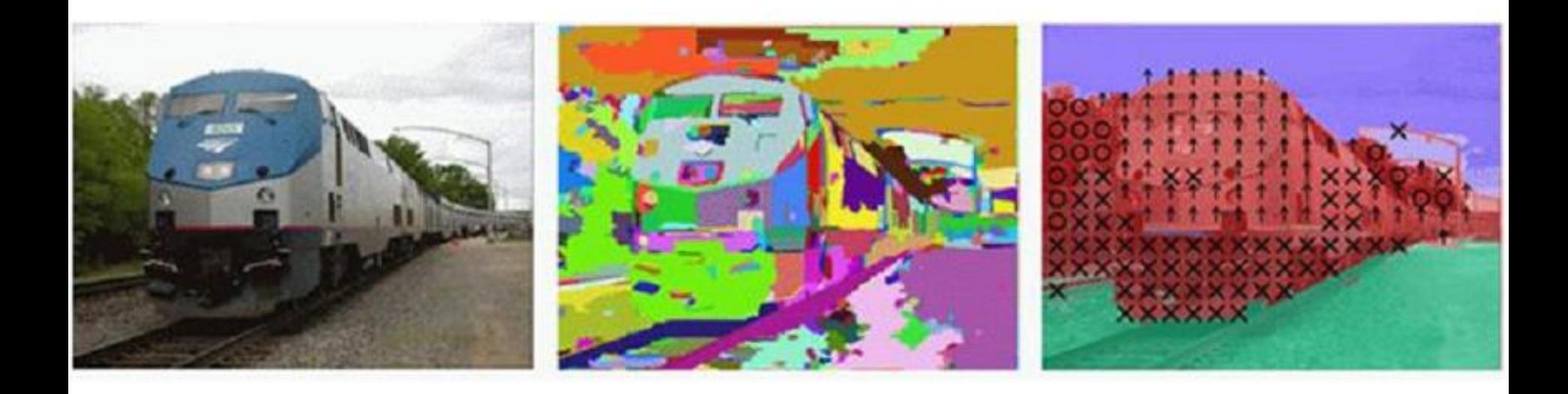

### Модели ML на входе лучше получать сегментацию на уровне пикселей, а не ограничительные рамки.

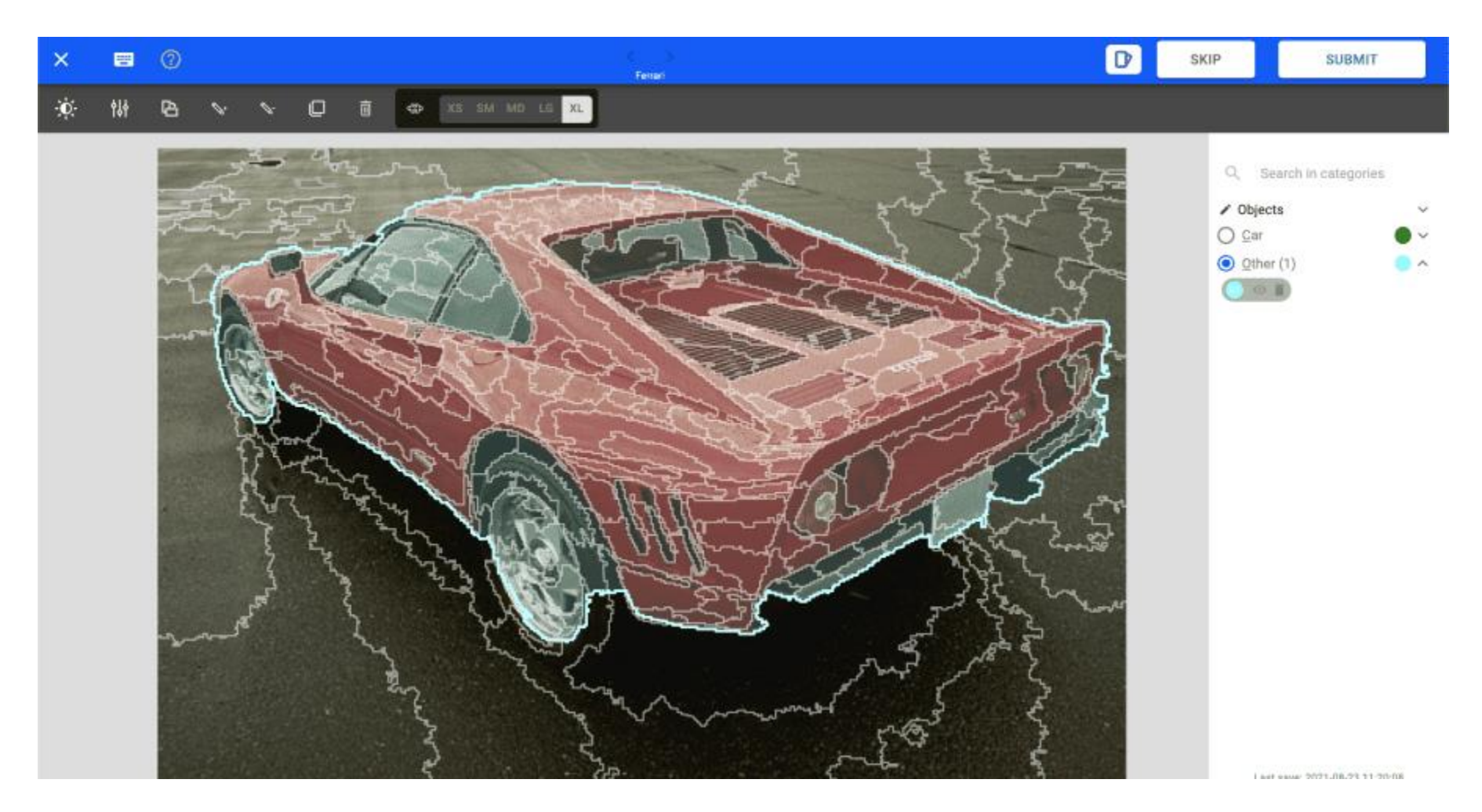

**Семантика**. В суперпикселях должно быть смысловое содержание, которое выражается в соблюдении последовательности форм, цветовой однородности и т. д. Должна быть возможность легко определять границы, идеально выбирая суперпиксели.

**Целесообразность форм (компактность)**. В суперпикселях должны быть похожие формы. Это не значит, что у всех суперпикселей должно быть одинаковое количество пикселей, но они не должны быть слишком маленькими или иметь очень сложные формы с тонкими областями.

**Градиенты цвета**. Суперпиксели должны быть разделены идеальными цветовыми градиентами, определяющими границы, которые будут использоваться моделями машинного обучения наилучшим образом. Этот аспект особенно интересен, ведь такие градиенты компьютеры определяют лучше людей, поэтому границы суперпикселей эффективнее и точнее.

**Скорость**. При расчёте суперпикселей может требоваться большой объём вычислений. Важно проводить их в разумные сроки, избегая пустой траты времени: чтобы они оказывались быстрее аннотаций, выполняемых человеком.

**Различные разрешения**. Должна быть возможность менять размер суперпикселей. Определить размер бывает сложно, но можно прикинуть средний размер или общее количество суперпикселей. Меняя разрешение суперпикселя, можно сделать аннотации точнее.

**Соответствие**. Когда при изменении разрешения количество суперпикселей увеличивается, границы не должны удаляться никогда, вместо этого должны только добавляться новые, а иначе часть работы потеряется при переключении разрешений, что чревато проблемами: не все алгоритмы могут предотвратить потери.

### Классы алгоритмов

Есть два главных класса алгоритмов вычисления суперпикселей:

- графовые
- кластерные

Графовые методы интерпретируют каждый пиксель как узел графа, а его рёбра — как привязки. Затем пиксели объединяются в суперпиксели.

Кластерные методы постепенно детализируют кластеры пикселей, пока не достигается соответствие заданному критерию.
# **TurboPixel**

- Алгоритм, специально нацеленный на сегментацию изображения на суперпиксели
- Даёт суперпиксели примерно одного
- размера, равномерно распределенные по изображению
- Использует подход линий уровня для сегментации
- Сложность O(N), где N пиксели
- При увеличении количества суперпикселей даже ускоряется

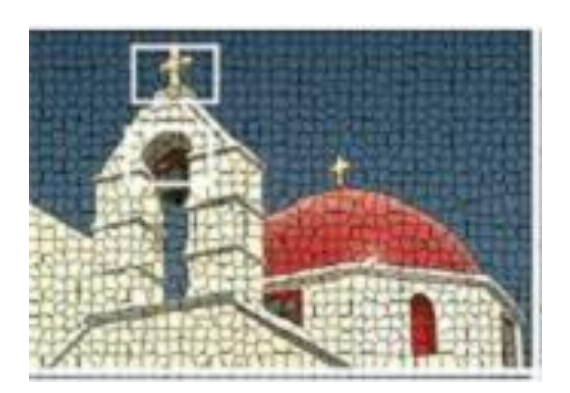

Alex Levinshtein, et. al,TurboPixels: Fast Superpixels Using Geometric Flows, PAMI 2009

https://www.cim.mcgill.ca/~shape/publications/pami09.pdf

#### Схема алгоритма

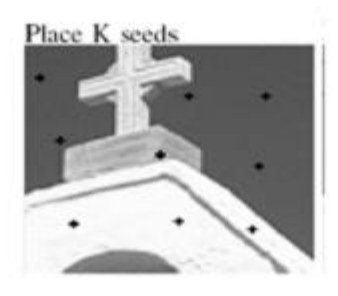

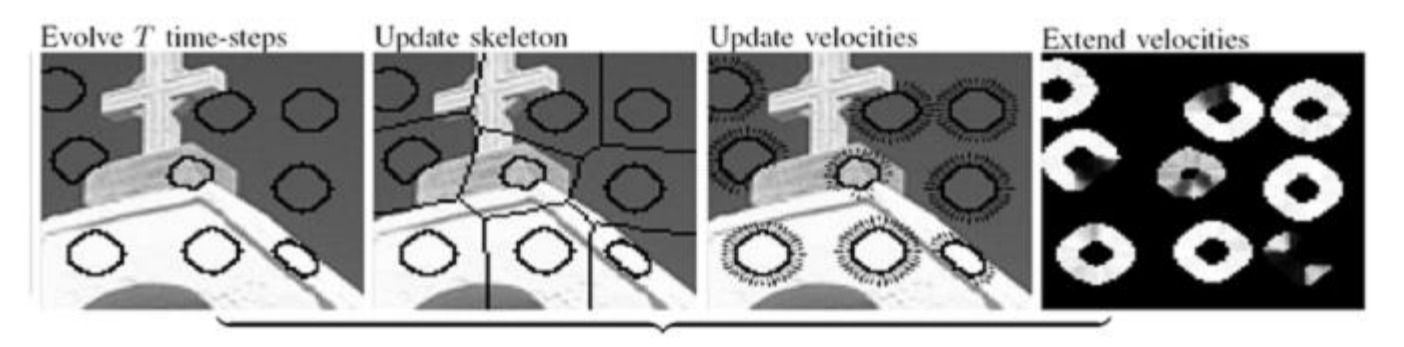

- Идея: скорость движения «контура» зависит от градиента, близости к предполагаемой границе региона и т.д.
- Благодаря этому суперпиксели «тормозятся» у краёв изображения и делят его на фрагменты похожего размера

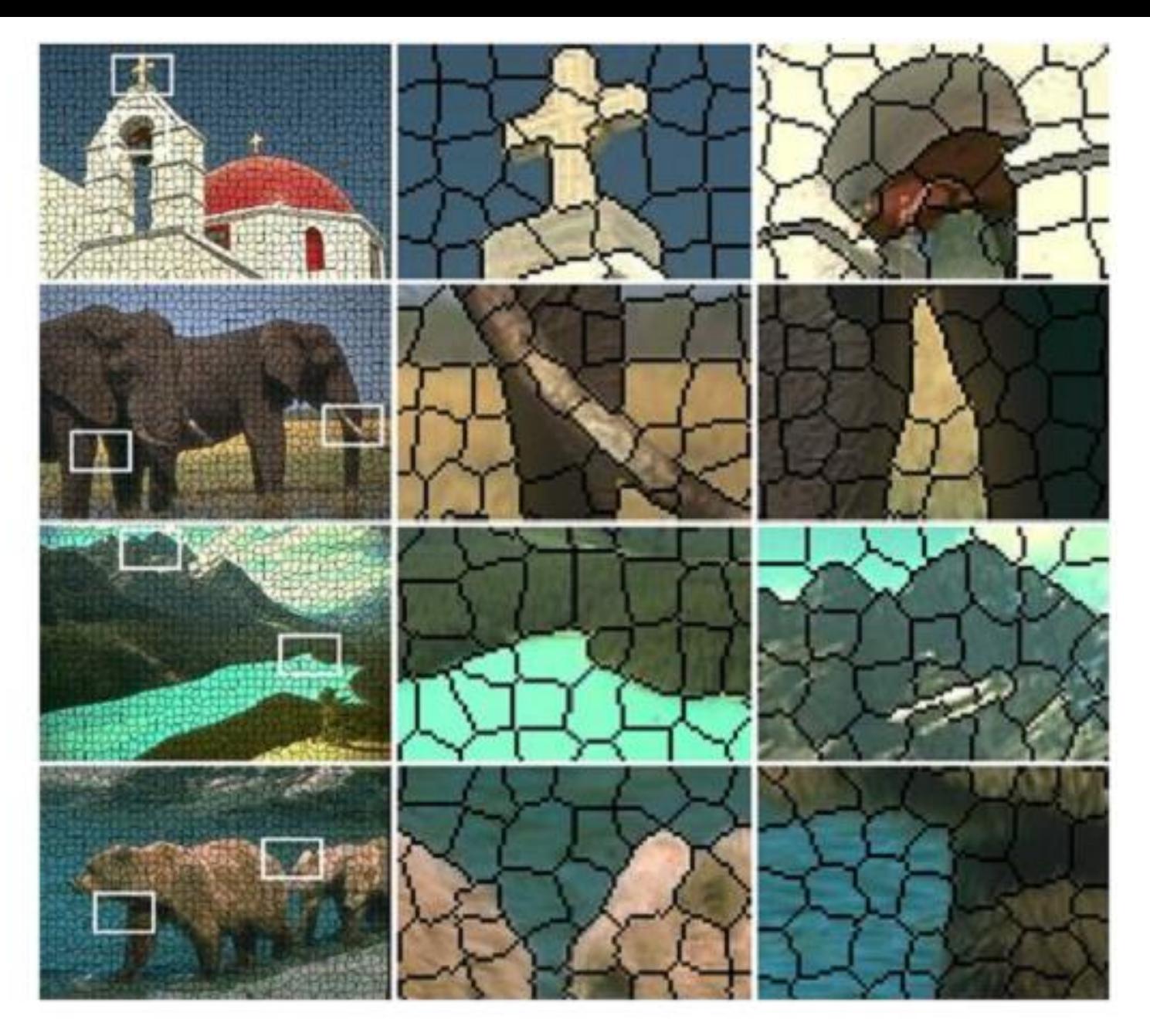

# SLIC

Простой алгоритм суперпикселей с линейной итеративной кластеризацией (SLIC), который использует метод кластеризации k-средних для эффективного генерирования суперпикселей.

Несмотря на свою простоту, SLIC может получить хорошие границы. В то же время он имеет более высокую скорость, более высокую эффективность памяти и может улучшить производительность сегментации.

В настоящее время наиболее распространенными алгоритмами сегментации суперпикселей являются SLIC, SEEDS и LSC.

#### Algorithm 1 SLIC superpixel segmentation

#### $/*$  Initialization  $*/$

Initialize cluster centers  $C_k = [l_k, a_k, b_k, x_k, y_k]^T$  by sampling pixels at regular grid steps  $S$ .

Move cluster centers to the lowest gradient position in a  $3 \times 3$  neighborhood.

Set label  $l(i) = -1$  for each pixel *i*.

Set distance  $d(i) = \infty$  for each pixel *i*.

#### repeat

/\* Assignment \*/

for each cluster center  $C_k$  do

for each pixel i in a  $2S \times 2S$  region around  $C_k$  do Compute the distance  $D$  between  $C_k$  and i. if  $D < d(i)$  then set  $d(i) = D$ set  $l(i) = k$ 

#### end if

end for

#### end for

#### $/* Update */$

Compute new cluster centers. Compute residual error  $E$ .

**until**  $E \leq$  threshold

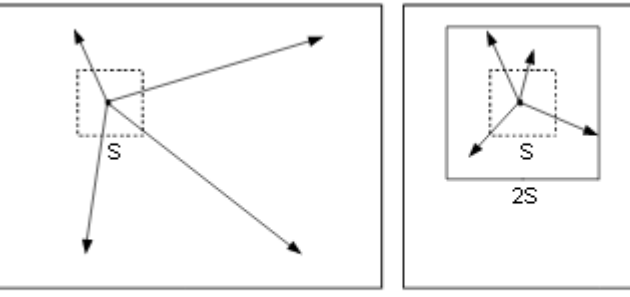

(a) standard k-means searches the entire image.

 $(b)$  SLIC searches a limited region

# Результат SLIC Superpixel

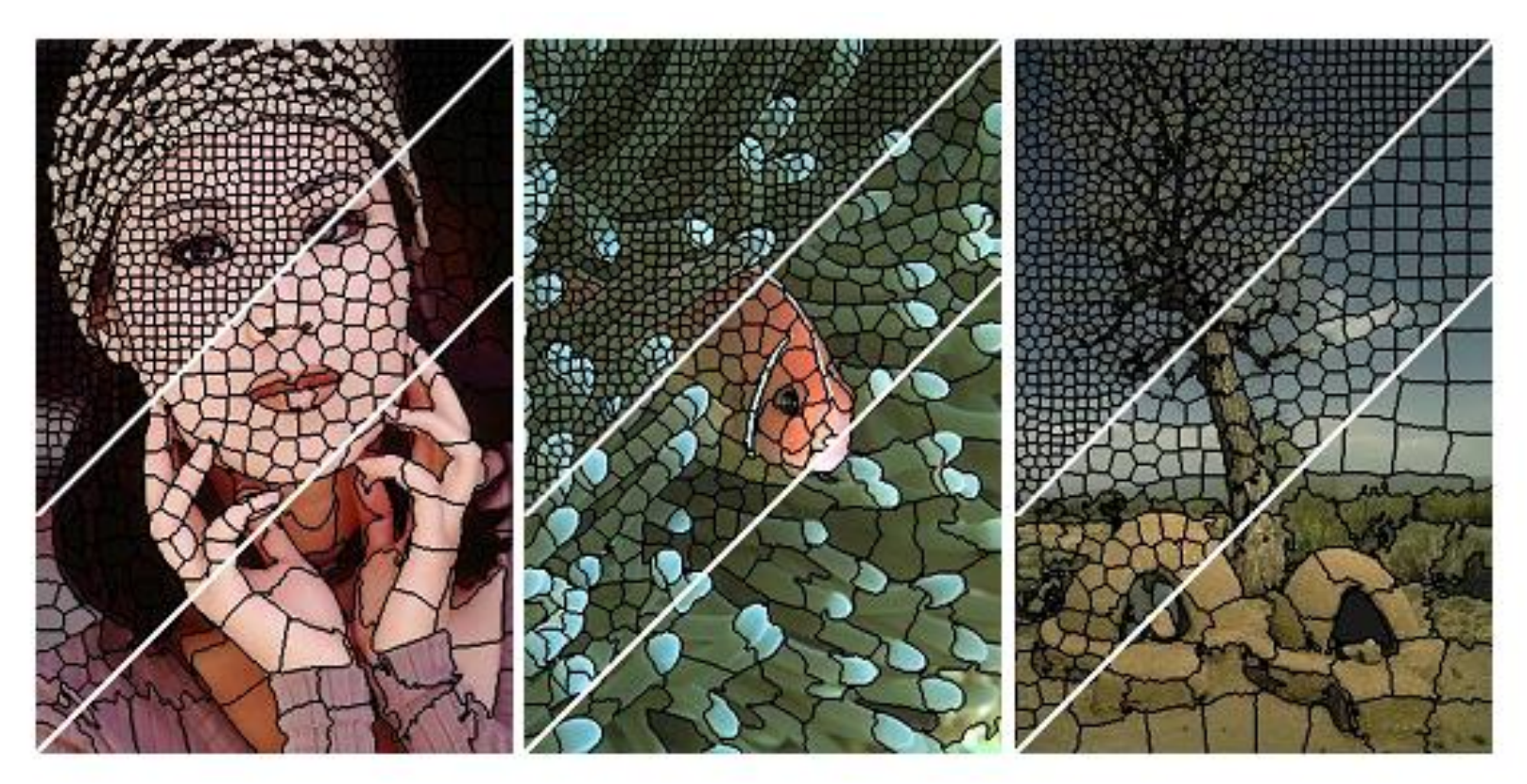

Images segmented using SLIC into superpixels of size 64, 256, 1024 pixels (approximately).

## Алгоритм «фагоцита»

- Истаивание границ
	- Убирает слабые границы
- «Слабость границ» определяется по разности яркостей граничных пикселей

$$
S(p_{S_1}, p_{S_2}) = |I(p_{S_1}) - I(p_{S_2})|
$$

*клетка способная захватывать и переваривать посторонние тела*

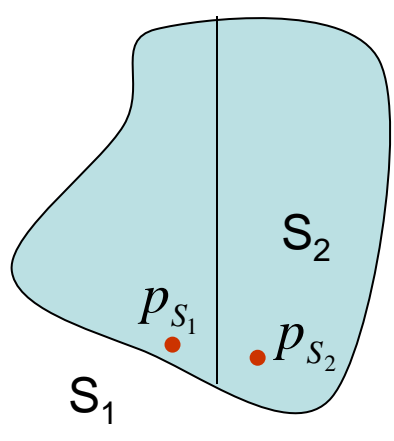

## Алгоритм «фагоцита»

$$
S(p_{S_1}, p_{S_2}) = |I(p_{S_1}) - I(p_{S_2})|
$$
  

$$
W(p_{S_1}, p_{S_2}) = \begin{cases} 1 & S(p_{S_1}, p_{S_2}) > T \\ 0 & \text{hauge} \end{cases}
$$
  

$$
W(S_1, S_2) = \sum_{p_{S_1} \in R_1 \land p_{S_2} \in R_2} W(p_{S_1}, p_{S_2})
$$

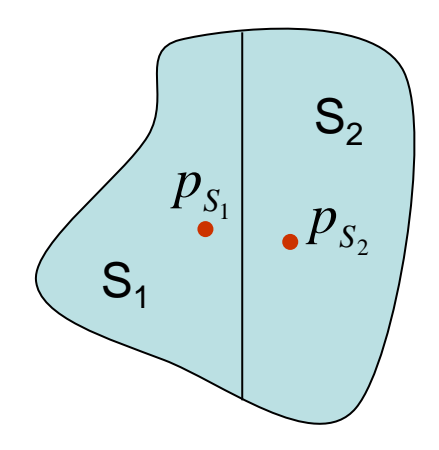

Слить две области если:

 $,  $0 < T_3 \leq 1$$ кол - во Точек границы (граница) *W*

# Алгоритмы водораздела (watershed)

Рассмотрим изображение как карту высот ландшафта

- Значением функции может быть интенсивность или модуль градиента.
- Для наибольшего контраста можно взять градиент от изображения.

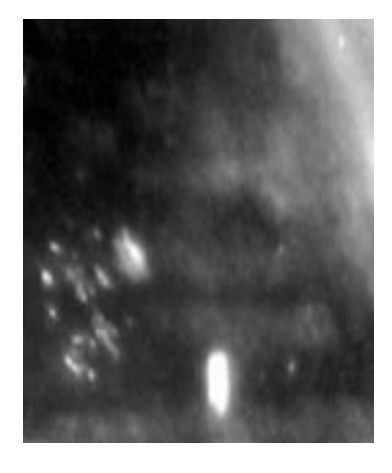

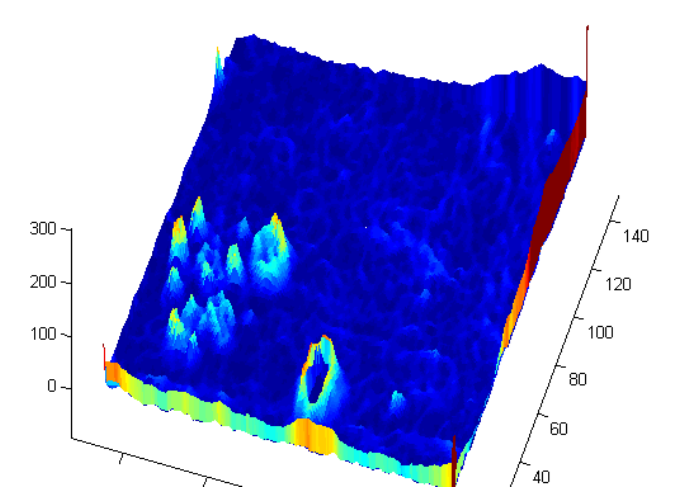

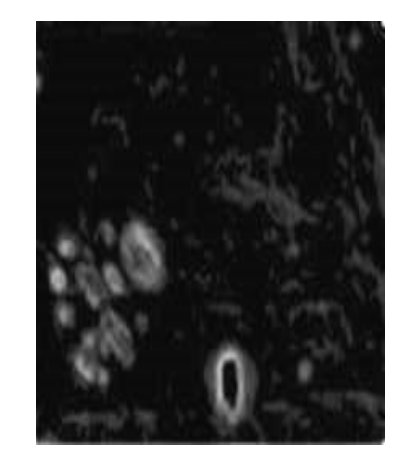

#### На чём основаны алгоритмы водораздела

*Область водораздела, бассейн* (*catchment basin*): область, в которой поток из всех точек «стекает» к одной общей точке

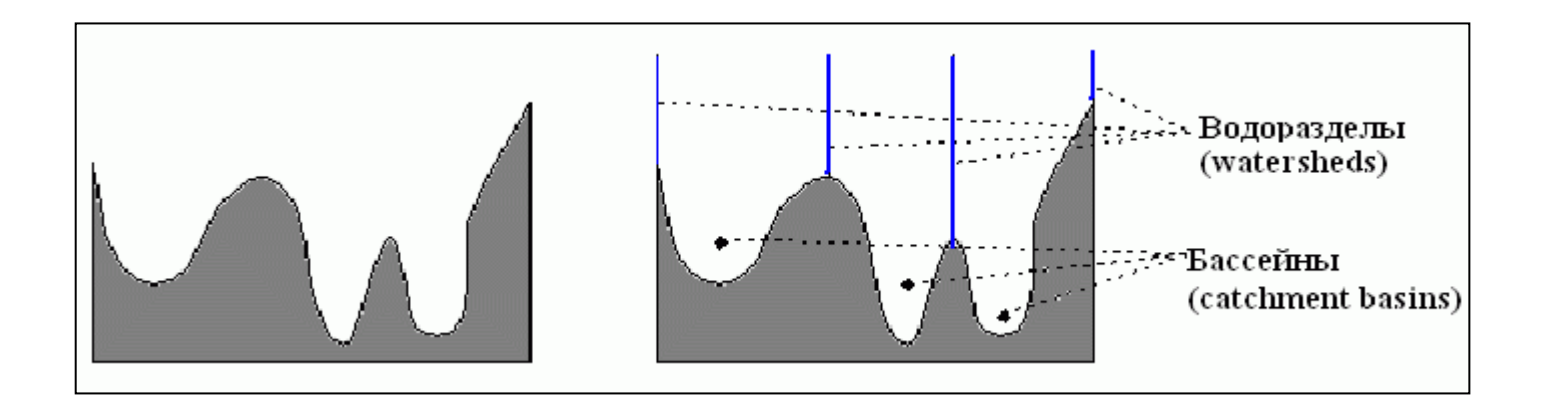

#### Основные понятия алгоритмов водораздела

- 1. точки локального минимума
- 2. точки на склоне, с которых вода скатывается в один и тот же локальный минимум
- 3. точки на гребне, с которой вода с более-менее равной вероятностью скатывается в более чем один минимум

Бассейн (водосбор) локального минимума Линии водораздела

# Алгоритмы водораздела (watershed)

- Водораздел в результате наводнения
- Водораздел по топографическому расстоянию
- Водораздел по принципу капли воды
- Межпиксельный водораздел
- Топологический водораздел
- Алгоритм затопления Мейера
- Оптимальные алгоритмы охватывающего леса (разрезы водораздела)
- И другие

# Алгоритм tobogganing

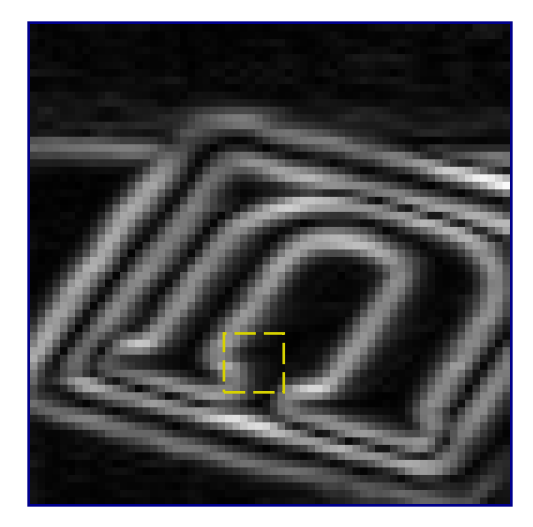

#### Идея

- Из каждого пикселя «спускаемся» в локальный минимум среди его соседей
- Спускаемся до тех пор, пока есть куда спускаться
- Пиксели «спустившиеся» в один минимум – одна область

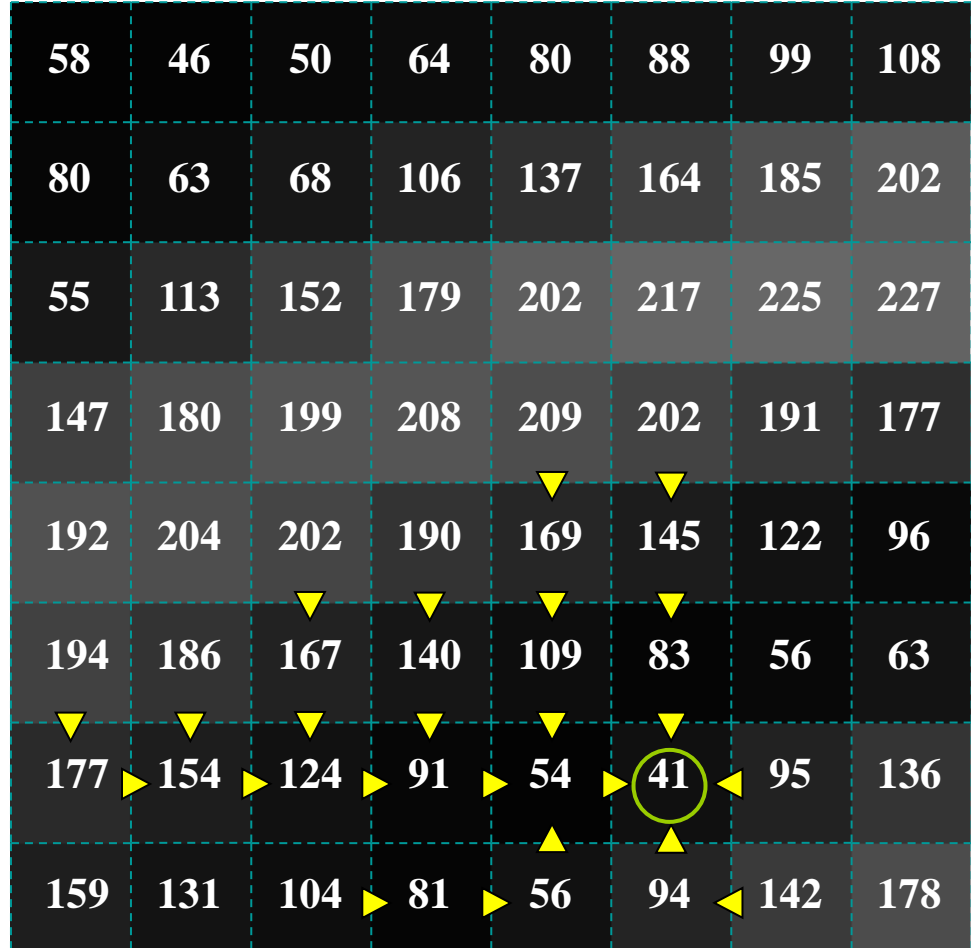

## Сегментация алгоритмом tobogganing

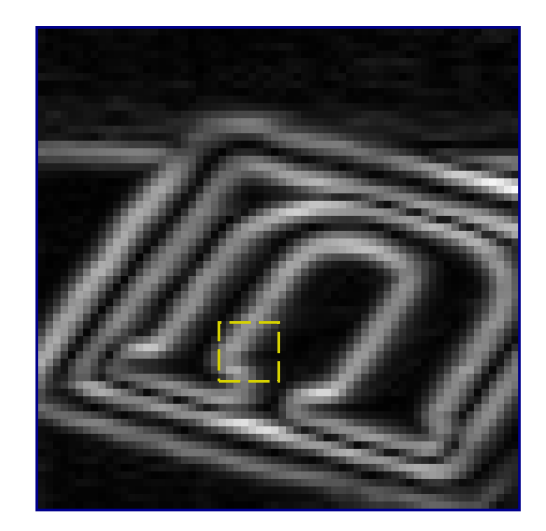

- Из каждого пикселя «спускаемся» в локальный минимум среди его соседей
- Спускаемся до тех пор, пока есть куда спускаться
- Пиксели «спустившиеся» в один минимум – одна область

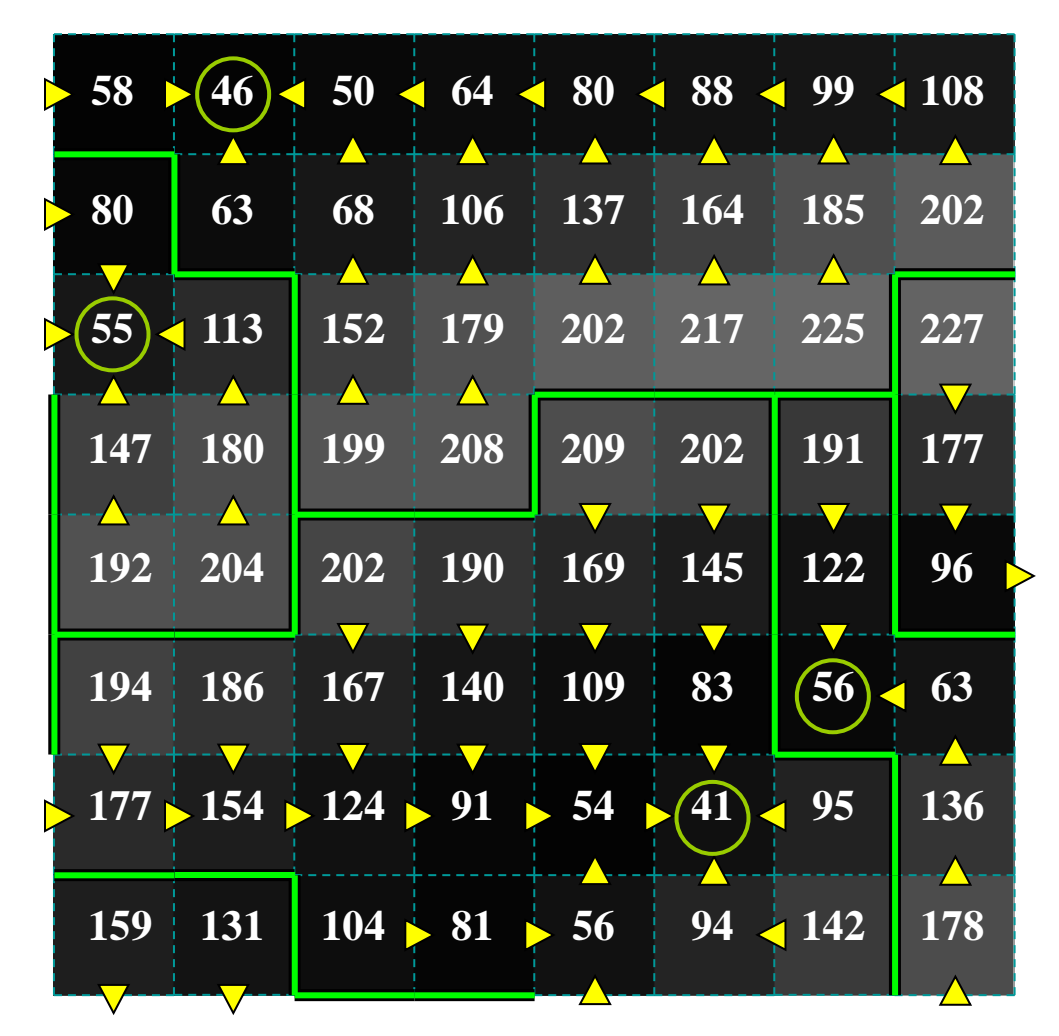

# Алгоритм «погружения» (immersion)

Начнем с самых «глубоких» (темных) пикселей (они определят начальные бассейны)

Для каждой яркости *k*:

Для каждой связной компоненты пикселей яркости *k*:

Если прилежит только к одному существующему бассейну

Добавить компоненту к бассейну

Иначе если прилежит более чем к одному существующему бассейну

Пометить как границу (водораздел)

Иначе – создать новый бассейн

# Алгоритм с построением перегородок

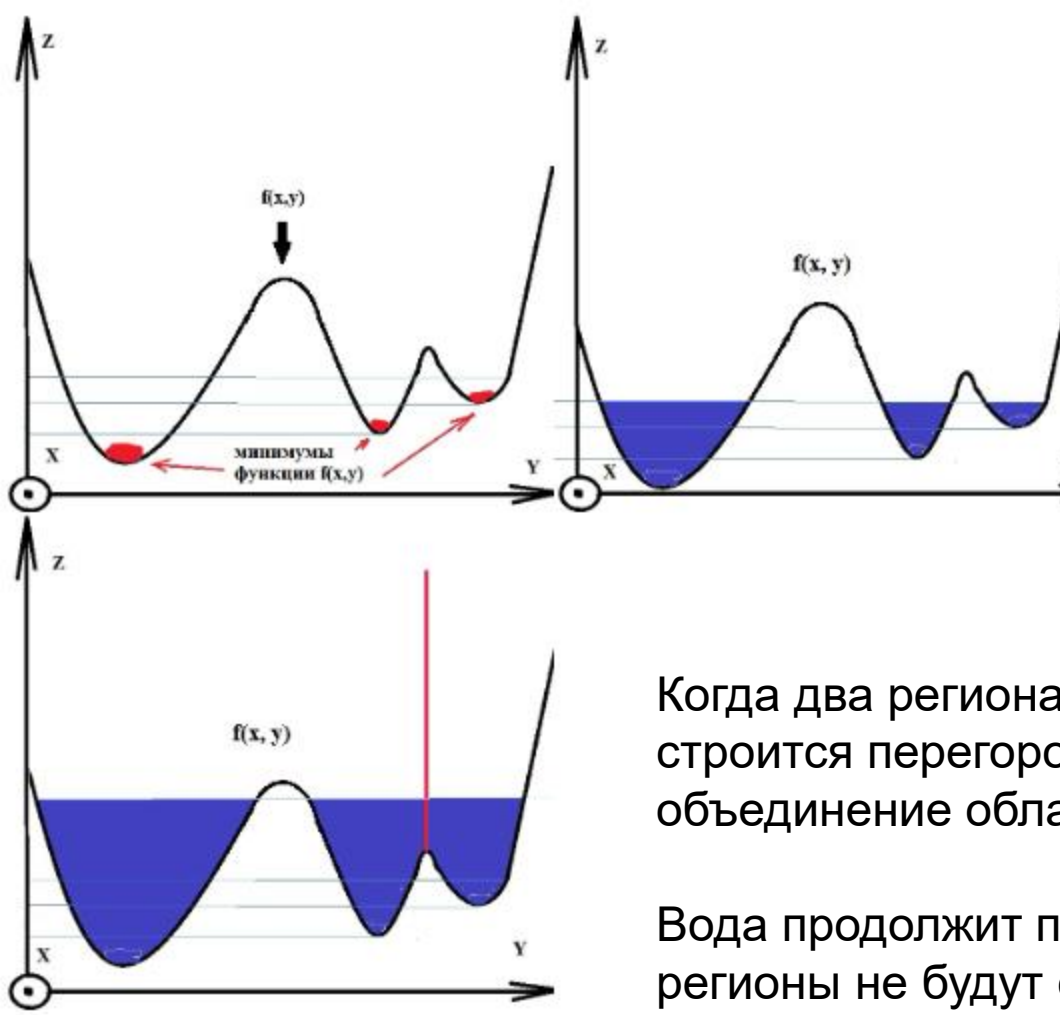

После нахождения минимумов функции f, идет процесс заполнения водой, который начинается с глобального минимума.

Как только уровень воды достигает значения очередного локального минимума, начинается его заполнение водой.

Когда два региона начинают сливаться, строится перегородка, чтобы предотвратить объединение областей.

Вода продолжит подниматься до тех пор, пока регионы не будут отделяться только искусственно построенными перегородками.

2023 Демяненко Я.М. ЮФУ 52

# Избыточное разбиение на сегменты

Изображение после сегментации<br>
MaterSheel McXoдное изображение алгоритмом WaterShed

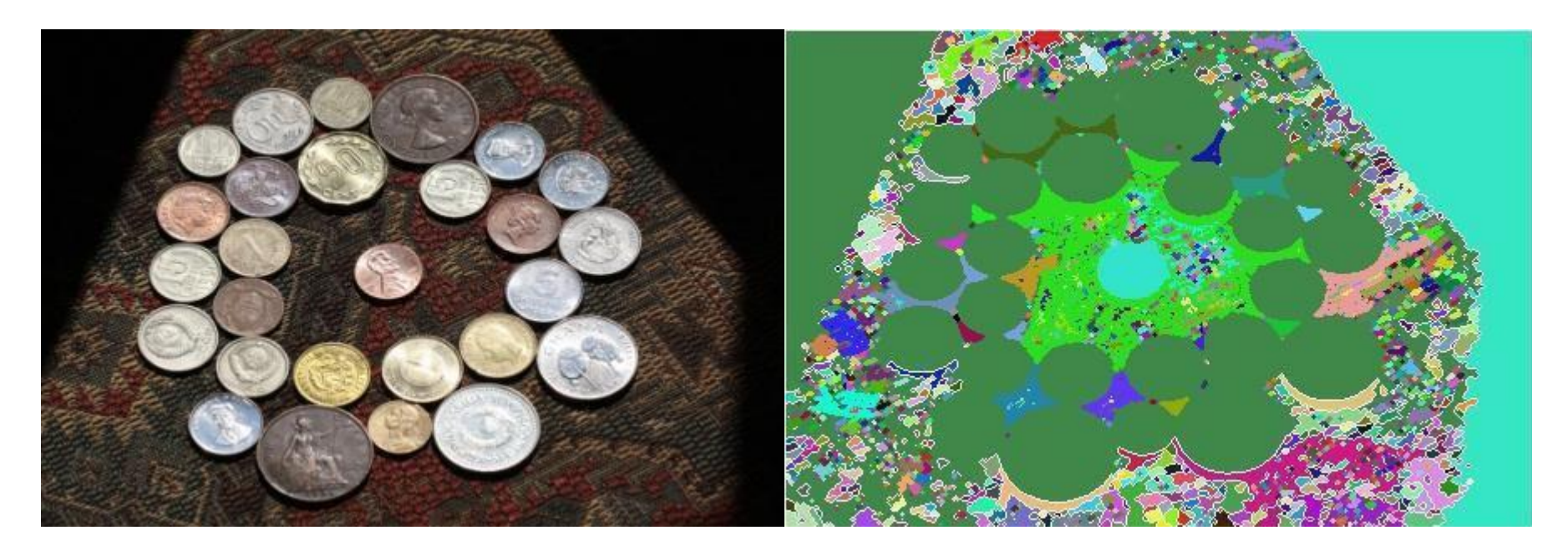

# Как справиться с мелкими деталями?

Чтобы избавиться от избытка мелких деталей, можно задать области, которые будут привязаны к ближайшим минимумам.

Перегородка будет строиться только в том случае, если происходит объединение двух регионов с маркерами, в противном случае будет происходить слияние этих сегментов.

Такой подход убирает эффект избыточной сегментации, но требует предварительной обработки изображения для выделения маркеров,

#### Изображение с маркерами

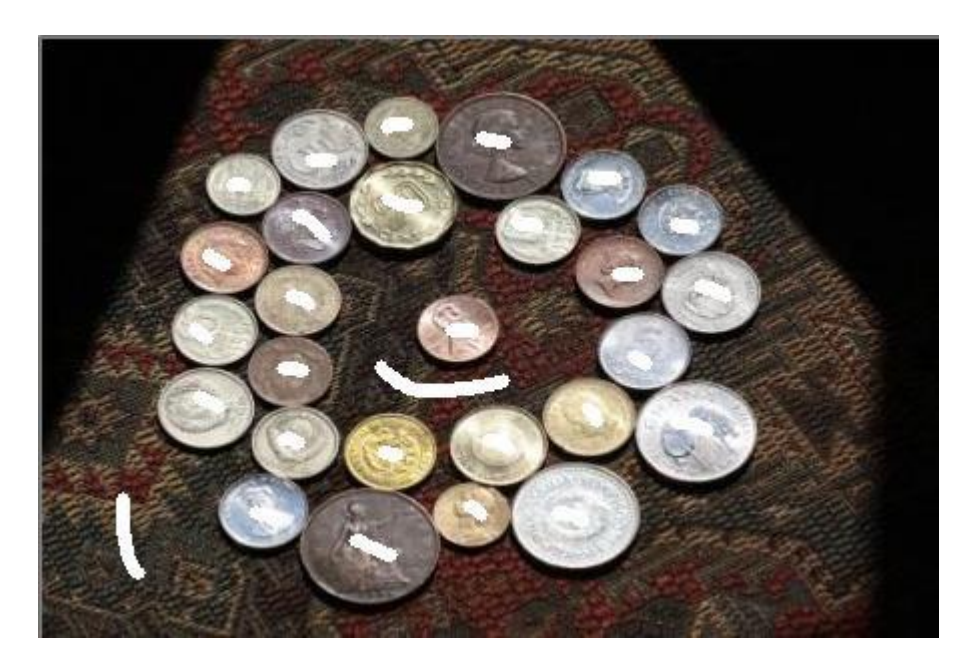

Изображение после сегментации алгоритмом WaterShed с использованием маркеров

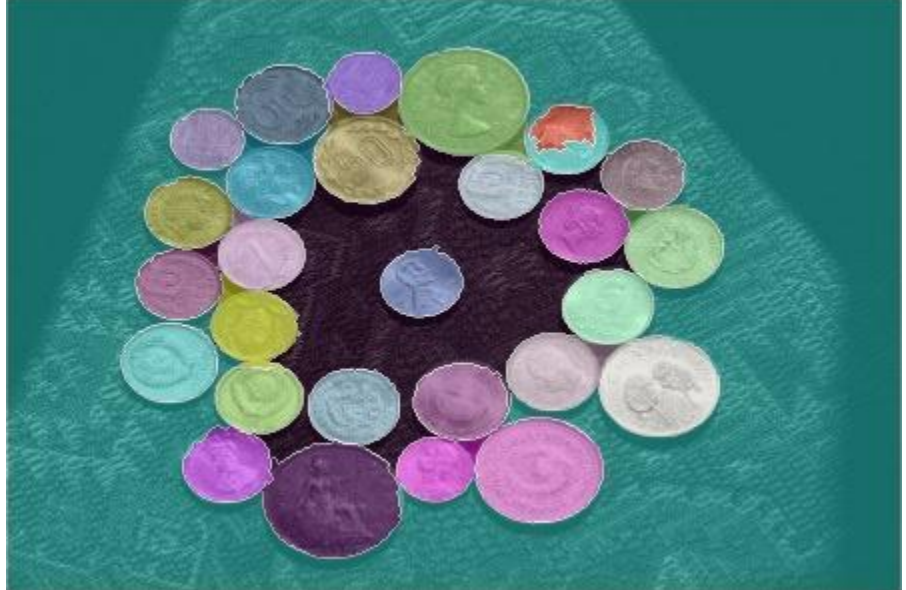

Если требуется действовать автоматически без вмешательства пользователя, то можно использовать, например, функцию findContours() для выделения маркеров.

Но тут тоже для лучшей сегментации мелкие контуры следует исключить, например, убирая их по порогу по длине контура.

Или перед выделением контуров использовать эрозию с дилатацией, чтобы убрать мелкие детали.

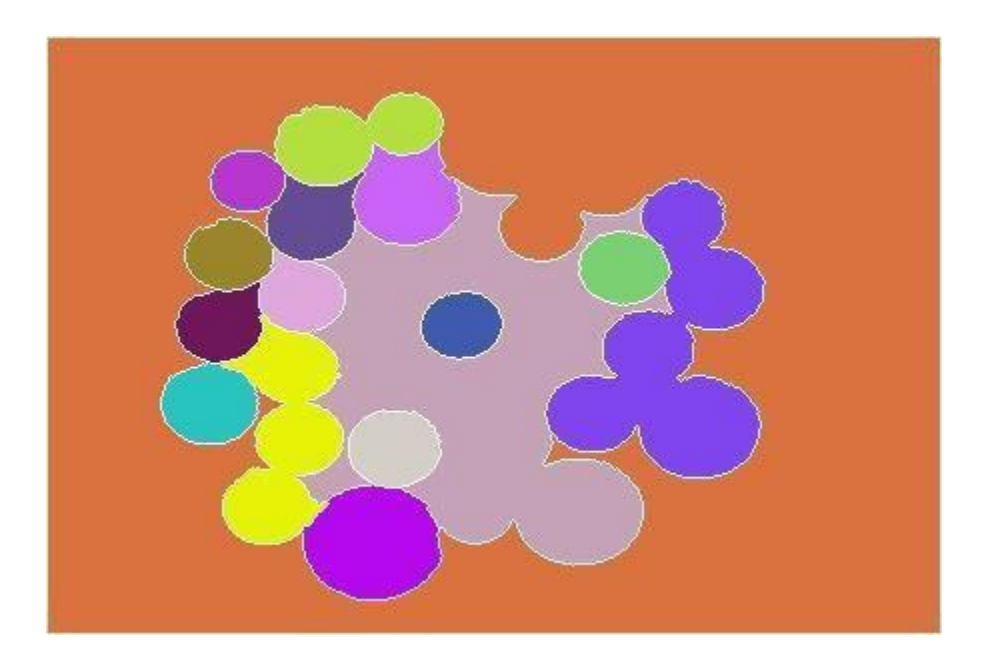

## Проблемы всех алгоритмов водораздела

- Алгоритм дает множество небольших регионов
- Очень чувствителен к шуму ищет все локальные минимумы
- Результат избыточная сегментация

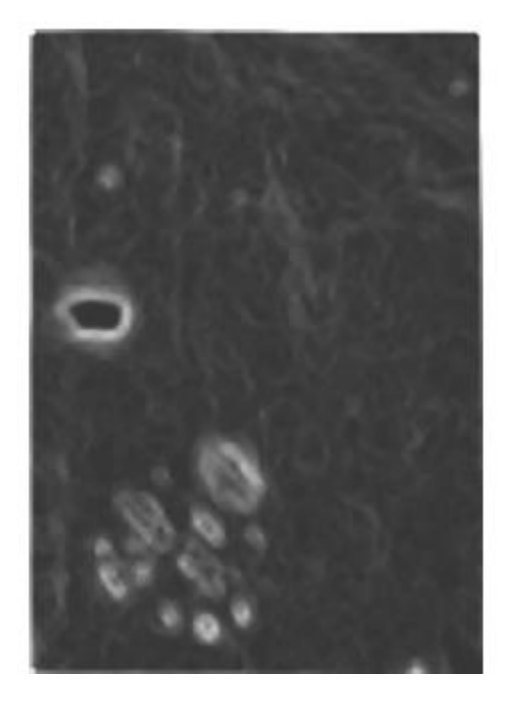

Абсолютная величина градиента

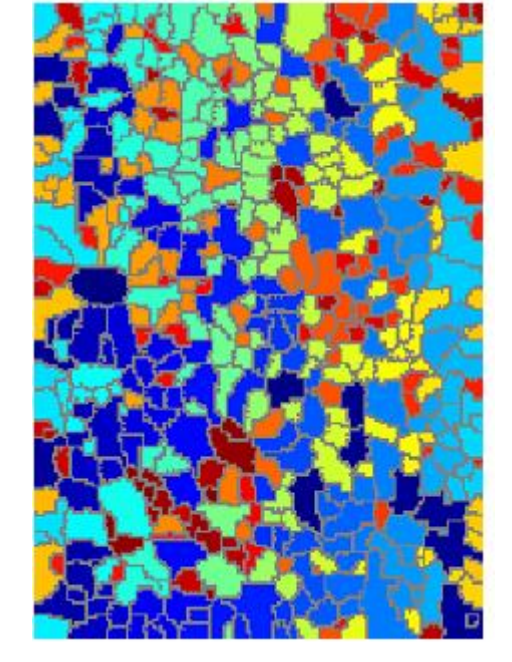

Сегментация по данному градиенту

2023 Демяненко Я.М. ЮФУ 57

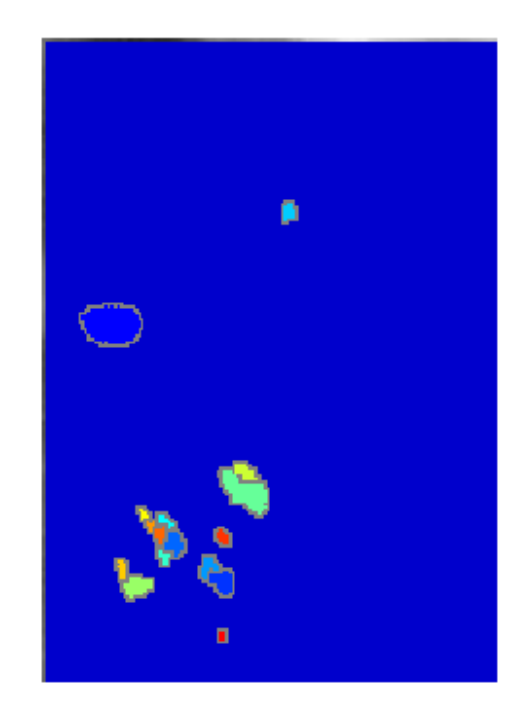

Градиент < 10 обращен в 0

#### Избыточная сегментация

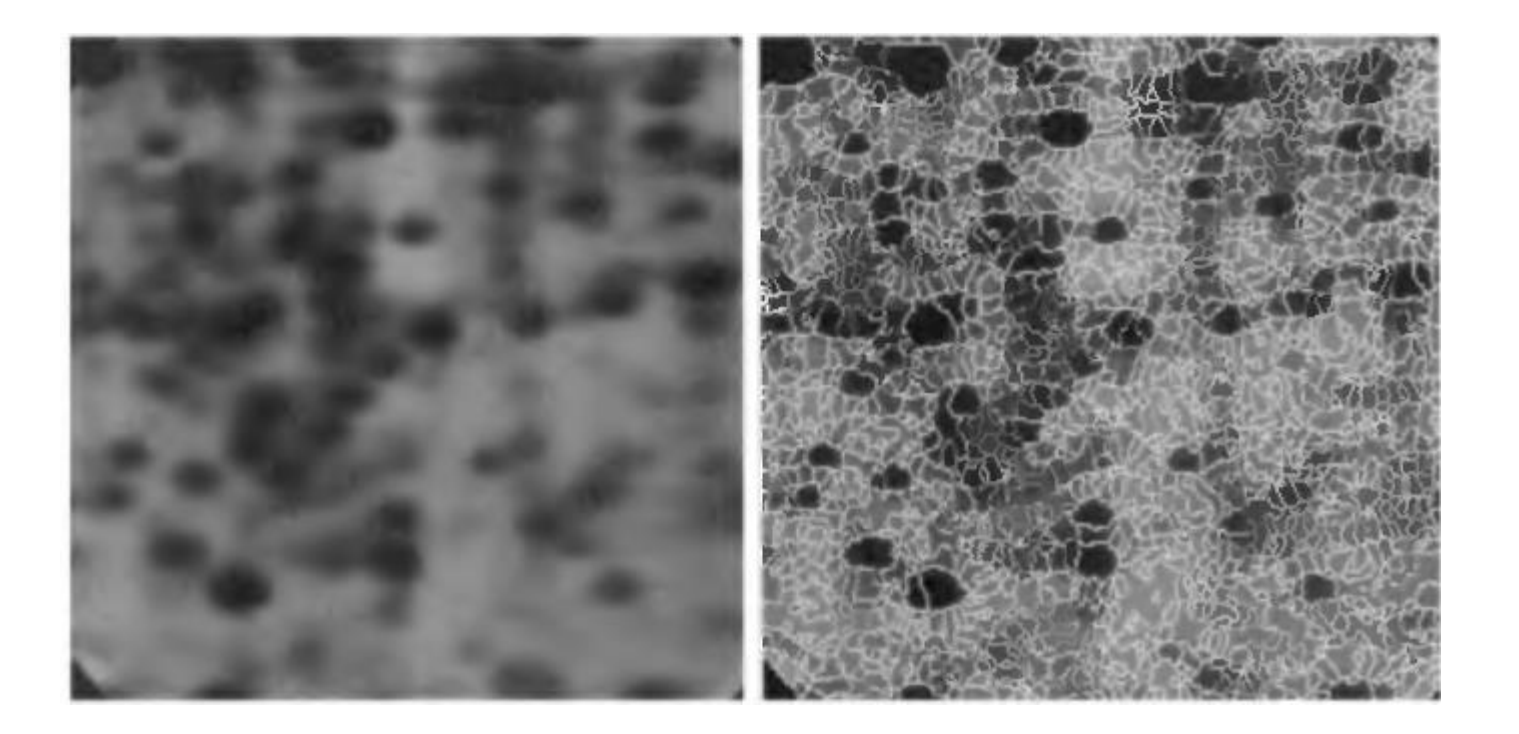

#### Использование маркеров

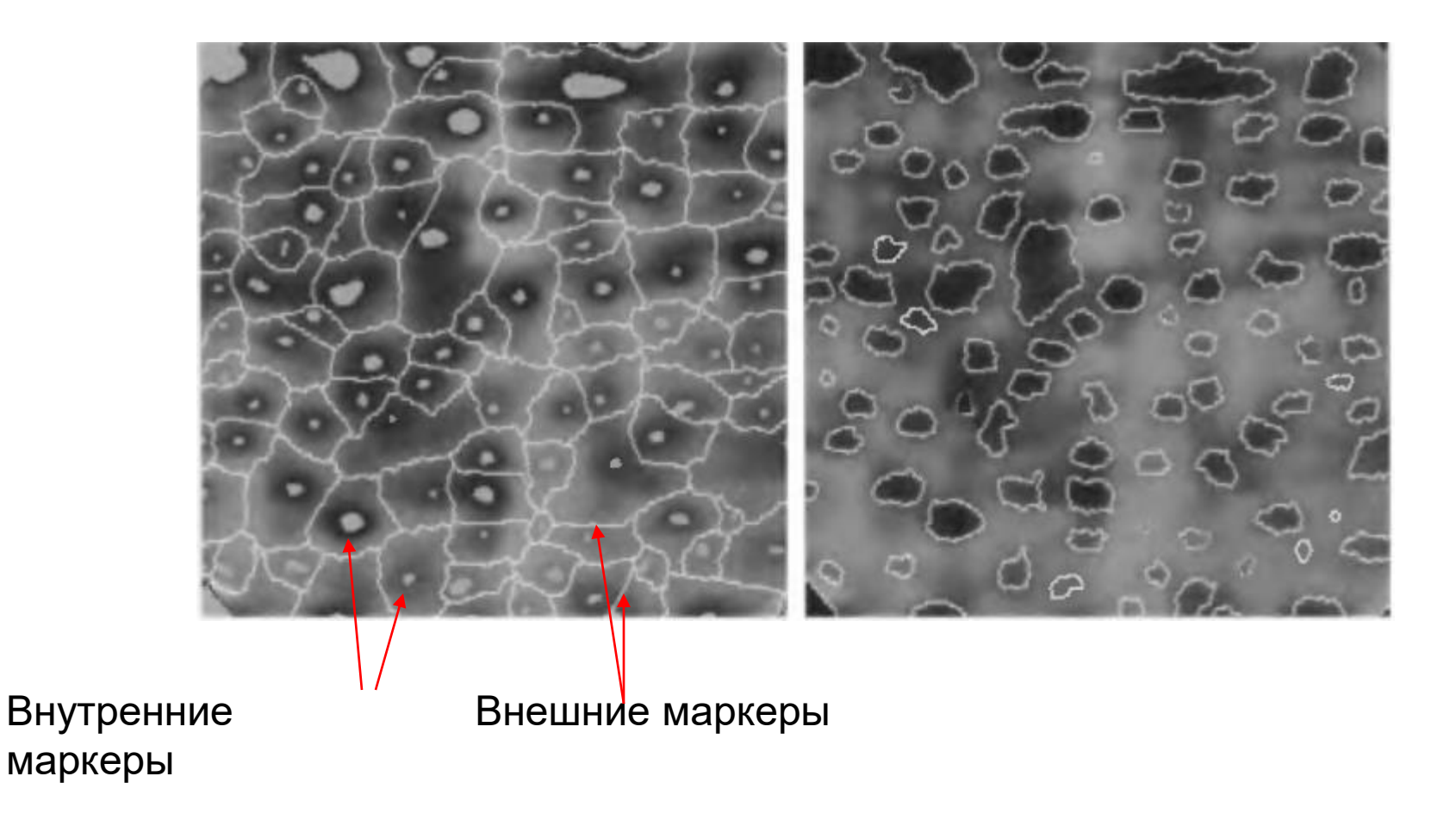

## Семейства методов

- Основанные на формировании однородных областей
	- без пространственных связей
	- с учетом пространственных связей
- **Основанные на поиске краев (края и области)**
	- Canny
	- Pb-детектор краёв
- Методы на графах
	- Normalized cut
	- «Эффективный метод» Felzenszwalb & Huttenlocher
- Энергетические методы
	- Snakes
	- Методы уровня
	- ТурбоПиксели (TurboPixels)

#### Сегментация посредством выделения контуров

- 1. Найдём все контуры на изображении алгоритмом Canny или PBдетектором.
- 2. Найдем все замкнутые контуры.
- 3. «Внутренности» замкнутых контуров являются искомыми однородными областями.

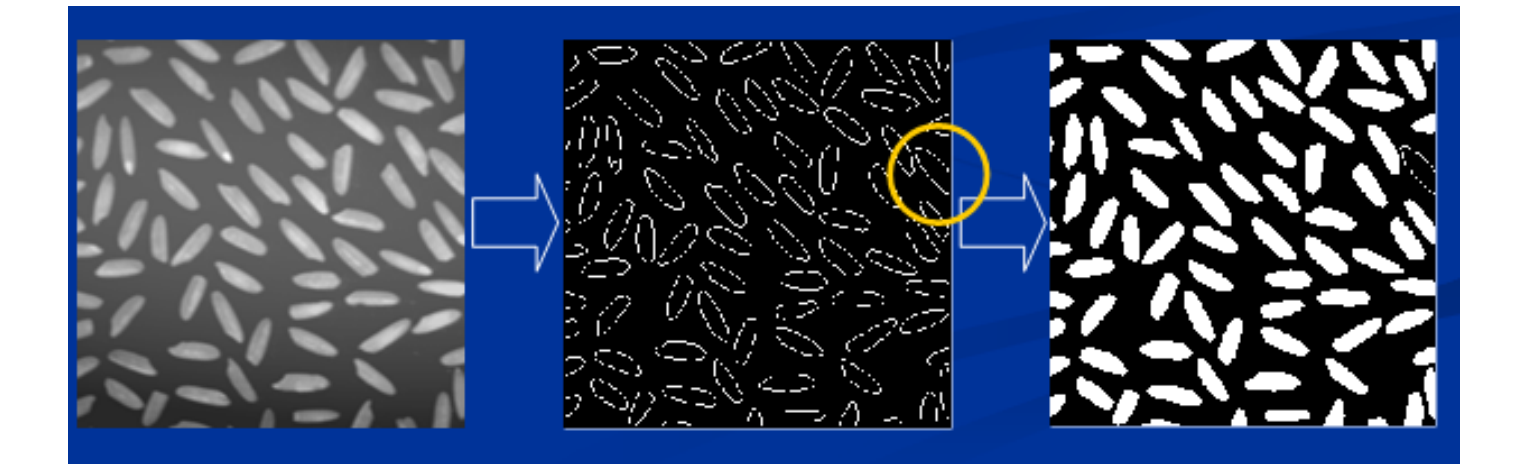

#### Методы, основанные на операторах выделения краёв

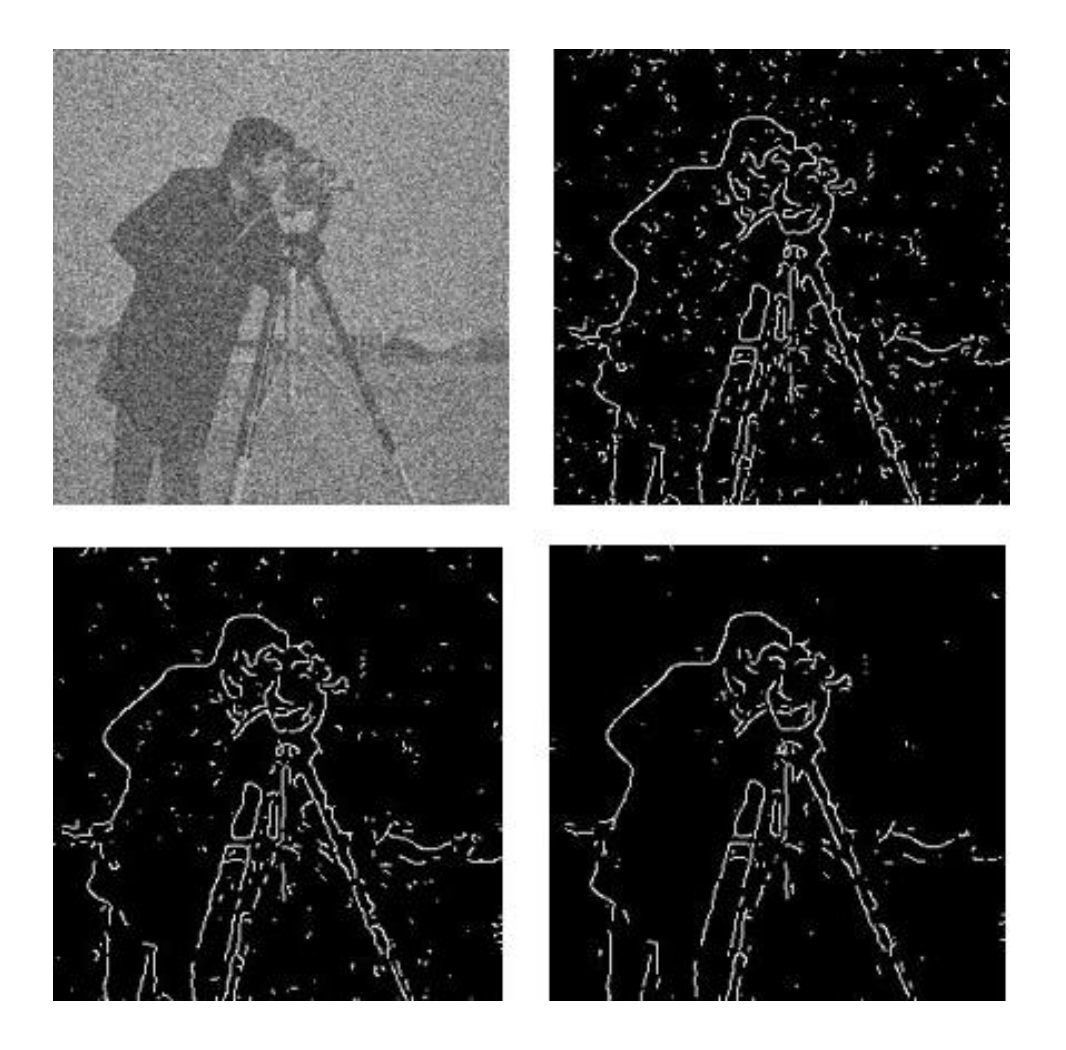

# Детектор Canny

- Свертка изображения с ядром размывание изображения фильтром Гаусса
- Поиск значения и направления градиента
- Подавление немаксимумов (Non-maximum supression)
	- выделение локальных максимумов
	- утоньшение полос в несколько пикселей до одного пикселя
- Связывание краев и обрезание по порогу (гистерезис)
	- Определяем пороги: нижний и верхний
	- Верхний порог используем для инициализации кривых
	- Нижний порог используем для продолжения кривых

J.Canny, A Computational Approach To Edge Detection

#### Поиск локальных максимумов

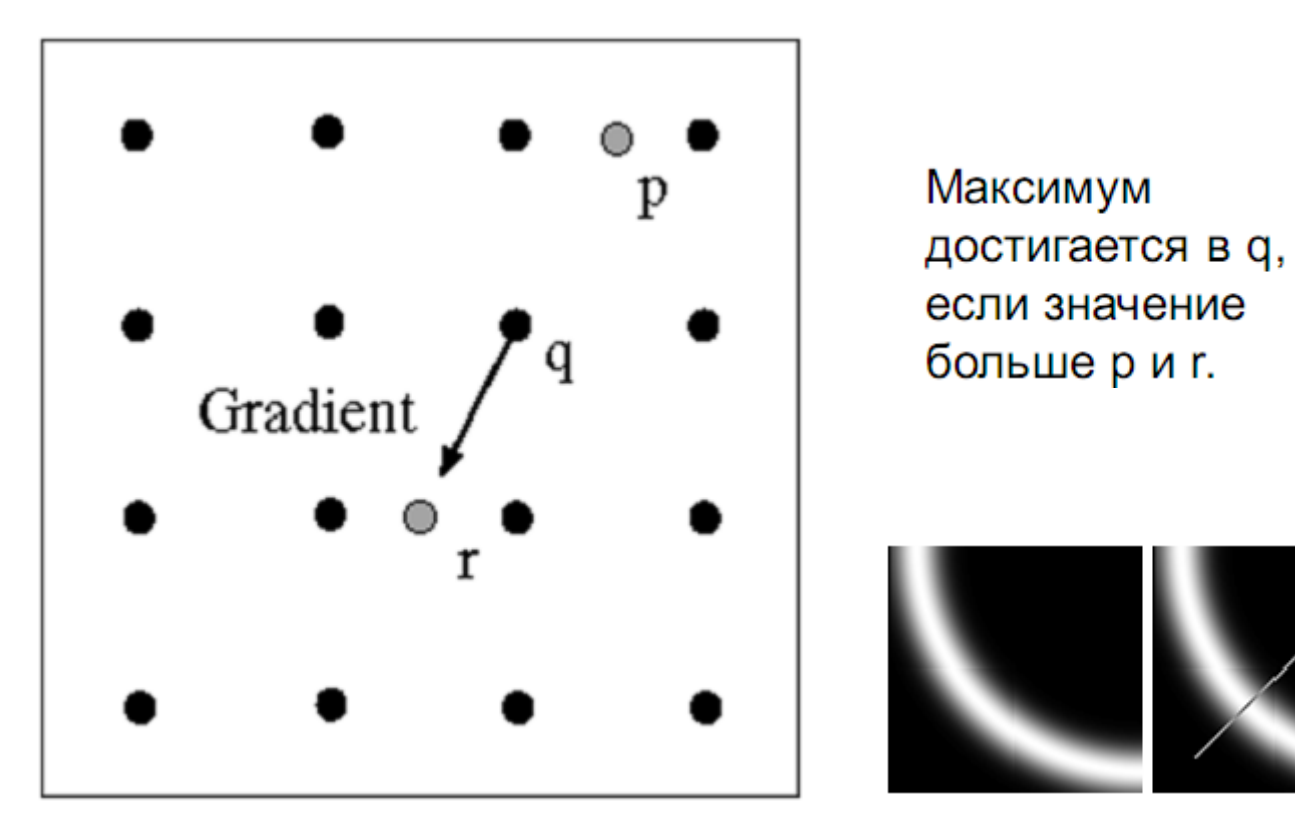

Source: D. Forsyth

### Отсечение по порогу

- Проверяем точку, чтобы значение градиента было  $\bullet$ выше порога
	- Используем гистерезис ٠
		- Большой порог для начала построения кривой и низкий порог для продолжения края (связывания)

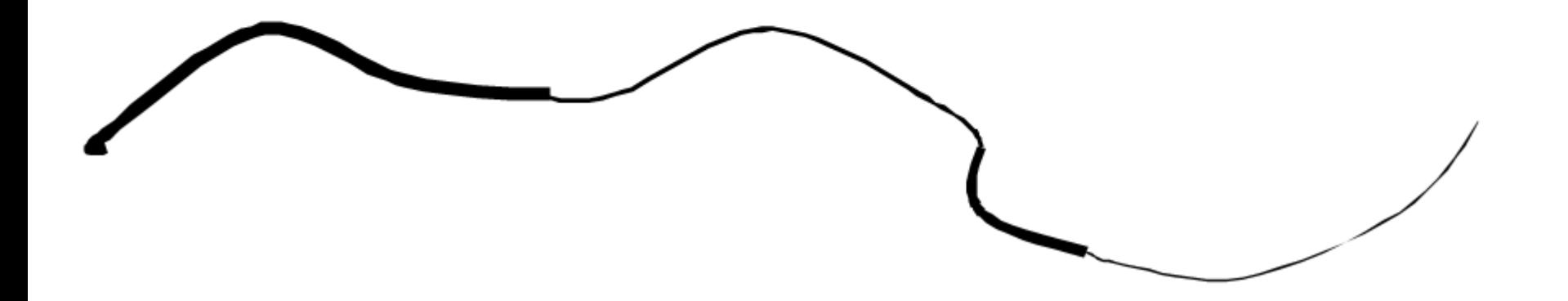

#### Связывание точек

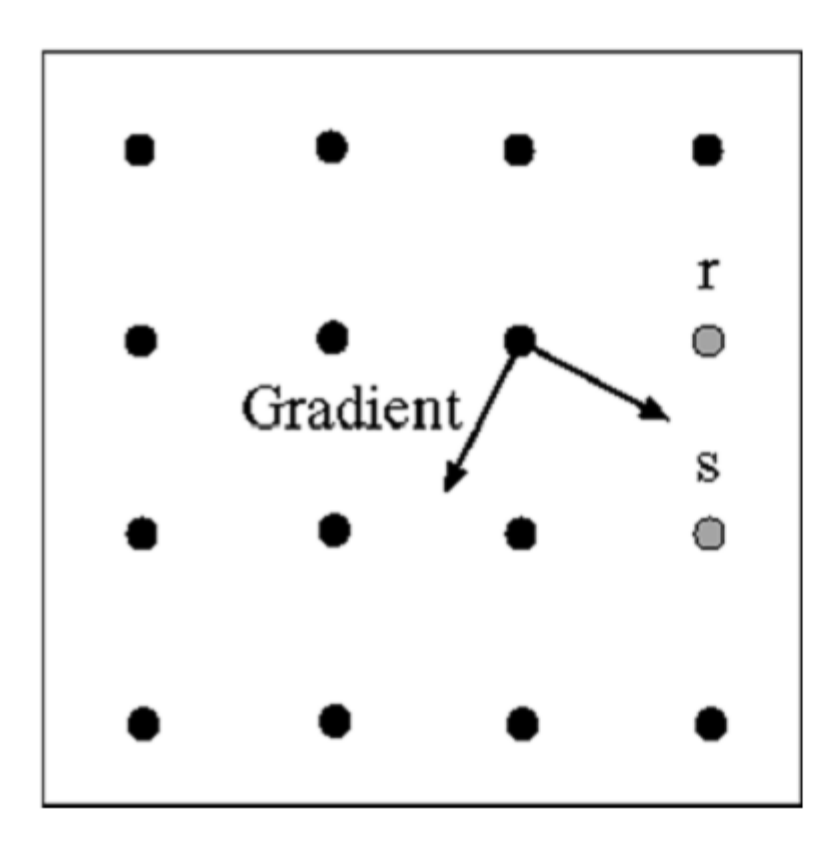

Пусть отмеченная точка край. Строим касательную к границе (нормаль к направлению градиента) и используем ее для предсказания новой точки (это либо s либо г).

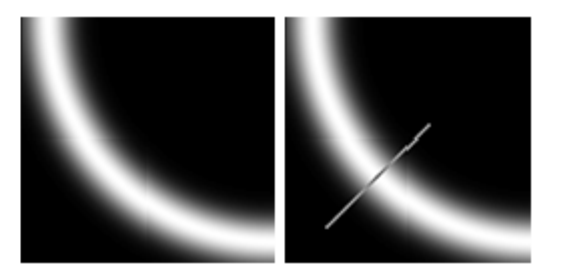

Source: D. Forsyth

## Эффект гистерезиса

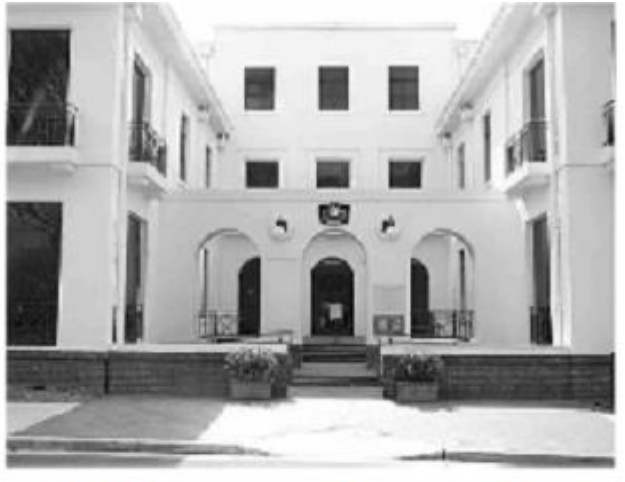

#### Исходное изображение

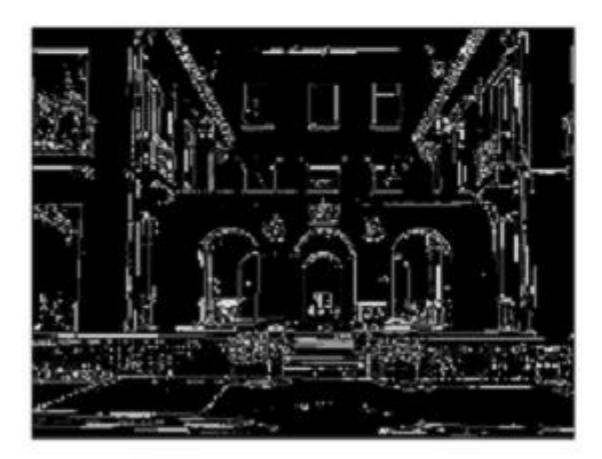

Высокий порог (сильные края)

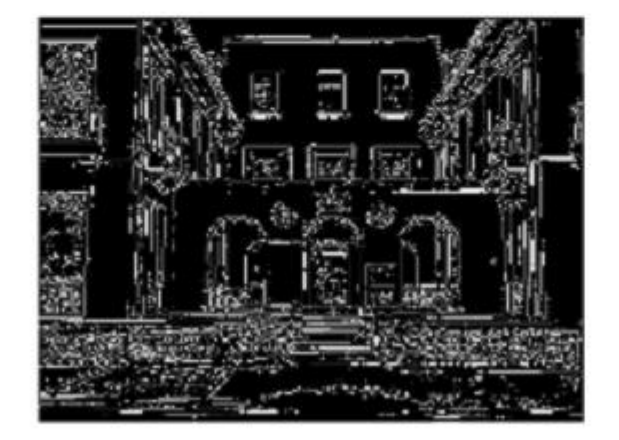

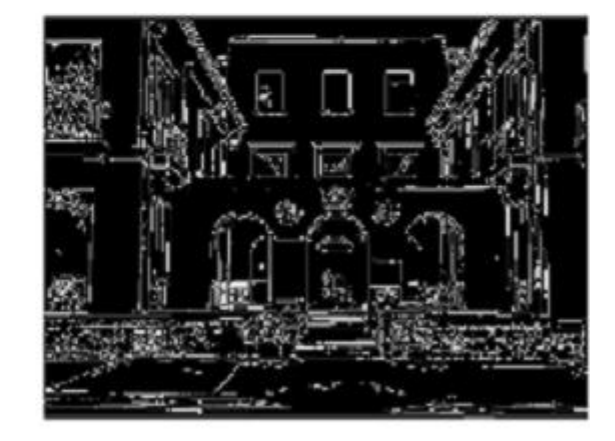

Порог по гистерезису

2023

Низкий порог (слабые края) Демяненко Я.М. ЮФУ 67

### Пример

#### Карта силы краев Утончение краев Обрезание по порогу

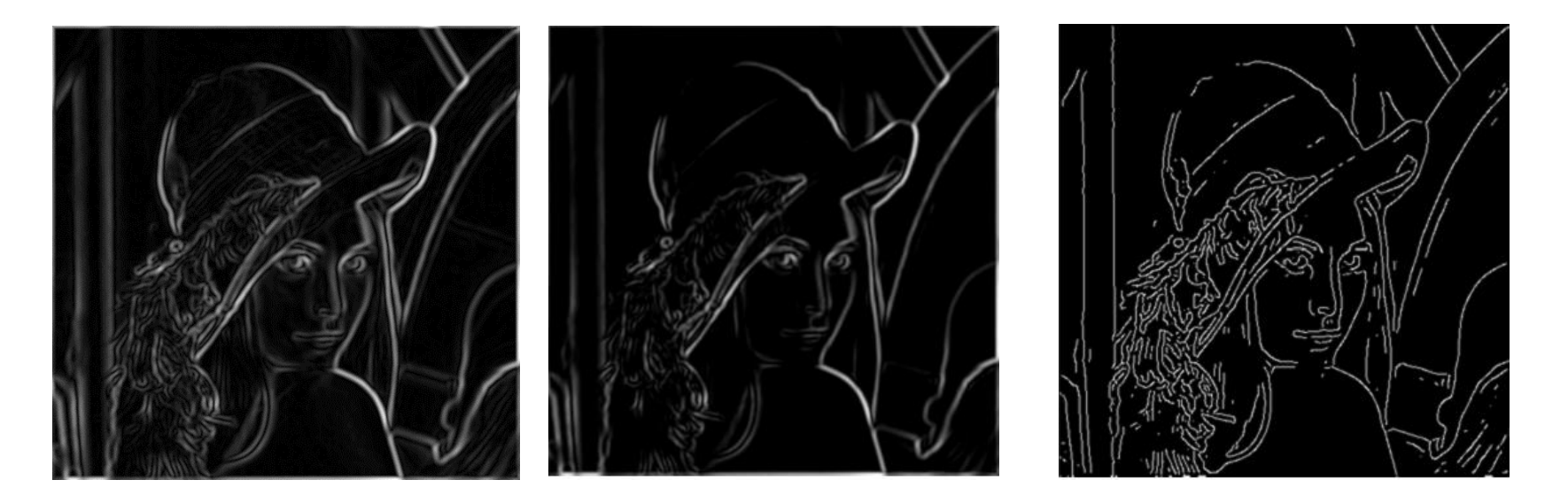

## Удачный пример применения Canny

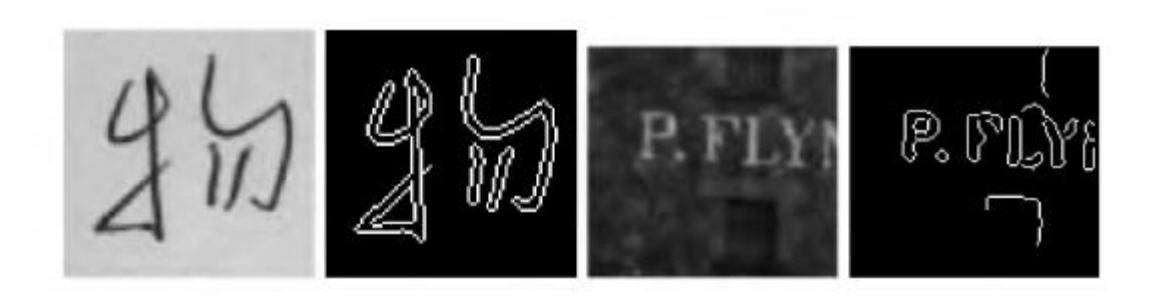

## **Canny**

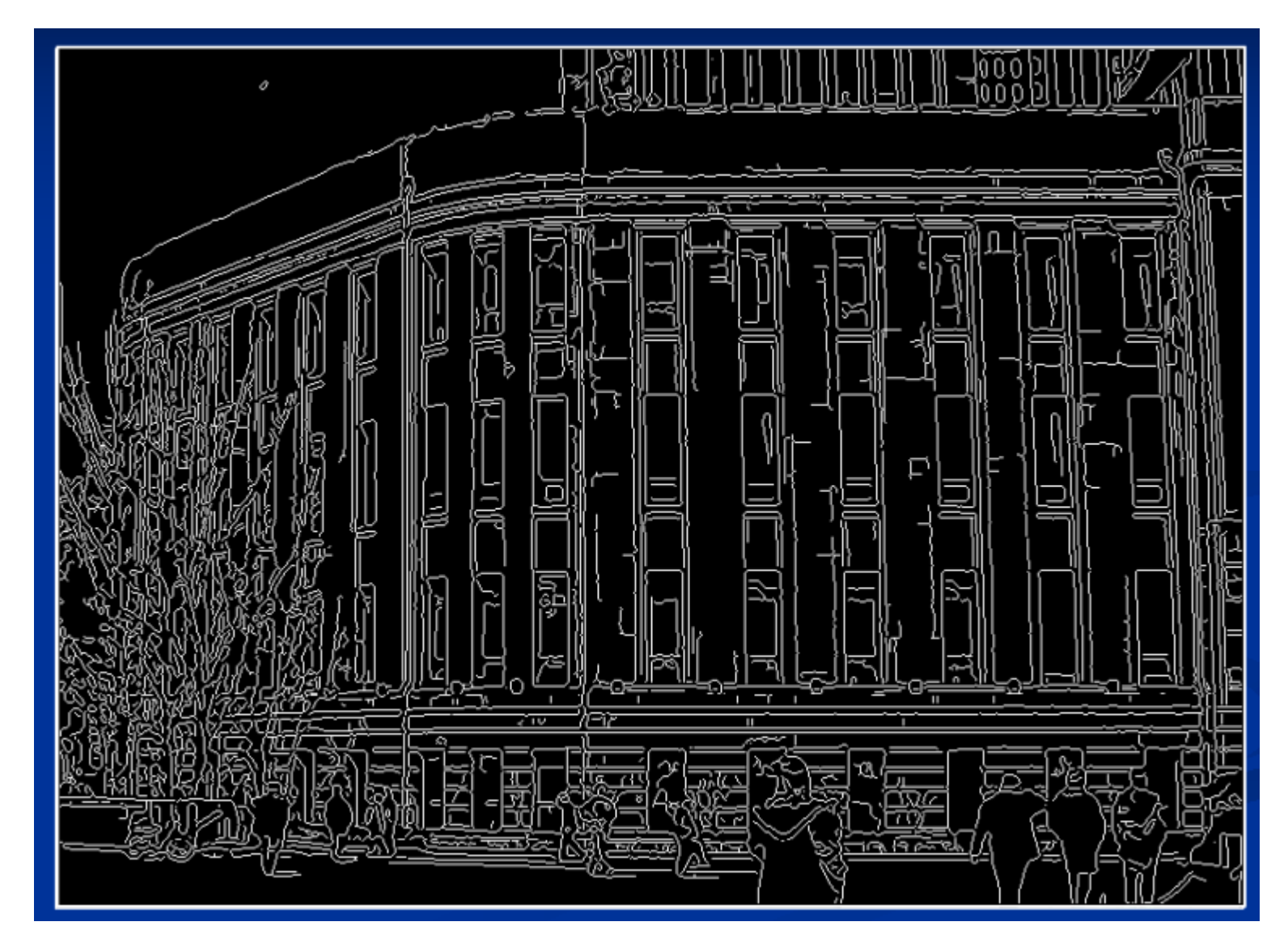

## Влияние σ (размер ядра размытия)

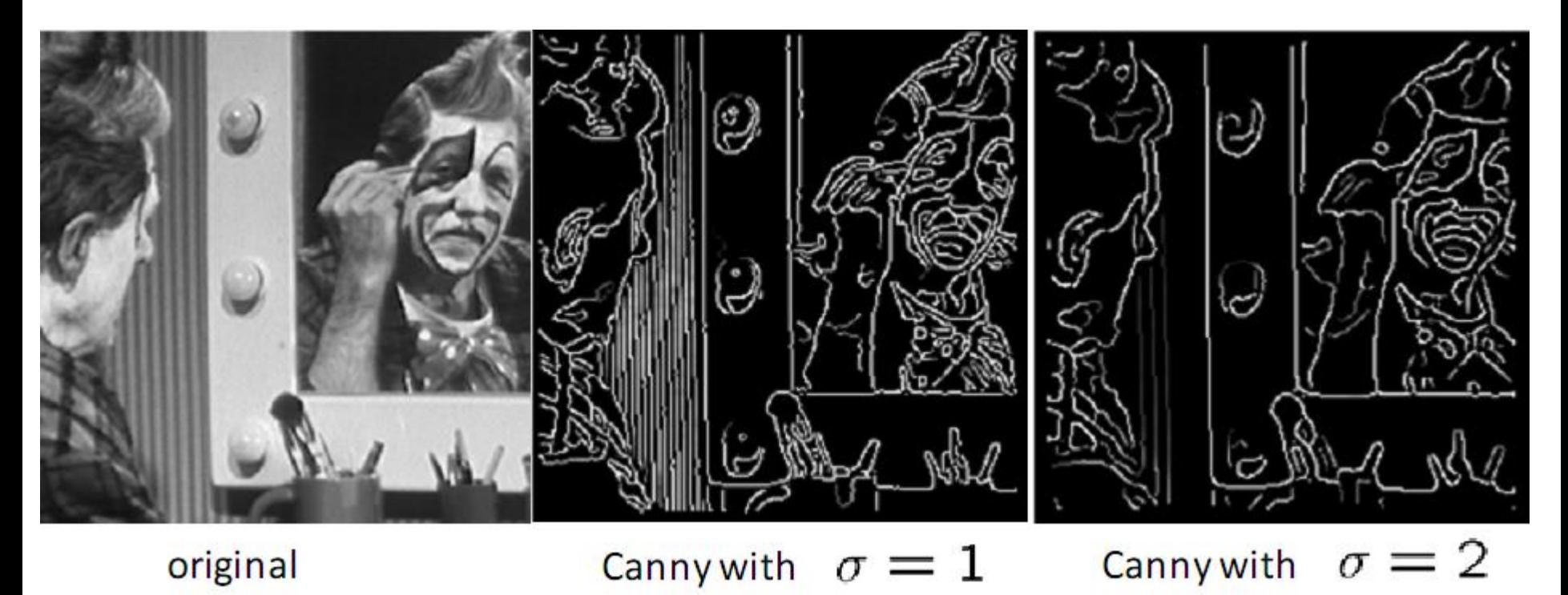

#### Выбор о зависит от задачи

- большое о поиск крупных границ
- маленькое  $\sigma$  выделение мелких деталей

## Сглаживание билатеральным фильтром с сохранением границ

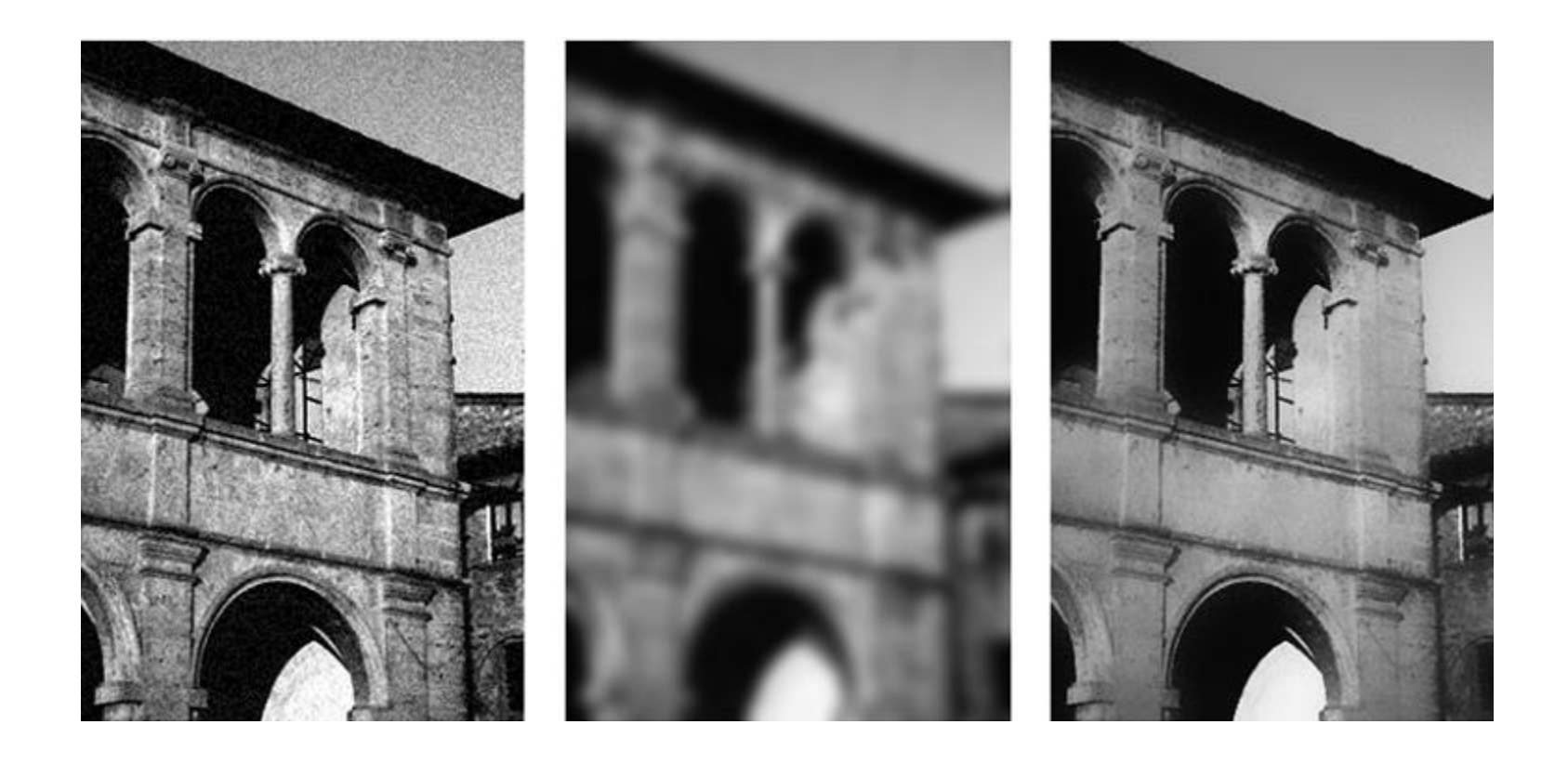
# Визуализация билатерального фильтра с сохранением границ

Вычисление веса выбранного пикселя

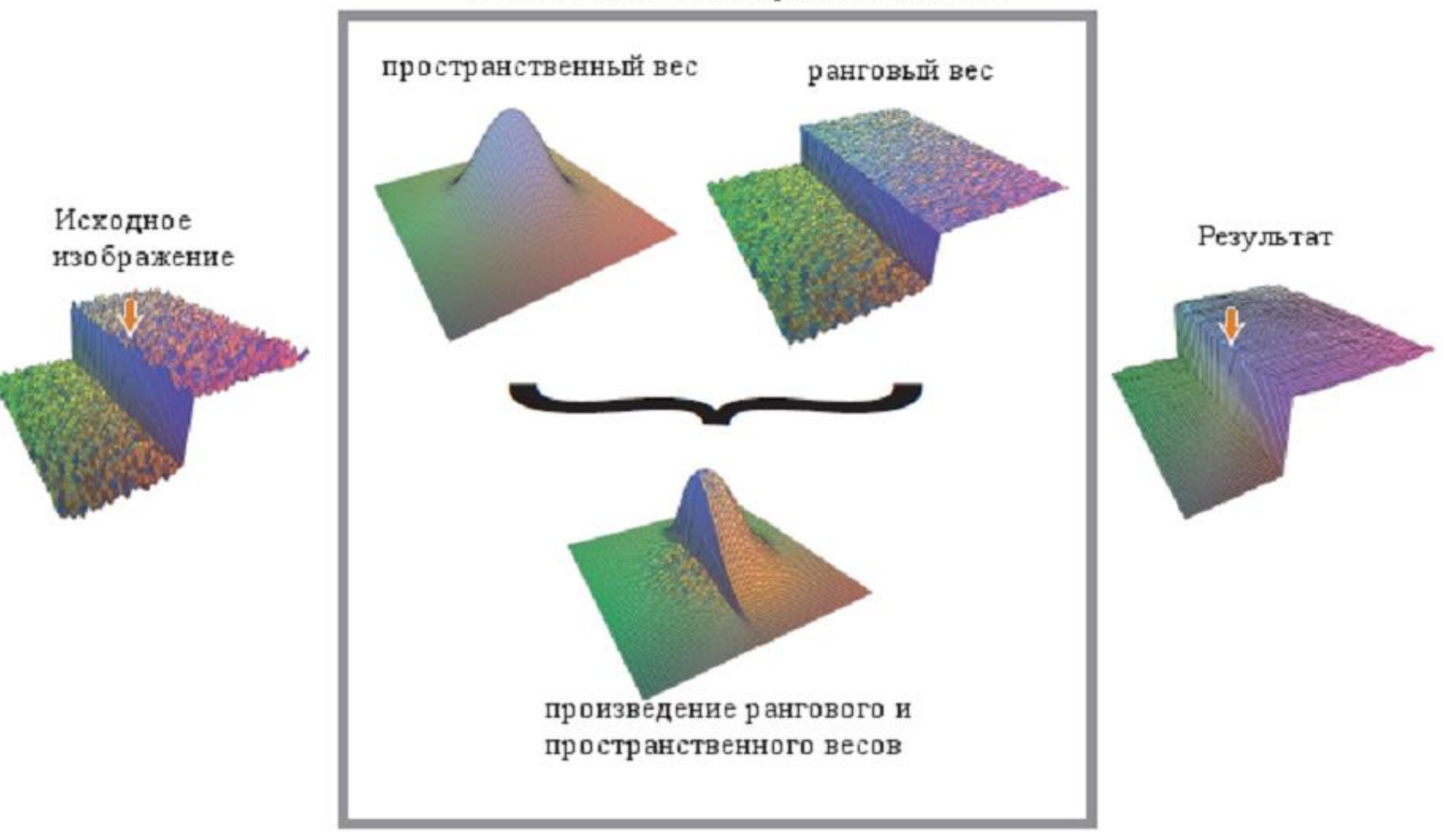

#### Билатеральный фильтр с сохранением границ

$$
h(a_0) = k^{-1} \sum_{i=0}^{n-1} f(a_i) \times g(a_i) \times r(a_i)
$$

$$
r(a_i) = e^{\frac{(f(a_i) - f(a_0))^2}{2\sigma^2}} \qquad \qquad g(x, y) = e^{-\frac{x^2 - y^2}{2t^2}}
$$

$$
k = \sum_{i=0}^{n-1} g(a_i) * r(a_i)
$$

#### Ограничения детектора

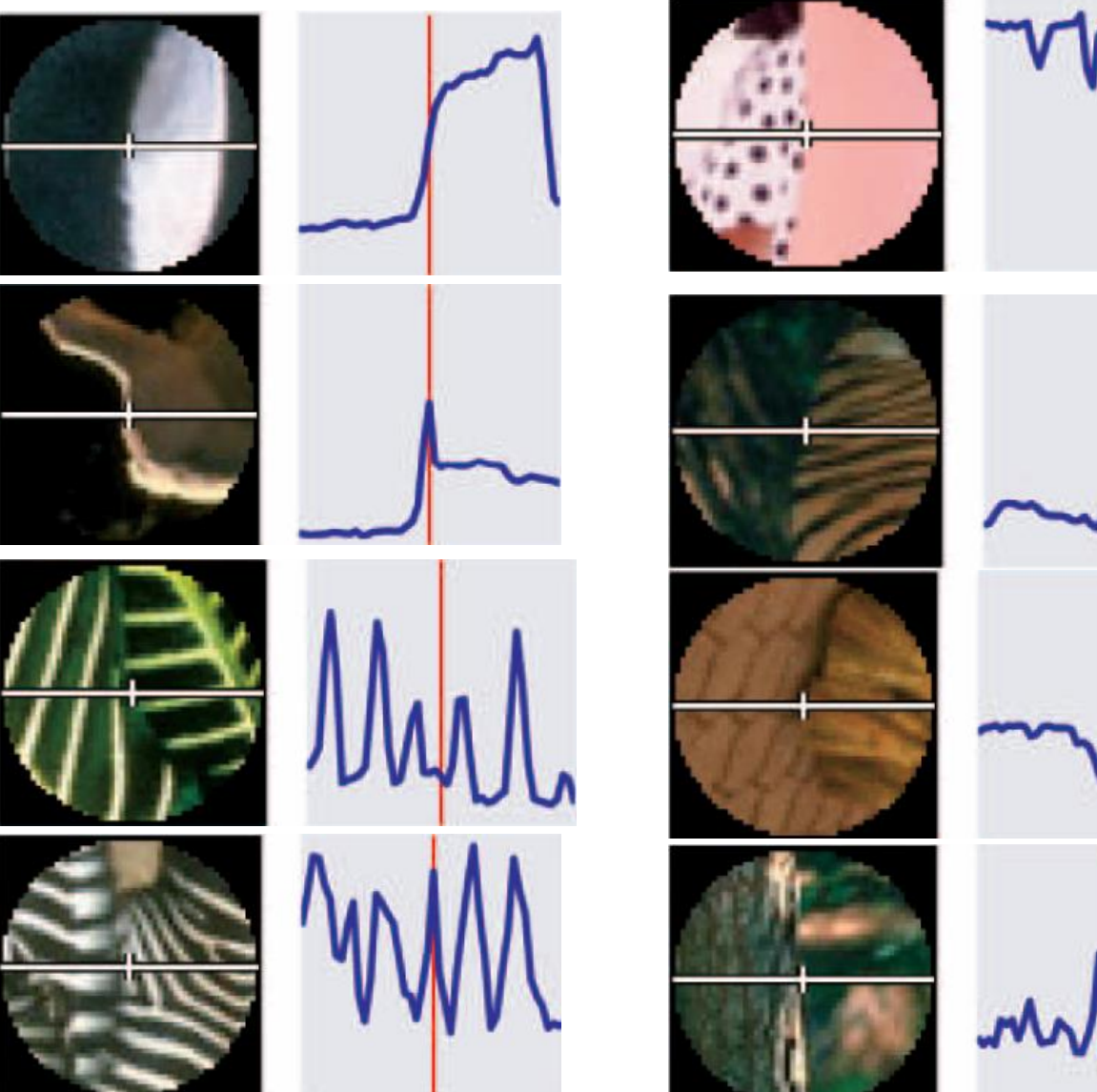

Демяненко Я.М. ЮФУ 75

### Критерии качества детектора

- Good detection: оптимальный детектор должен минимизировать ошибки 1 и 2го родов (ложные края и пропущенные края)
- Точная локализация: найденный край должен быть как можно ближе к истинному краю
- Единственный отклик: детектор должен выдавать одну точку для одной точки истинного края, т.е. локальных максимум вокруг края должно быть как можно меньше

Source: L. Fei-Fei

## Probability boundary (Pb) -детектор

- Недостаточно находить градиент изображения
- Идея обучить классификатор граница / не граница
- Будем использовать разные признаки:
	- Яркость
	- $\cdot$  **L**Bet
	- Текстура
- «Probability boundary» (Pb) детектор

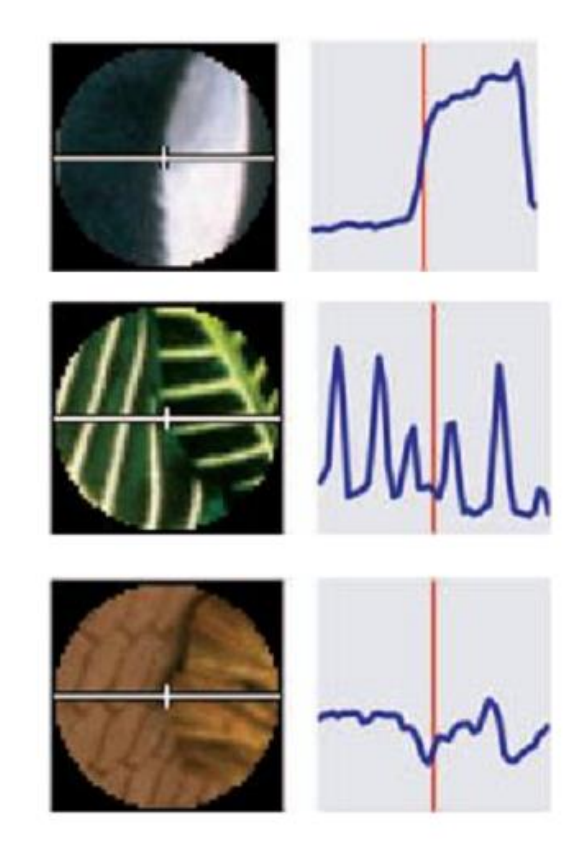

D. Martin, C. Fowlkes, and J. Malik. Learning to detect natural image boundaries using local brightness, color, and texture cues. PAMI 2004.

## Схема Pb-детектора

- Берём круг с центром в исследуемом пикселе
- Выбираем ориентацию края
- Считаем градиент между признаками в  $\bullet$ левой и правой половине круга
- Обучаем классификатор края
- Требуется размеченная коллекция изображений

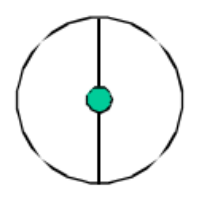

D. Martin, C. Fowlkes, and J. Malik. Learning to detect natural image boundaries using local brightness, color, and texture cues. PAMI 2004.

# Результат Pb-детектора

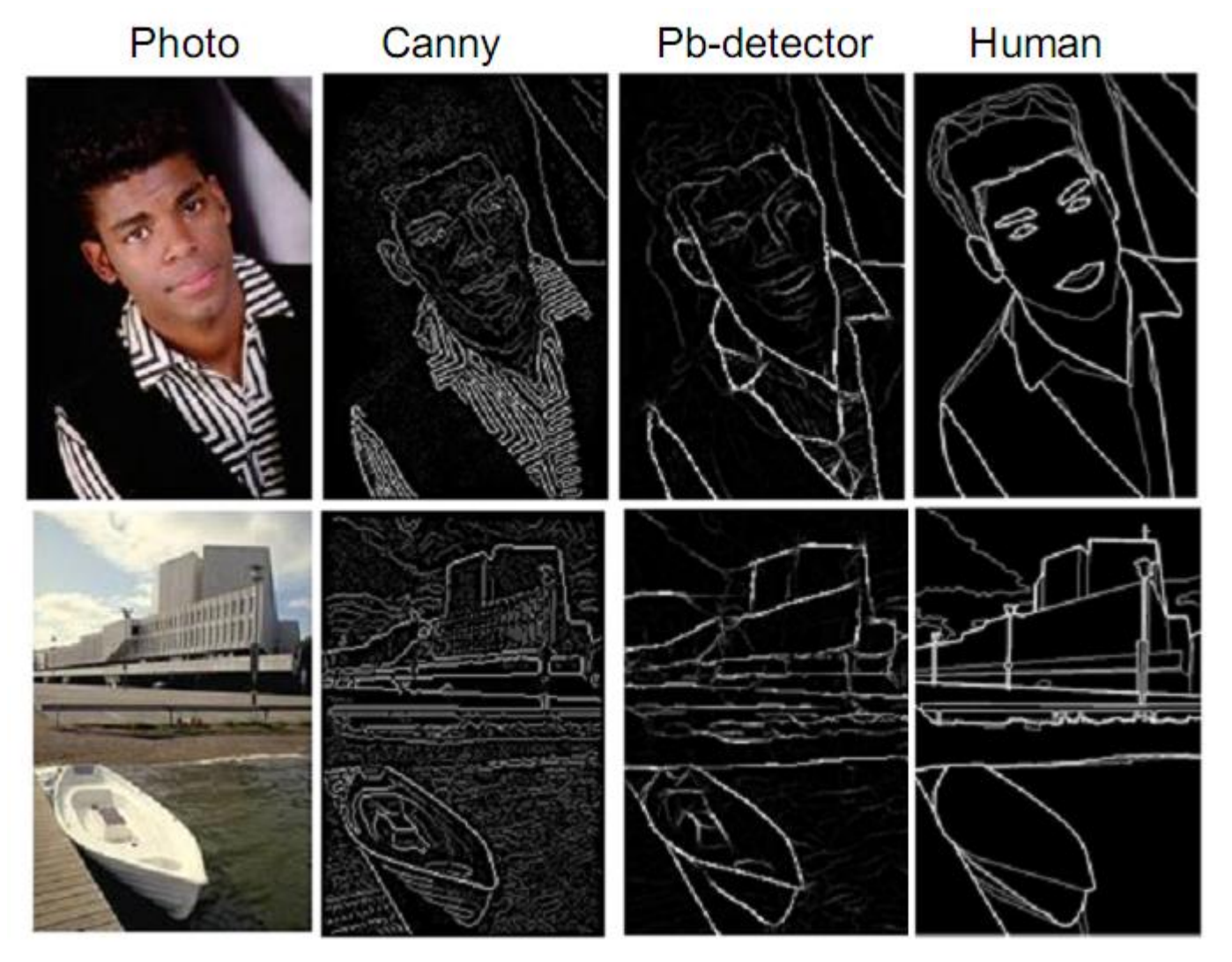

Демяненко Я.М. ЮФУ 79

### Семейства методов

- Основанные на формировании однородных областей
	- без пространственных связей
	- с учетом пространственных связей
- Основанные на поиске краев (края и области)
	- Canny
	- Pb-детектор краёв
- **Методы на графах**
	- Normalized cut
	- «Эффективный метод» Felzenszwalb & Huttenlocher
- Энергетические методы
	- Snakes
	- Методы уровня
	- ТурбоПиксели (TurboPixels)

### Представление в виде графа

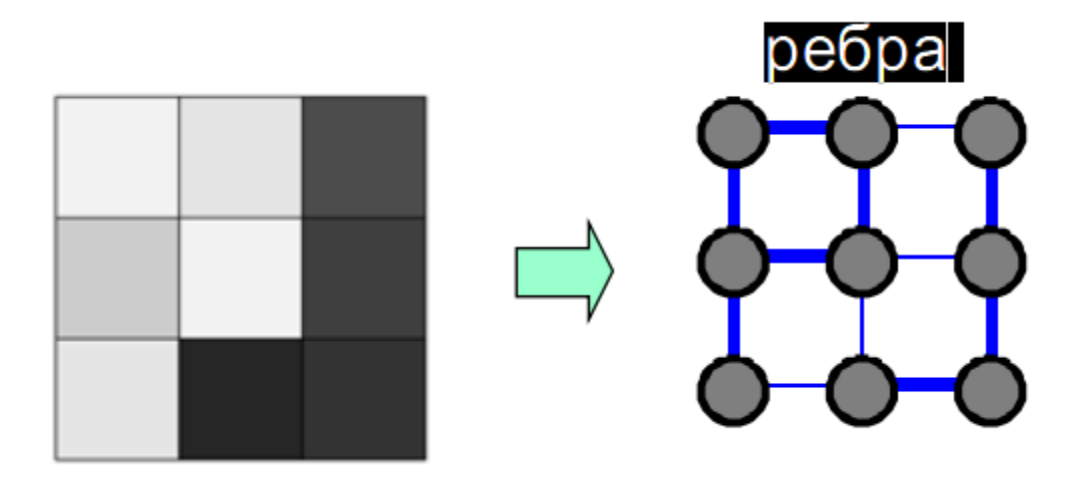

Изображение превращается во взвешенный неориентированный граф G = (V,E)

- Вершины графа V пиксели изображения
- Ребра Е связи между соседними пикселями
- Вес ребер пропорционален «похожести» пикселей

# Minimum Spanning Tree (MST)

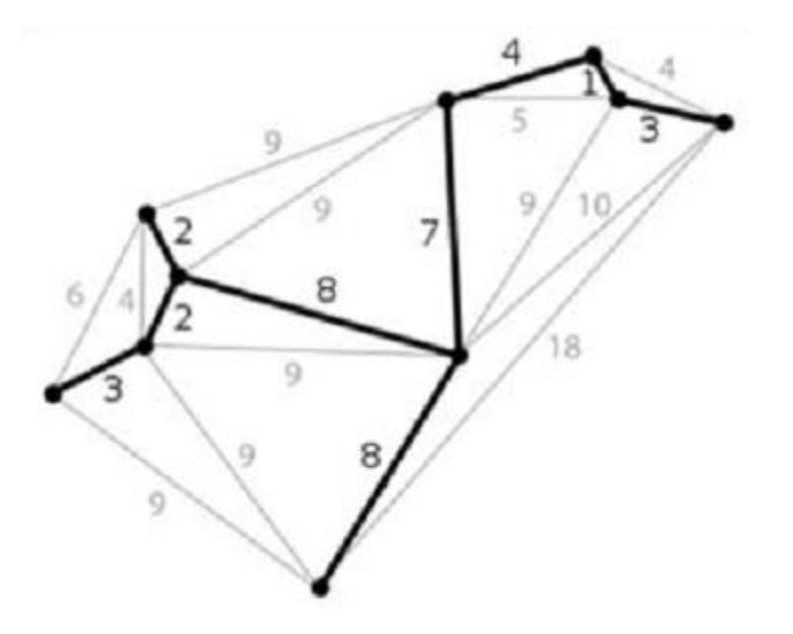

- Построим минимальное остовное дерево
	- Дерево, которое содержит все вершины графа, сумма весов ребёр которого минимальна
- MST для связанной компоненты (сегмента) содержит рёбра, обеспечивающие наибольшую «похожесть» пикселов в компоненте

## Сегментация с помощью разрезов графа

- Создать граф
- Разрезать граф
- Каждую связную компоненту после разреза рассматривать как отдельную область

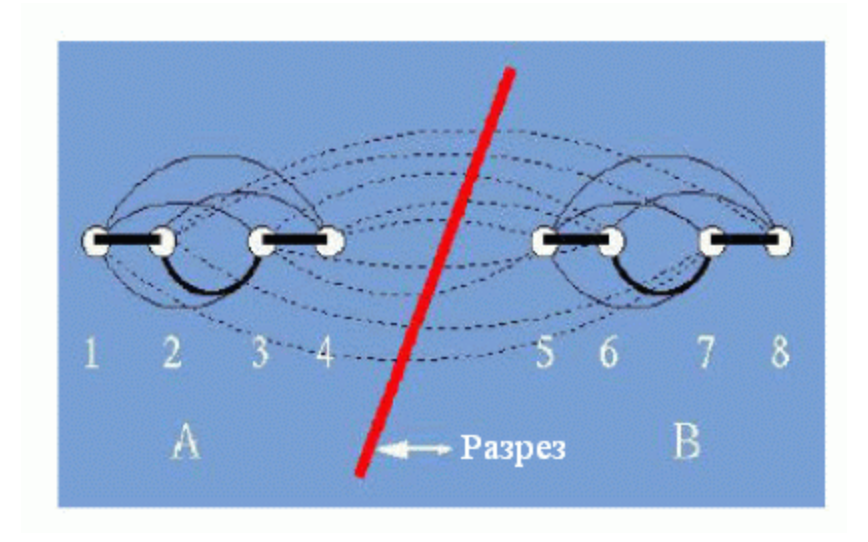

## Разрез графа

- $G=(V,E)$ 
	- Непересекающиеся подмножества вершин A и B из V
	- Удаляем все ребра, связывающие A и B

$$
Cut(A, B) = \sum w(u, v)
$$

• Cut(A,B) – мера «силы связности» множеств A и B

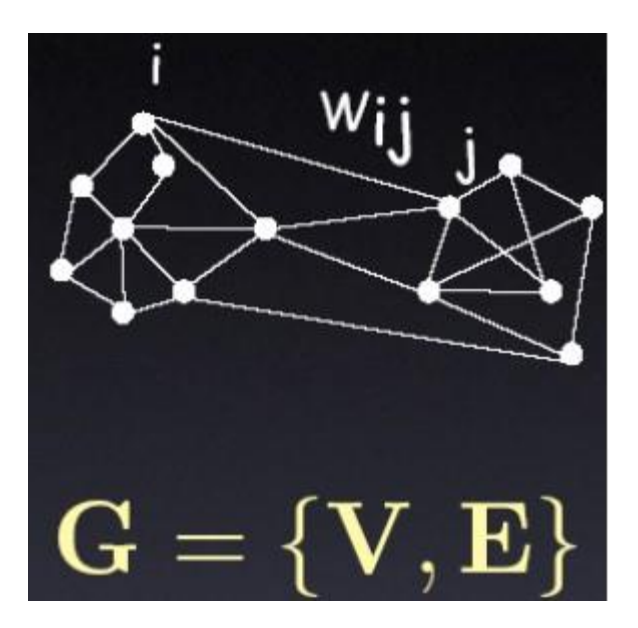

# Минимальный разрез графа

- Если множества А и В не заданы заранее разрезать граф можно по- $\bullet$ разному:
	- Минимальный разрез разрез, превращающий граф в  $\overline{\phantom{0}}$ несвязный, с минимальной суммой весов удаленных ребер

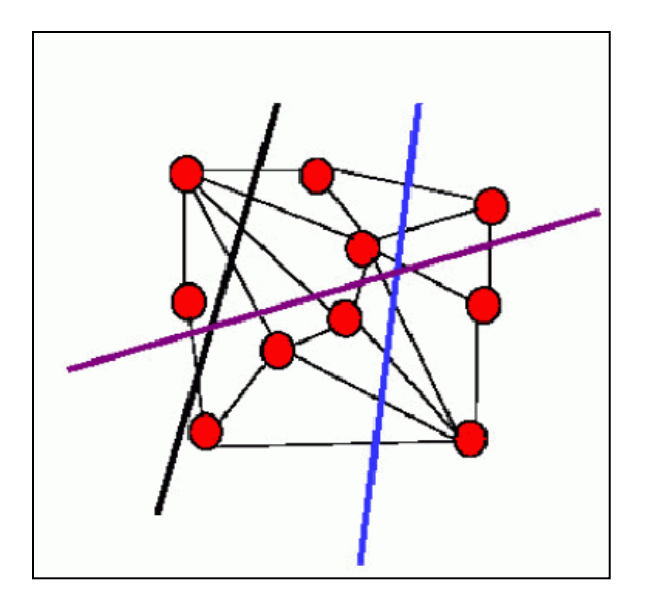

 $Cut(A, B) = \sum w(u, v)$  $u \in A, v \in B$ 

### Как бы разбили вы?

### Минимальный разрез хорош не всегда

• На данном рисунке вес ребер графа показан расстоянием между вершинами

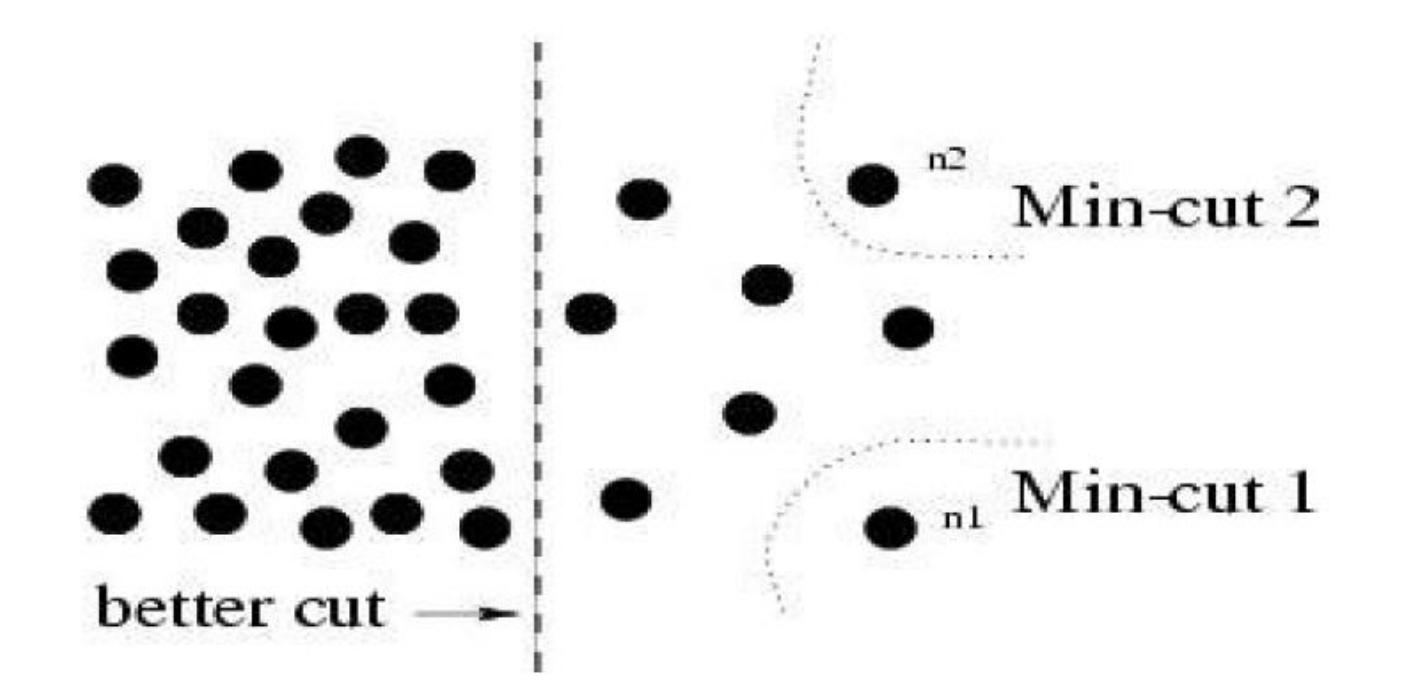

# Нормализованный разрез графа (Normalized cut)

- **Другая мера разреза** - измеряет «похожесть» двух групп вершин, нормированную на «объем», занимаемый ими в графе

$$
Ncut(A, B) = \frac{cut(A, B)}{assoc(A, V)} + \frac{cut(A, B)}{assoc(B, V)}
$$
  
assoc(A, V) =  $\sum_{u \in A, t \in V} w(u, t)$ 

### Минимальный нормализованный разрез

- Минимальный нормализованный разрез разрез,  $\overline{\phantom{0}}$ превращающий граф в несвязный, с минимальной величиной **NCut**
- Как его найти?

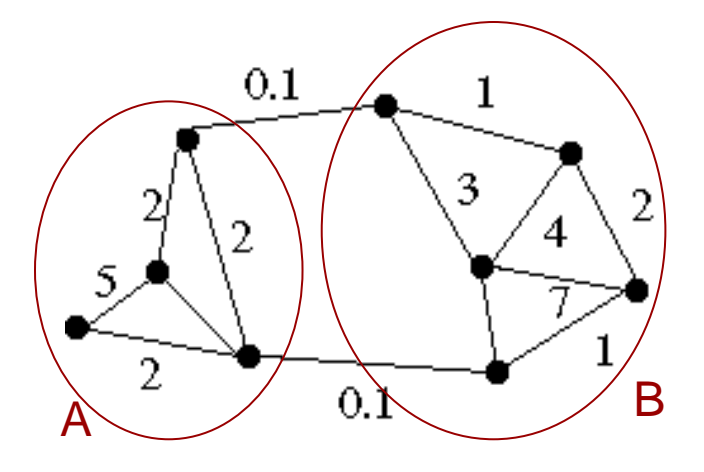

$$
Ncut(A, B) = \frac{cut(A, B)}{assoc(A, V)} + \frac{cut(A, B)}{assoc(B, V)}
$$

$$
assoc(A, V) = \sum_{u \in A, t \in V} w(u, t)
$$

## Алгоритм сегментации c помощью normalized cuts (по Ши)

1. Задать граф на изображении

Вес ребра (по Ши)

$$
w(i,j) = e^{\frac{-\|F(i) - F(j)\|_2}{\sigma_I}} * \begin{cases} e^{\frac{-\|X(i) - X(j)\|_2}{\sigma_X}} & \text{if } \|X(i) - X(j)\|_2 < r\\ 0 & \text{otherwise} \end{cases}
$$
\n
$$
-F(i) = I(i)
$$
\n
$$
-F(i) = [v, v \cdot s \cdot \sin(h), v \cdot s \cdot \cos(h)](i)
$$
\nwhere  $h$ ,  $s$ , and  $v$  are the HSV values

## Алгоритм сегментации с помощью normalized cuts (по Ши)

Рассчитать матрицы W и D  $2.$ 

$$
D = \begin{bmatrix} \sum_{j} w(1, j) & \cdots & 0 \\ \vdots & \ddots & \vdots \\ 0 & \cdots & \sum_{j} w(N, j) \end{bmatrix}, W = \begin{bmatrix} w(1,1) & \cdots & w(1, N) \\ \vdots & \ddots & \vdots \\ w(N,1) & \cdots & w(N, N) \end{bmatrix}
$$

Можно вывести что:

$$
MinNcut(G) = min_y \frac{y'(D-W)y}{y'Dy}
$$
  
NP-*Typiy*

Если разрешить  $y \in \mathfrak{R}$  задача сводится к задаче на собственные значения:

 $(D-W)y = \lambda Dy$ 

## Алгоритм сегментации с помощью normalized cuts

- Решить задачу  $(D-W)y = \lambda Dy$ , найти вектора с наименьшими  $3_{-}$ собственными значениями
- $\mathbf{4}_{1}$ По вектору со вторым наименьшим с.з. разрезать граф на две части
- Рекурсивно разбить получившиеся области, если требуется 5.

Jianbo Shi and Jitendra Malik "Normalized Cuts and Image Segmentation", IEEE PAMI, 2000 https://repository.upenn.edu/cgi/viewcontent.cgi?article=1101&context=cis paperss https://people.eecs.berkeley.edu/~malik/papers/SM-ncut.pdf

#### Результат сегментации Ши

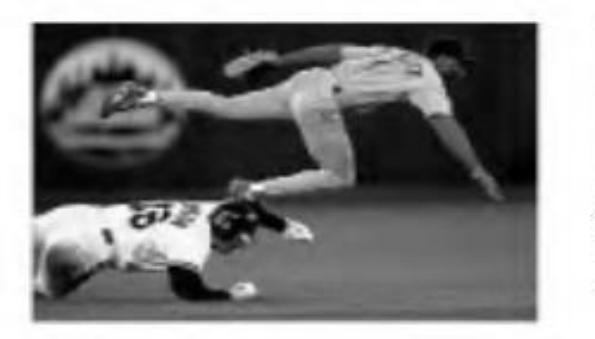

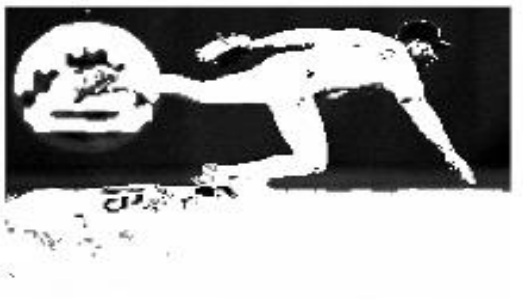

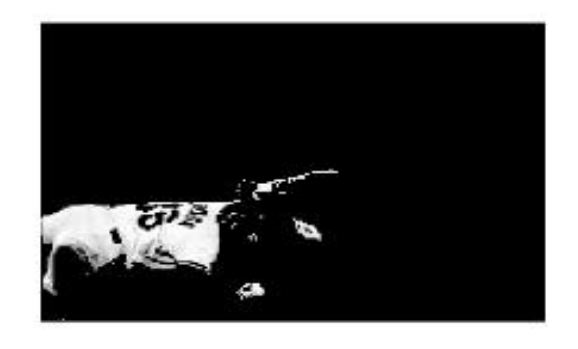

 $(a)$ 

 $(b)$ 

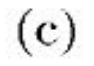

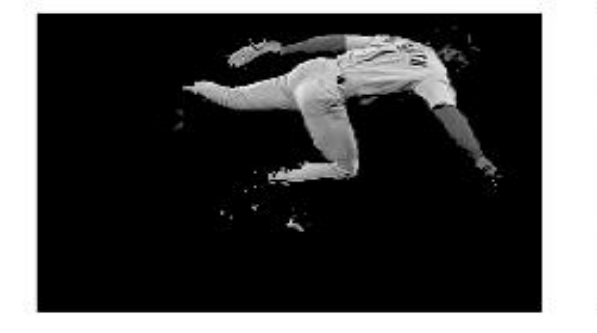

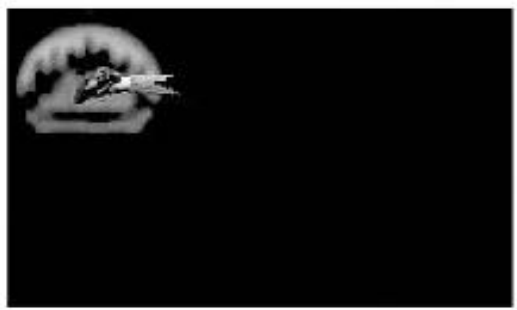

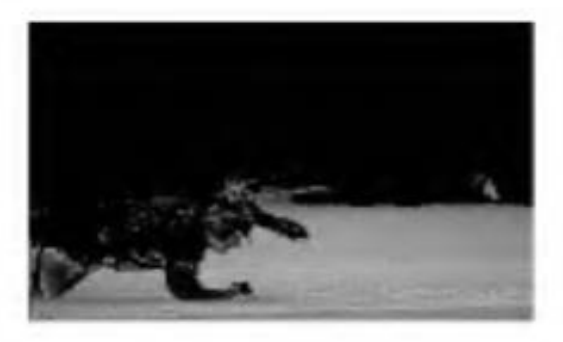

 $(d)$ 

 $(e)$ 

 $(f)$ 

#### Результат сегментации Ши

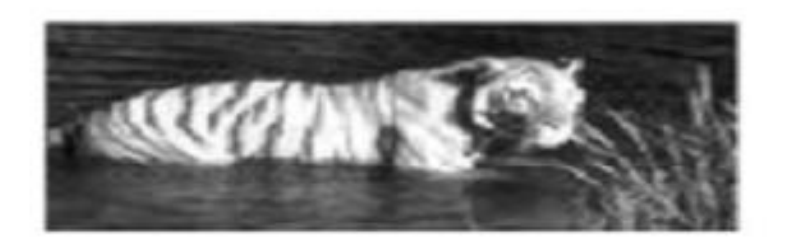

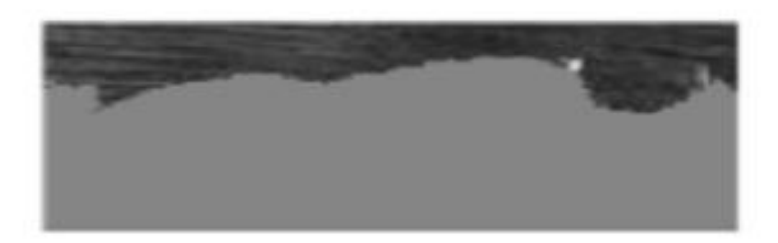

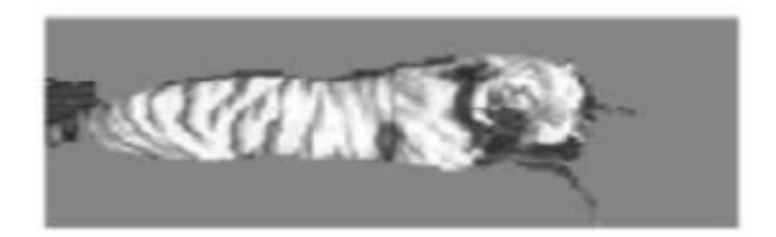

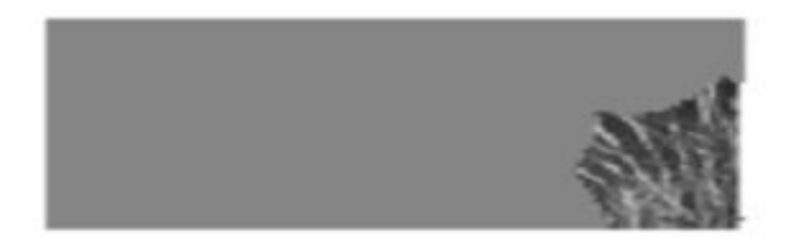

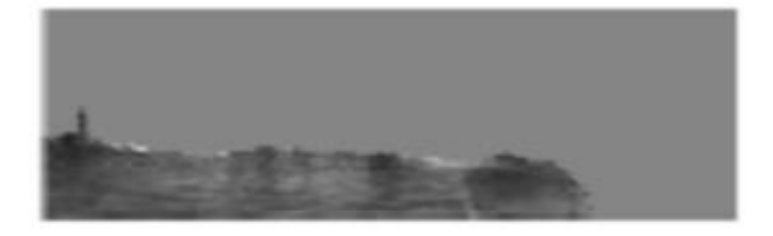

### Анализ алгоритма

- Метод требует хранения матрицы размером *n\*n*, где *n* число точек изображения, и потому в исходном виде неприменим к большим изображениям.
- Для данного метода предложены модификации [24, 25], позволяющие сократить сложность алгоритма и требования по памяти за счет аппроксимации матрицы расстояний. Такой подход дает выигрыш в скорости работы в 10-20 раз по сравнению с исходным методом.

# «Эффективный метод»

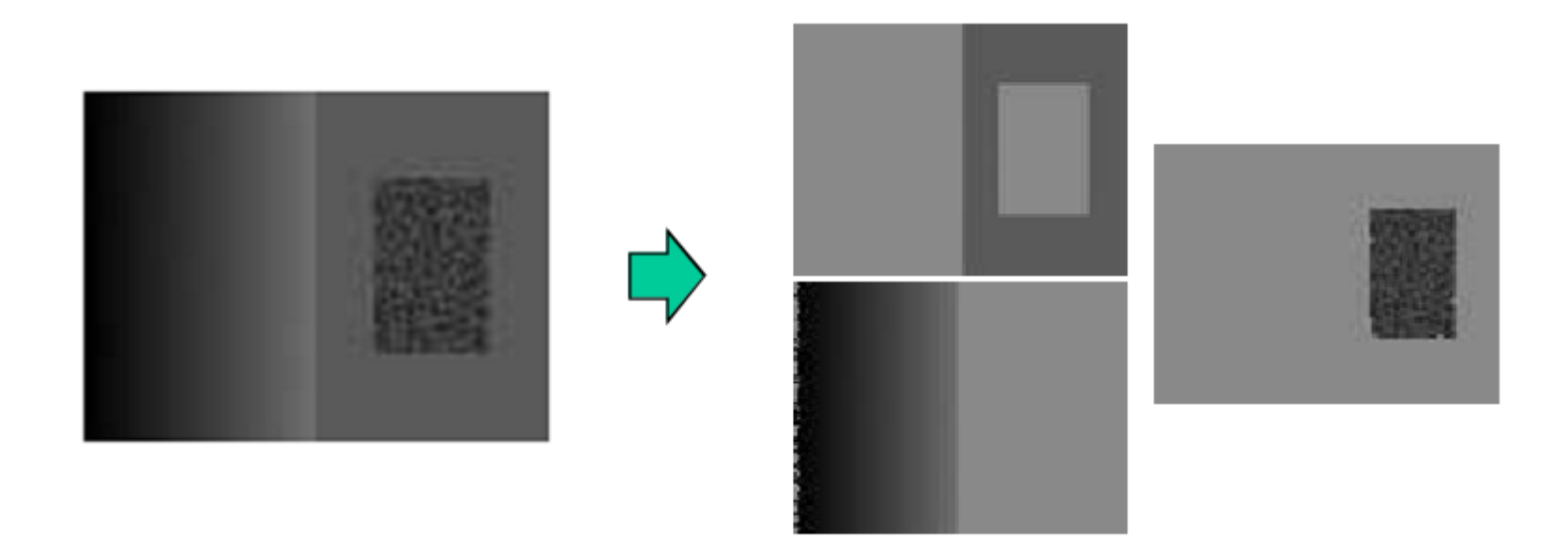

• Идея: разница в интенсивности вдоль границы между областями должна быть существенной по сравнению с колебаниями интенсивности внутри одной из областей

P. Felzenszwalb and D. Huttenlocher. Efficient graph-based image segmentation. IJCV, 59(2):167–181, 2004.

### Формализация

«Внутренняя разница» в компоненте С: ۰

$$
Int(C) = \max_{e \in MST(C,E)} w(e)
$$

где  $w(e)$  - вес ребра (мера различия двух пикселов)

Разница между областями:

$$
Diff(C_1, C_2) = \min_{v_i \in C_1, v_j \in C_2, (v_i, v_j) \in E} w((v_i, v_j))
$$

Предикат присутствия границы между областями:

$$
D(C_1, C_2) = \begin{cases} \text{true} & \text{if } Dif(C_1, C_2) > MInt(C_1, C_2) \\ \text{false} & \text{otherwise} \end{cases}
$$

где Mlnt - минимальные колебания интенсивности по областям  $MInt(C_1, C_2) = min(int(C_1) + \tau(C_1), Int(C_2) + \tau(C_2))$ 

и регуляризационный параметр  $\tau(C) = k/|C|$ 

где | C| - размер области, k - коэффициент регуляризации 2023 Демяненко Я.М. ЮФУ 98

### Алгоритм

- **Схема «слияния регионов», но с учётом выбранных функций слияния:**
	- Сортируем все ребра по возрастанию веса
	- Инициализируем сегментацию максимальным разбиением (у каждого пиксела своя компонента)
	- Проходим по списку всех ребер (i,j)
		- Пусть Сi,Cj компоненты, которым принадлежат вершины i,j
		- Тогда если не выполняется D(Ci,Cj), тогда объединяем Ci и Cj

Сложность метода O(NlogN)

### Результат

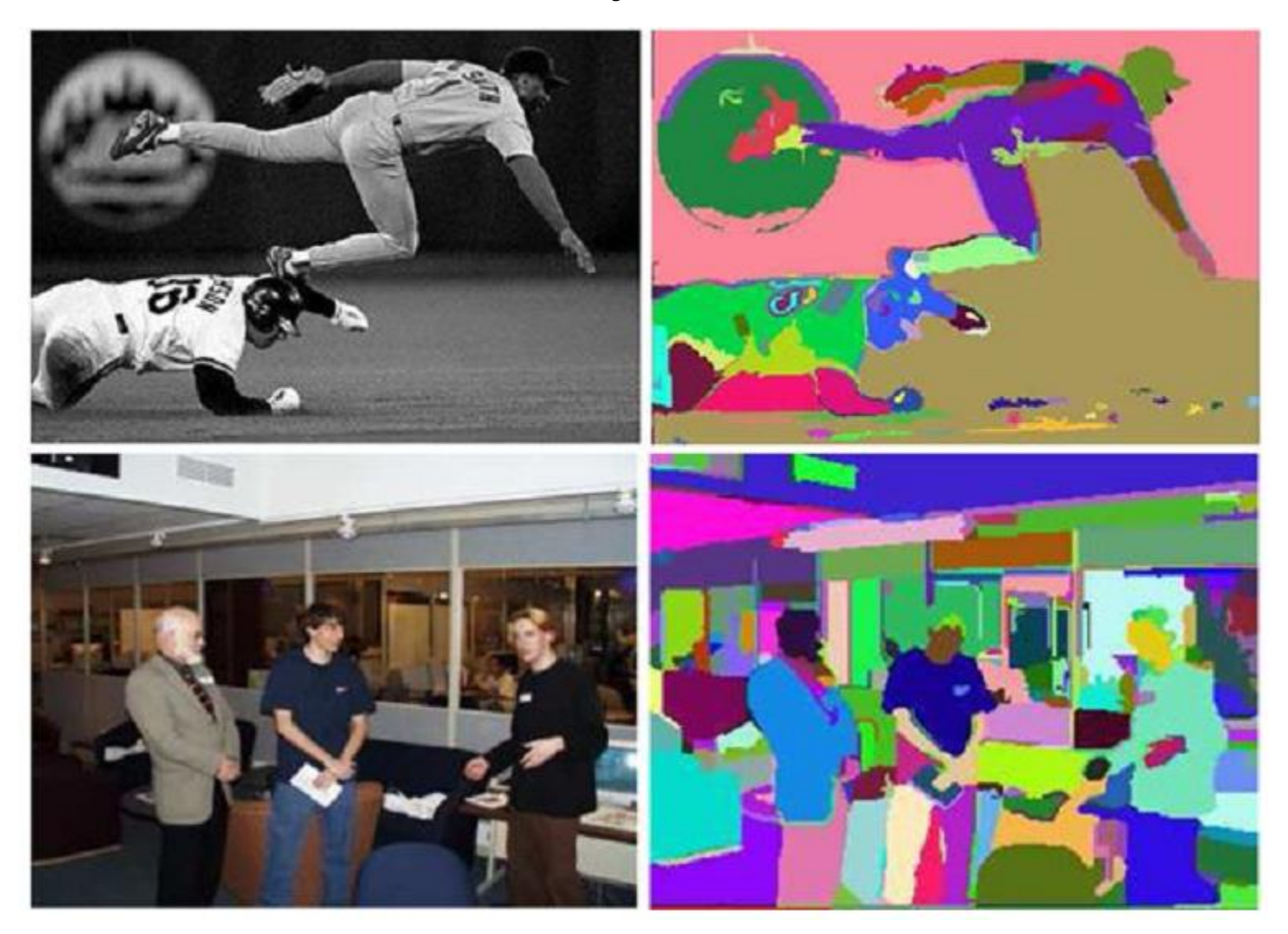

## Семейства методов

- Основанные на формировании однородных областей
	- без пространственных связей
	- с учетом пространственных связей
- Основанные на поиске краев (края и области)
	- Canny
	- Pb-детектор краёв
- Методы на графах
	- Normalized cut
	- «Эффективный метод» Felzenszwalb & Huttenlocher
- **Энергетические методы** 
	- Snakes (активные контуры)
	- Методы уровня
	- ТурбоПиксели (TurboPixels)

## Активный контур (Snakes)

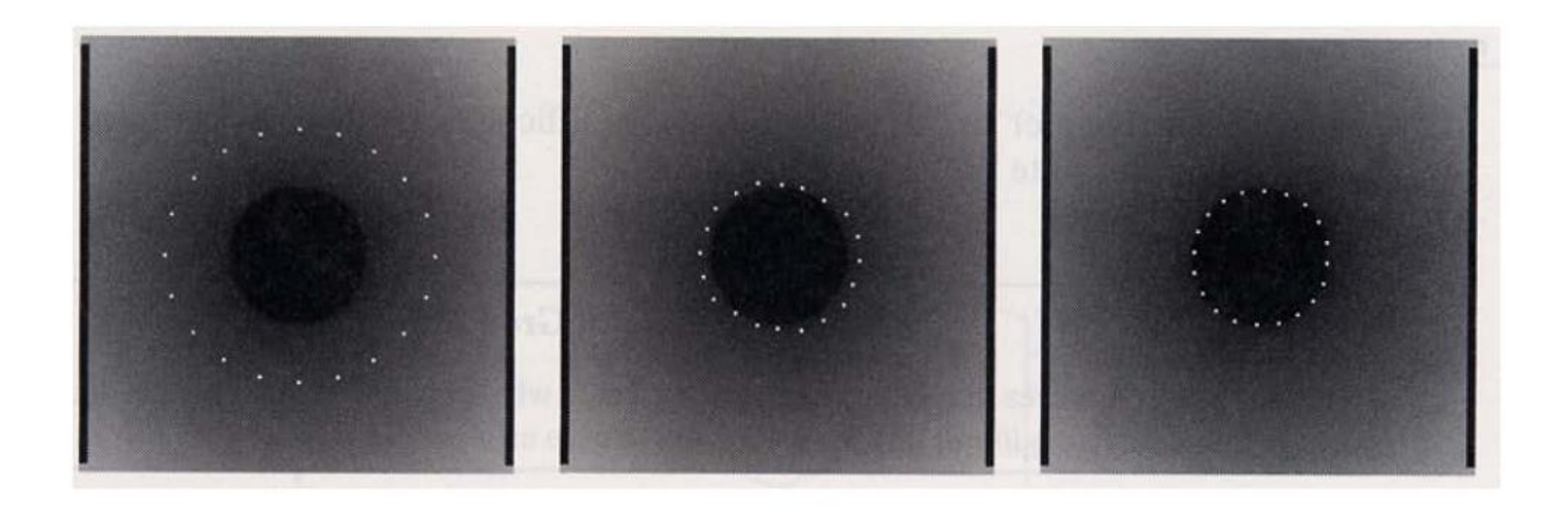

M. Kass, A. Witkin, and D. Terzopoulos. Snakes: Active contour models. IJCV, 1988

### Активный контур

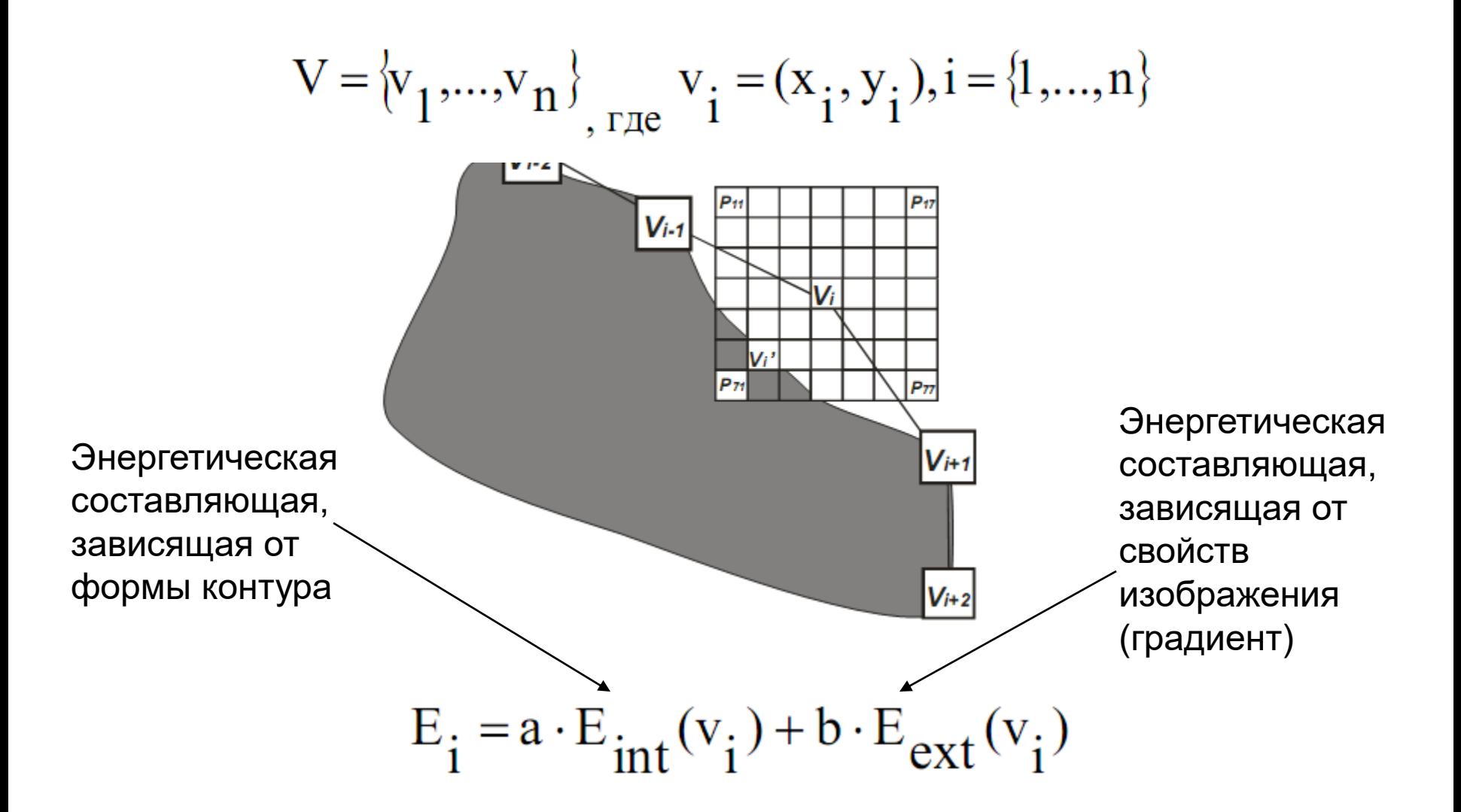

### Внутренняя энергия

Внутренняя энергия = сглаживающая + распирающая

$$
a \cdot E_{int}(v_i) = c \cdot E_{con}(v_i) + d \cdot E_{bal}(v_i)
$$

#### Сглаживающая составляющая

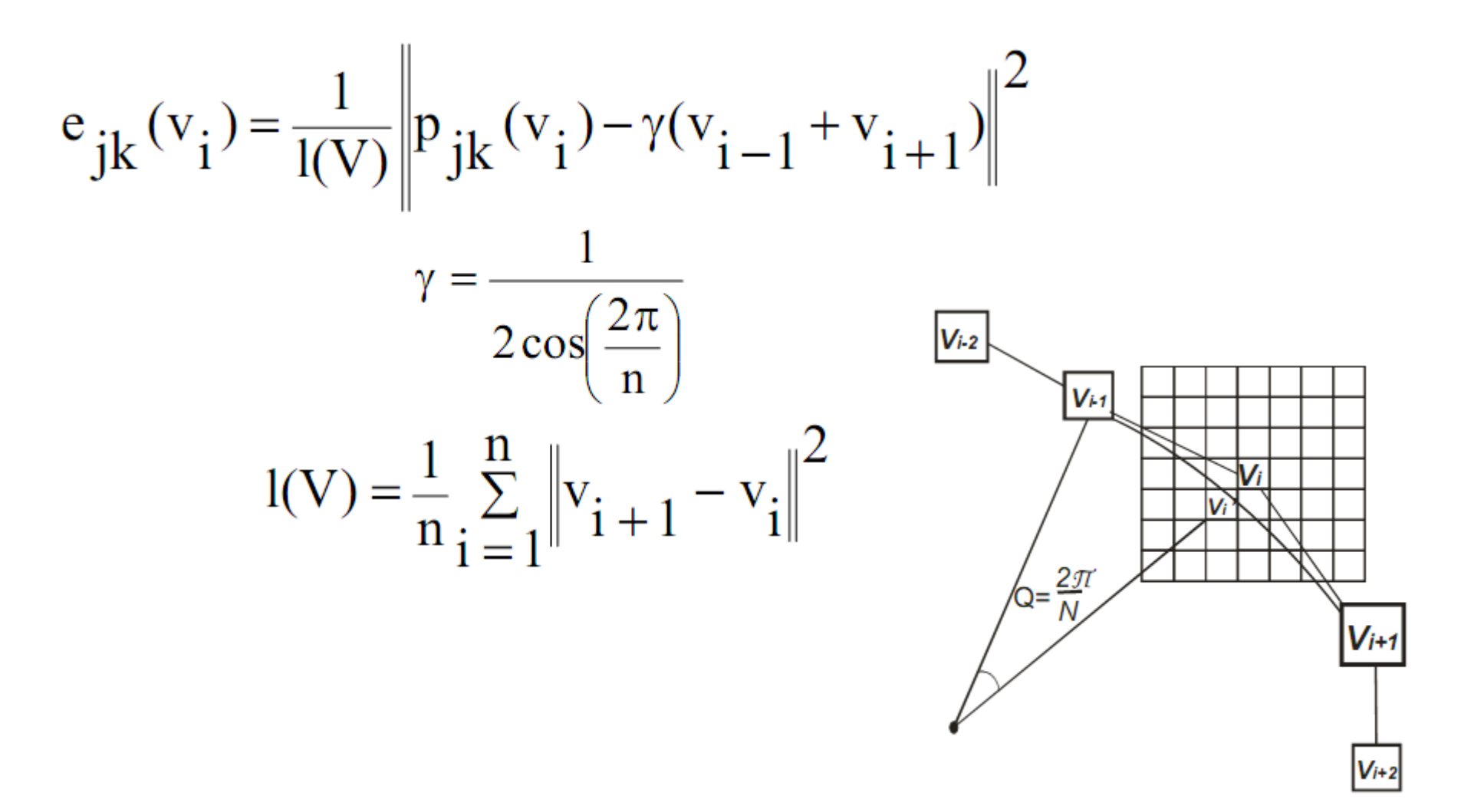

#### Распирающая составляющая

$$
e_{jk}(v_i) = n_i \cdot (v_i - p_{jk}(v_i))
$$

 $n_i$ -перпендикуляр к  $t_i$ 

$$
\mathbf{t}_{i} = \frac{\mathbf{v}_{i} - \mathbf{v}_{i-1}}{\left\| \mathbf{v}_{i} - \mathbf{v}_{i-1} \right\|} + \frac{\mathbf{v}_{i+1} - \mathbf{v}_{i}}{\left\| \mathbf{v}_{i+1} - \mathbf{v}_{i} \right\|}
$$

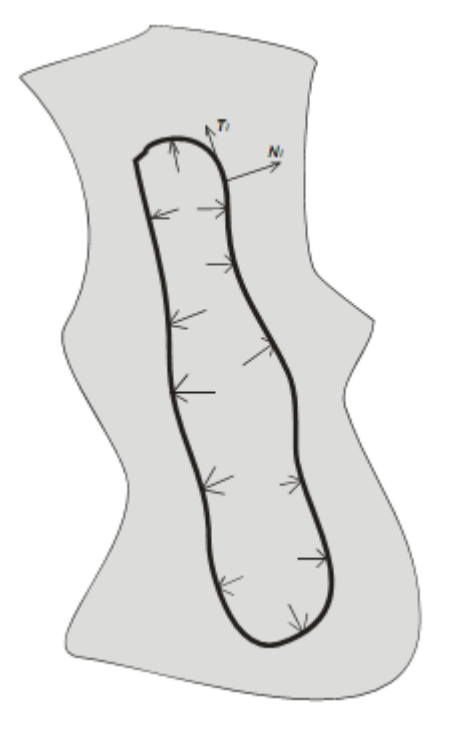

#### Внешняя энергия

Внешняя энергия = энергия изображения + энергия градиента

$$
b \cdot E_{\text{ext}}(v_i) = m \cdot E_{\text{mag}}(v_i) + g \cdot E_{\text{grad}}(v_i)
$$

Энергия изображения Энергия градиента

$$
e_{jk} = I(p_{jk}(v_i))
$$

$$
e_{jk}(v_i) = -\left| \overline{\vee} I(p_{jk}(v_i)) \right|
$$

#### Дополнительные энергии

- Энергия схожести по яркости
- Энергия, соответствующая расстоянию от центра масс фигуры
### Вариант алгоритма Snakes

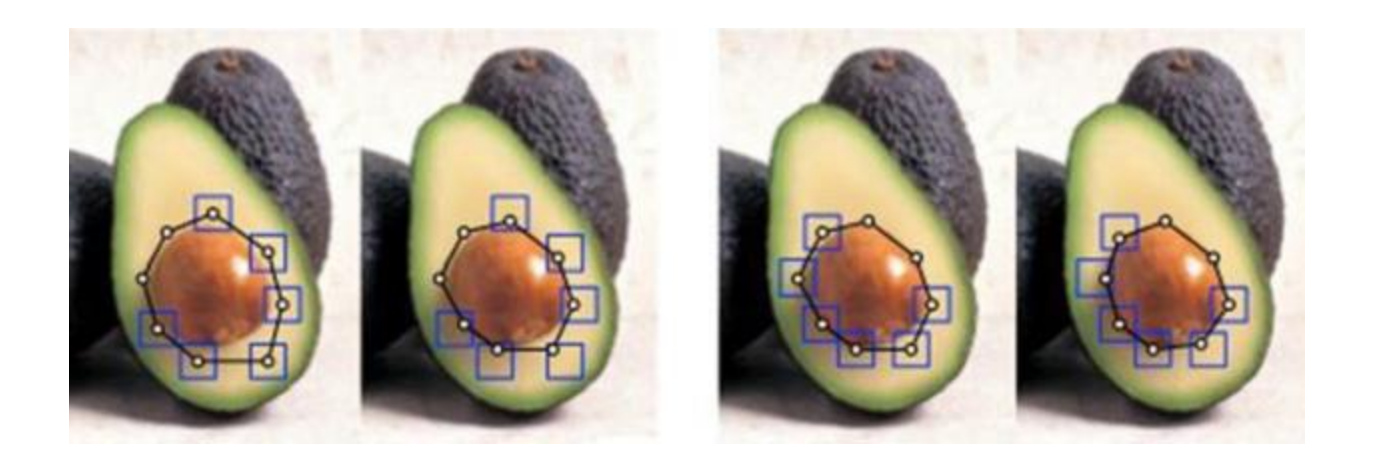

## Метод фиксации уровня (Level set method)

- введён американскими математиками Стэнли Ошером и Джеймсом Сетьяном в 1980-е годы.
- Он стал популярным во многих дисциплинах, таких как
	- компьютерная графика,
	- обработка изображений,
	- вычислительная геометрия,
	- оптимизация,
	- вычислительная гидродинамика и
	- вычислительная биофизика

## Level Sets (Линии уровня)

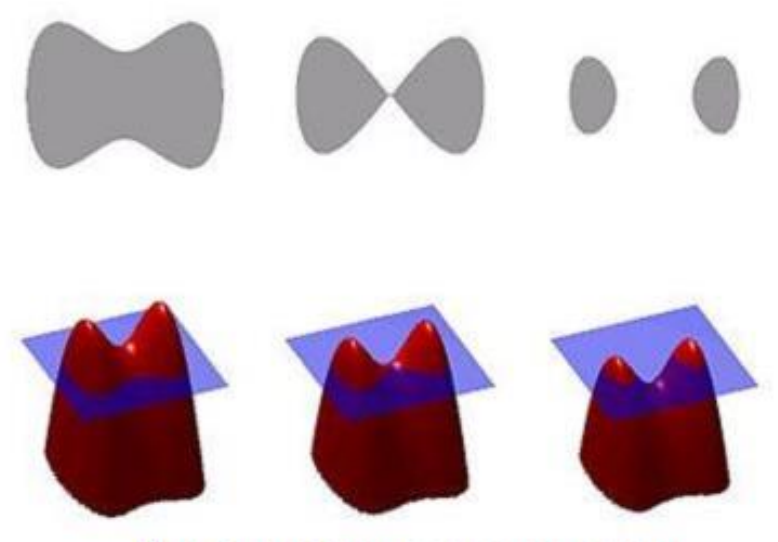

Визуализация представления контура с помощью функции вложения

Вместо явного представления контура зададим функцию вложения (embedding function) f

 $\cdot$  f > 0 в области,  $f < 0$  вне области

• Можем переформулировать задачу обновления контура как задачу обновления функции вложения

- Функция вложения позволяет моделировать изменения топологии области
- Работа с ней сводится к решению систем дифференциальных ٠ уравнений

### Level set method

- Начальная маска. Это объект любой формы, находящийся внутри интересующего нас объекта. Чаще всего это прямоугольник, потому что его довольно просто задать.
- После определенного количества итераций функция модификации уровня меняется таким образом, чтобы ее пересечение с нулевой плоскостью давало интересующую нас кривую

Входное изображение

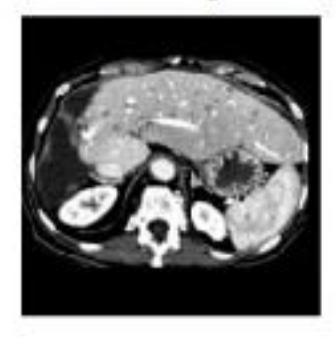

500 итераций

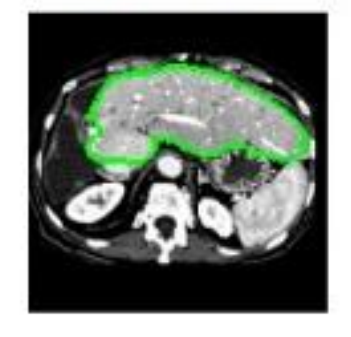

Маска

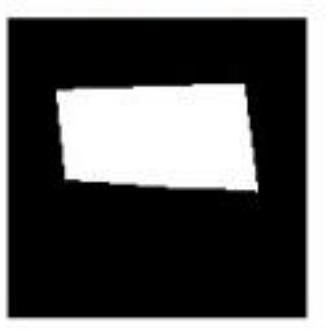

Функция фиксации уровня  $100 +$  $-100$ 200 200 100 100  $0<sub>0</sub>$ 

#### Для медицинских изображений это работает вот так:

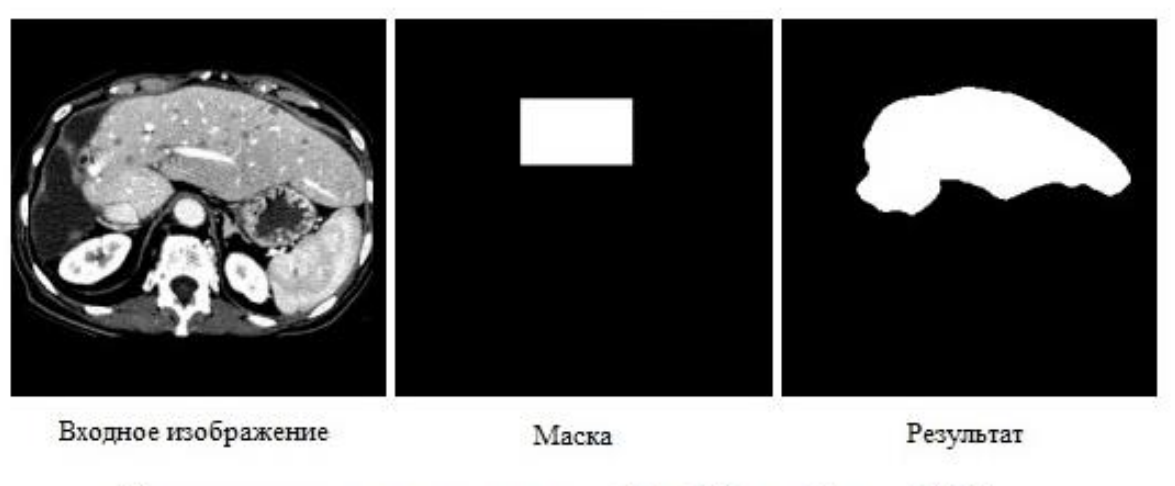

Сегментация печени с параметрами  $T = 180, \epsilon = 45, \alpha = 0.003$ 

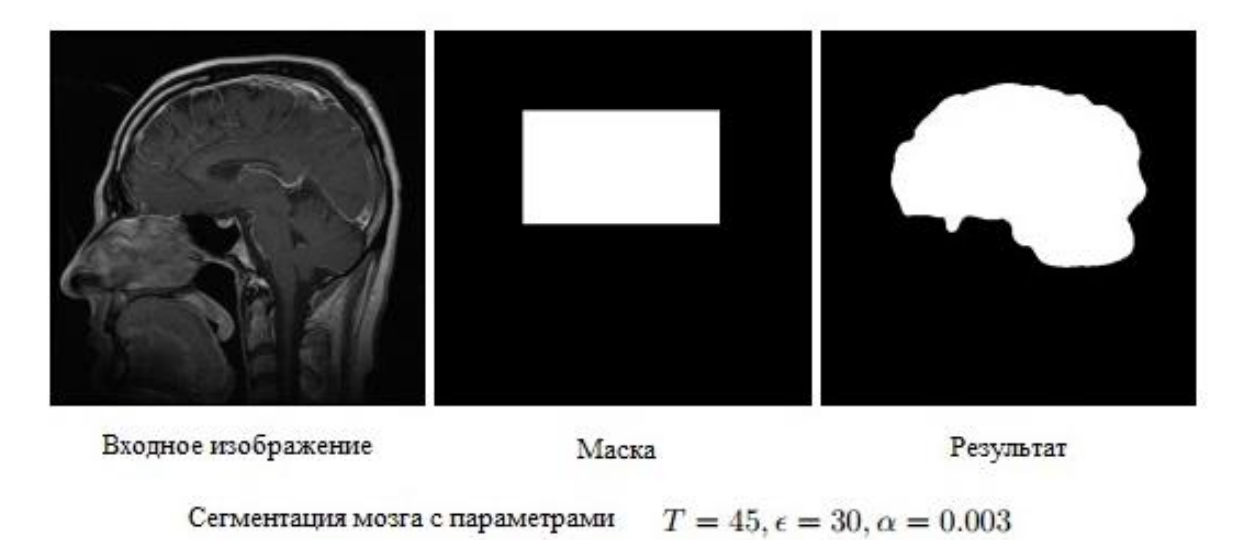

2023 Демяненко Я.М. ЮФУ 113

## Сравнение

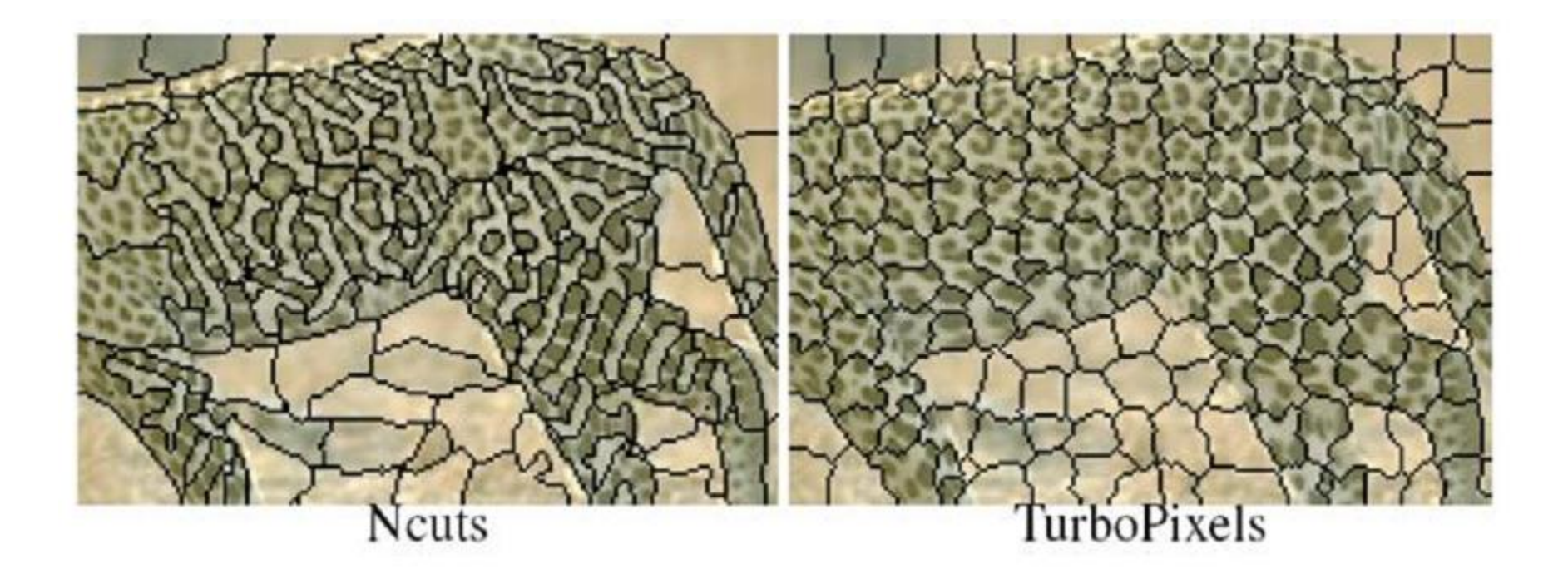

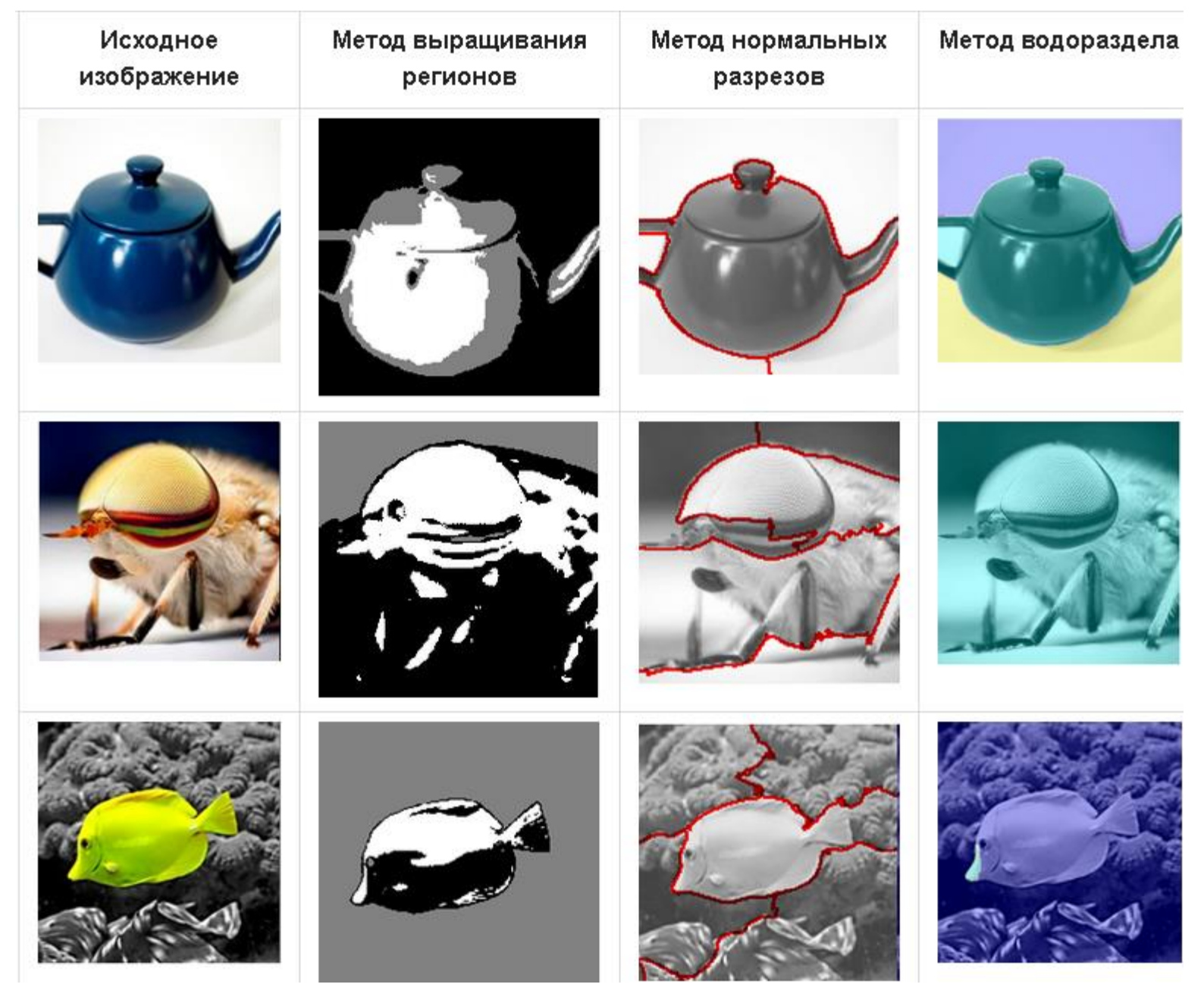

Демяненко Я.М. ЮФУ 115

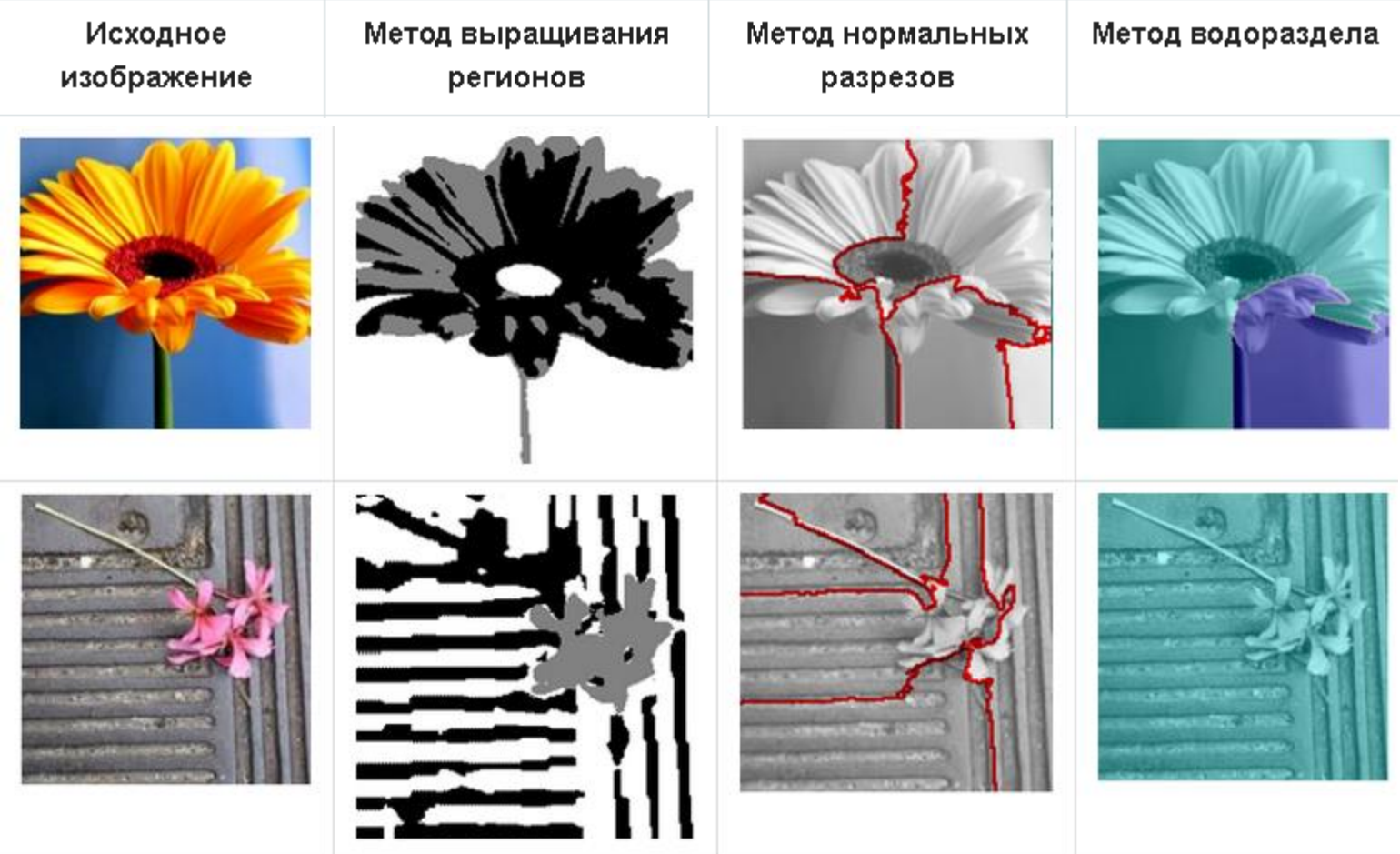

# Сравнение

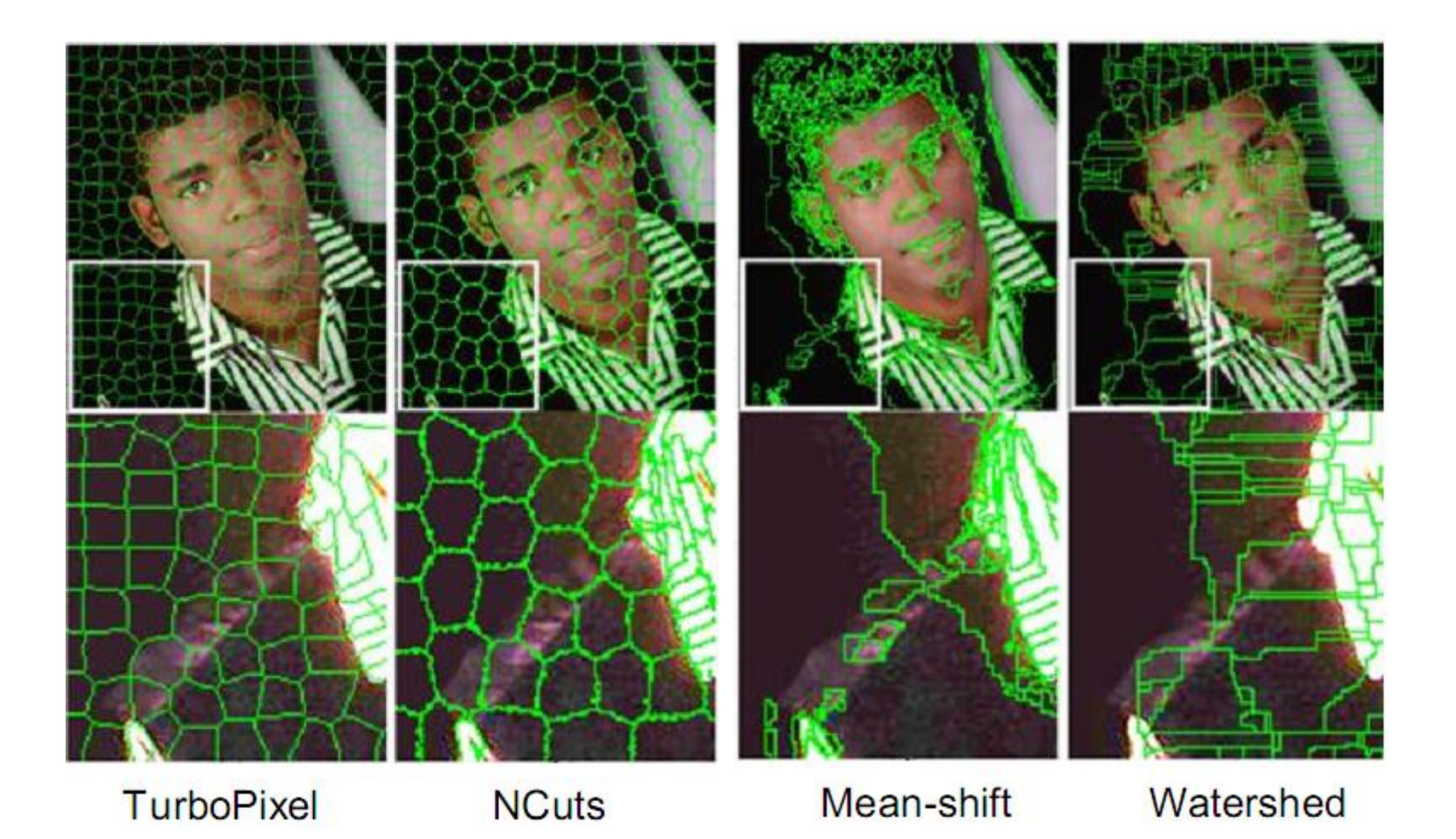

2023 Демяненко Я.М. ЮФУ 117

## Резюме лекции

- Задача сегментации «разбора изображения» в общем случае является целью распознавания изображений
- Сегментация изображения на области по набору признаков эффективная предобработка для решения других основных задач
- Понижение размерности задач (работа с областями, а не отдельными пикселями)
- Хорошая сегментация должна учитывать несколько признаков в совокупности
- Чаще всего используются в зависимости от задачи:
	- Методы на графах
	- Mean shift
	- Turbopixels